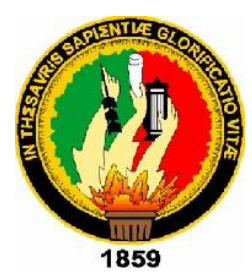

# **UNIVERSIDAD NACIONAL DE LOJA**

## **FACULTAD DE LA ENERGÍA, LAS INDUSTRIAS Y LOS RECURSOS NATURALES NO RENOVABLES**

## **INGENIERÍA ELECTROMECÁNICA**

### **EVALUACIÓN DEL SISTEMA DE AGUA POTABLE DE LA FACULTAD DE LA ENERGÍA, LAS INDUSTRIAS Y LOS RECURSOS NATURALES NO RENOVABLES-FEIRNNR DE LA UNIVERSIDAD NACIONAL DE LOJA**

**Tesis de grado previo a optar al título de Ingeniero Electromecánico**

**AUTOR:** Pablo Alejandro Jara Chicaiza

**DIRECTOR:** Ing. Marco Vinicio Rojas Moncayo

**LOJA - ECUADOR**

**2021**

### <span id="page-1-0"></span>**CERTIFICACIÓN.**

Ing. Marco Vinicio Rojas Moncayo Mg.Sc **DIRECTOR DE TESIS.**

### **CERTIFICO**

Haber dirigido, en todas sus partes el desarrollo de tesis titulado **"EVALUACIÓN DEL SISTEMA DE AGUA POTABLE DE LA FACULTAD DE LA ENERGÍA, LAS INDUSTRIAS Y LOS RECURSOS NATURALES NO RENOVABLES-FEIRNNR DE LA UNIVERSIDAD NACIONAL DE LOJA"** de autoría del postulante Pablo Alejandro Jara Chicaiza, el informe del trabajo ejecutado tanto en su forma como en su contenido está conformado con los requisitos exigidos por los reglamentos de la Universidad Nacional de Loja, con los procedimientos técnicos de la elaboración del tema propuesto y con las normas de investigación científica.

Por lo tanto, luego de haber revisado en forma prolija autorizo, su presentación, sustentación y ante el correspondiente tribunal de grado.

Loja, 12 de julio de 2021

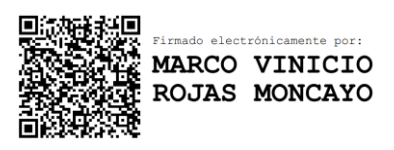

**Ing. Marco Rojas Moncayo Mg.sc DIRECTOR DE TESIS** 

## <span id="page-2-0"></span>**AUTORÍA.**

Yo **Pablo Alejandro Jara Chicaiza** declaro ser el autor del presente trabajo y eximo expresamente a la Universidad Nacional de Loja y a sus representantes jurídicos de posibles reclamos y acciones legales, por el contenido de la misma.

Adicionalmente, declaro y autorizo a la Universidad Nacional de Loja, la publicación de mi tesis en el repositorio institucional-Biblioteca virtual.

**Autor:** Pablo Alejandro Jara Chicaiza

Total Crack

**Firma:** 

**Cédula:** 1105653313 **Fecha:** Loja, 12 julio de 2021

### <span id="page-3-0"></span>**CARTA DE AUTORIZACIÓN**

## **CARTA DE AUTORIZACION DE TESIS POR PARTE DEL AUTOR PARA LA CONSULTA DE REPRODUCCION PARCIAL O TOTAL Y PUBLICACION ELECRONICA DEL TEXTO COMPLETO.**

Yo, Pablo Alejandro Jara Chicaiza, declaro se autor de la tesis titulada **"EVALUACIÓN DEL SISTEMA DE AGUA POTABLE DE LA FACULTAD DE LA ENERGÍA, LAS INDUSTRIAS Y LOS RECURSOS NATURALES NO RENOVABLES-FEIRNNR DE LA UNIVERSIDAD NACIONAL DE LOJA"**, como requisito para optar el Grado de Ingeniero Electromecánico; autorizo al sistema bibliotecario de la Universidad Nacional de Loja para que con fines académicos muestre al mundo la producción intelectual de la Universidad, a través de la visibilidad de su contenido de la siguiente manera en el Repositorio Digital Institucional.

Los usuarios pueden consultar los contenidos de este trabajo en el RDI, en las redes de información del país y del exterior, con las cuales tenga convenio la Universidad.

La Universidad Nacional de Loja, no se responsabiliza del plagio o copia de la tesis que realice un tercero.

Para constancia de esta autorización, en la ciudad de Loja, 12 de Julio de 2021, firma el autor.

**Silver** 

### **Firma:**

**Autor:** Pablo Alejandro Jara Chicaiza. **Cédula:** 1105653313 **Correo electrónico:** [padojara@hotmail.com](mailto:padojara@hotmail.com) **Teléfono:** 0980627756

### **DATOS COMPLEMENTARIOS**

**Director de tesis:** Ing. Marco Vinicio Rojas Moncayo Mg.sc

### **TRIBUNAL DE GRADO**

**Presidente:** Ing. Darwin Giovanny Tapia Peralta, Mg. Sc

**Primer Vocal:** Ing. Carlos Gustavo Samaniego Ojeda, Mg. Sc

**Segundo Vocal:** Ing. Edwin Bladimir Paccha Herrera, Mg. Sc

### <span id="page-4-0"></span>**DEDICATORIA**

Se la dedico al forjador de mi camino, a mi padre celestial, el que me acompaña en cada momento y siempre me levanta de mi continuo tropiezo, al creador de mis padres y de las personas que más amo, con mi más sincero amor.

**Pablo Jara.**

### <span id="page-5-0"></span>**AGRADECIMIENTO.**

Agradezco a mis formadores, personas de gran sabiduría quienes se han esforzado por ayudarme a llegar al punto en el que me encuentro. A mi tutor de tesis, a mis padres, a mi familia, ya que sencillo no ha sido el proceso, pero gracias a las ganas de transmitirme sus conocimientos y dedicación que los ha regido, he logrado culminar el desarrollo de mi tesis.

**Pablo Jara.**

### <span id="page-6-0"></span>CONTENIDO.

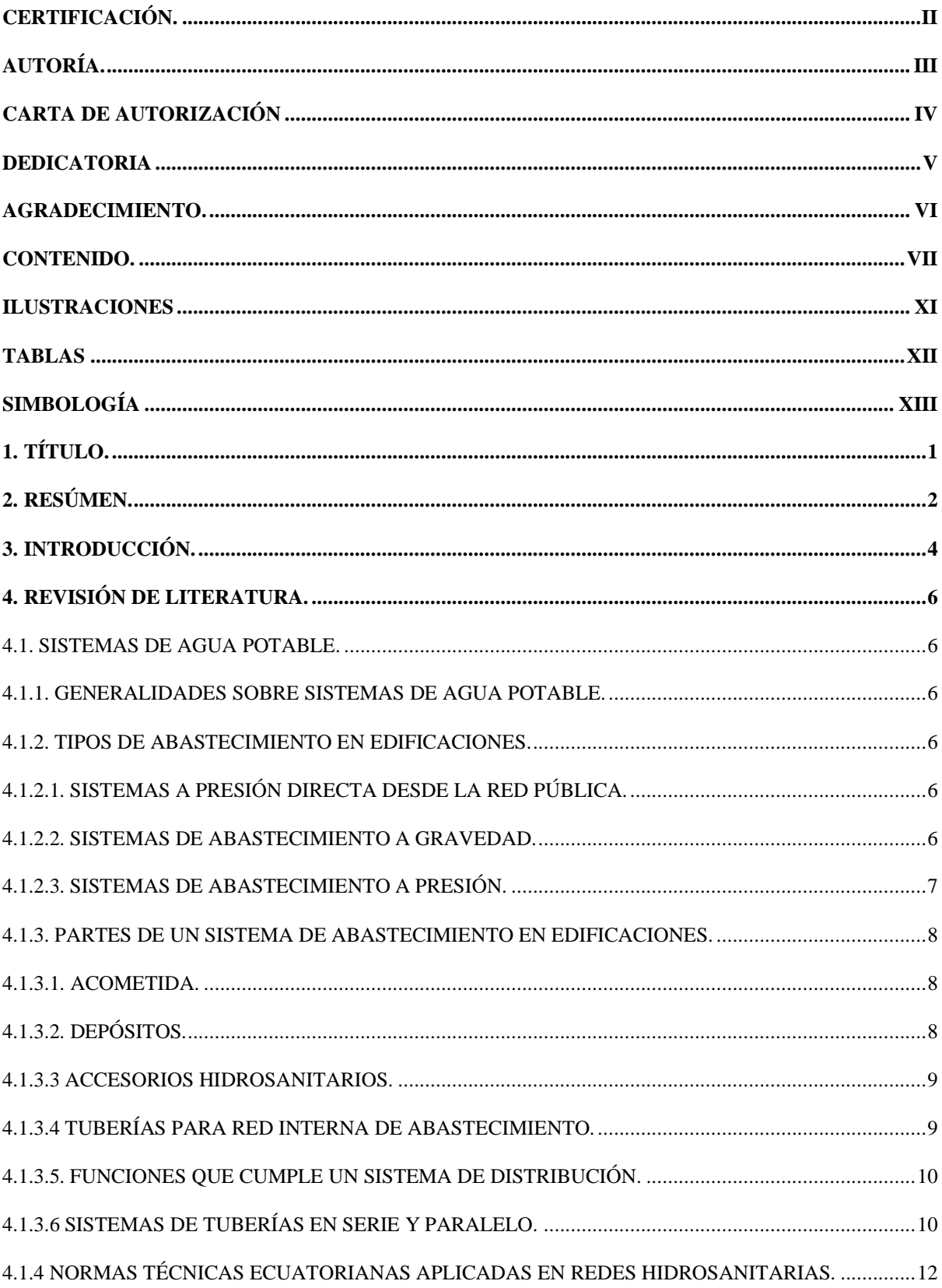

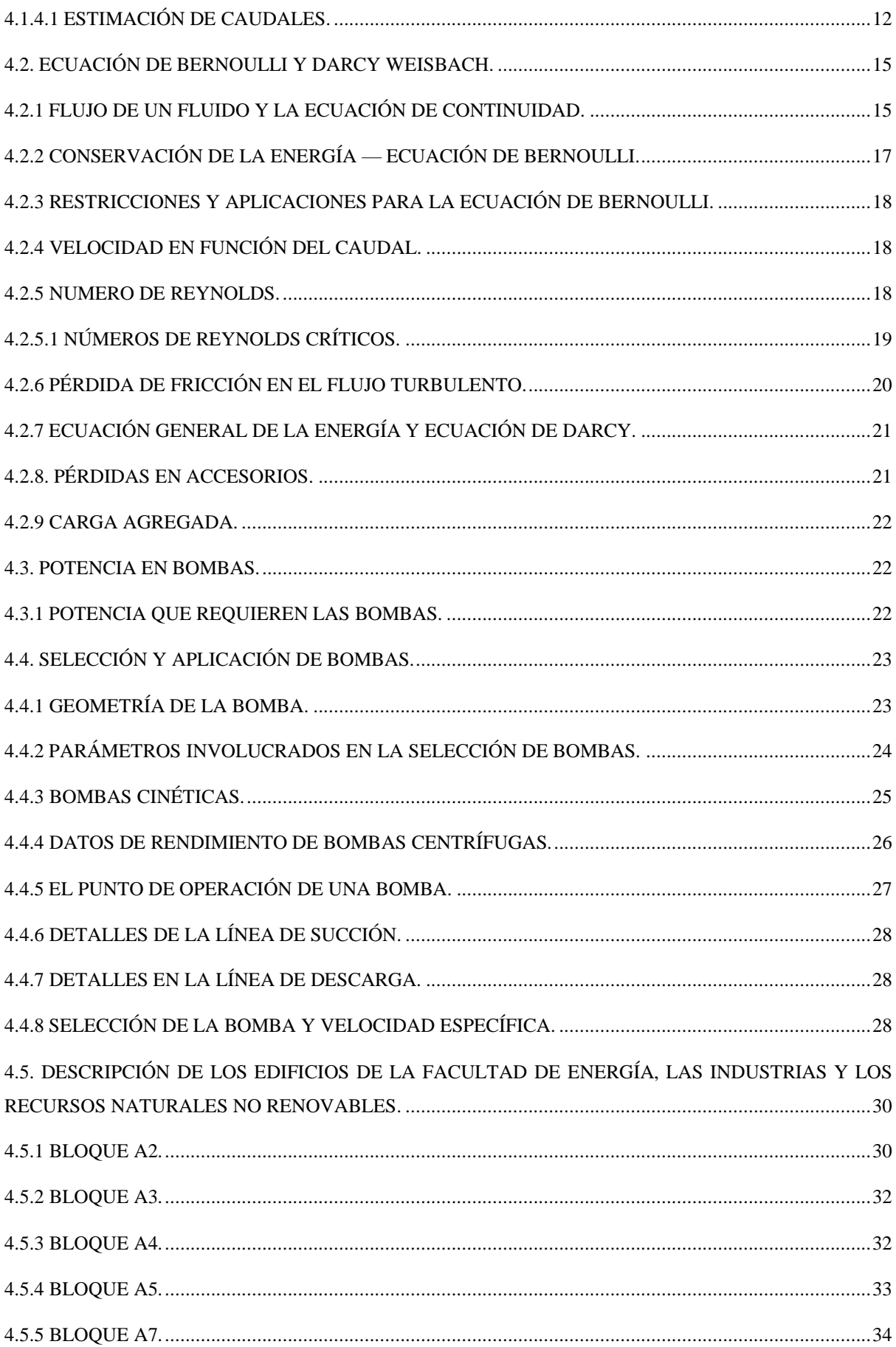

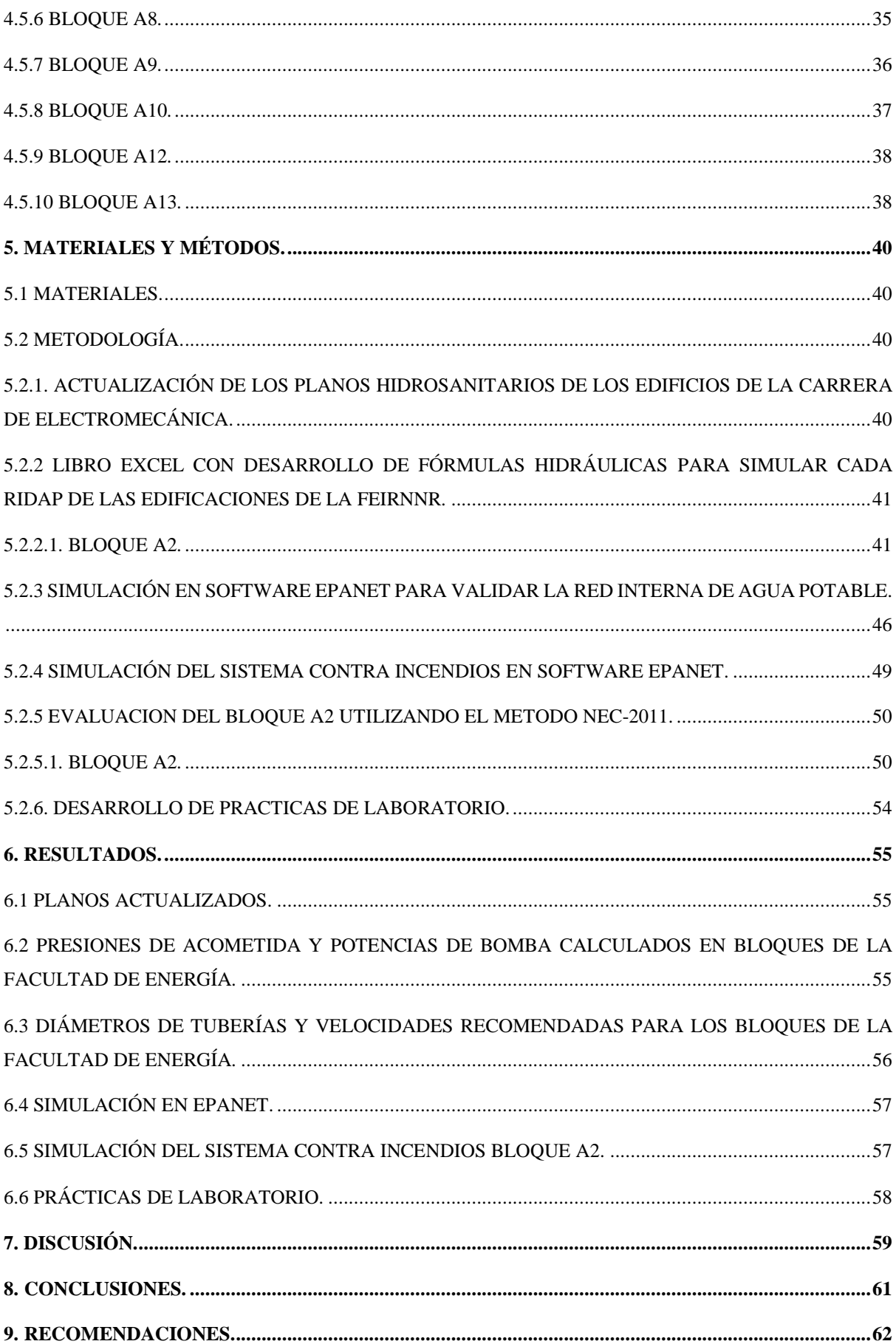

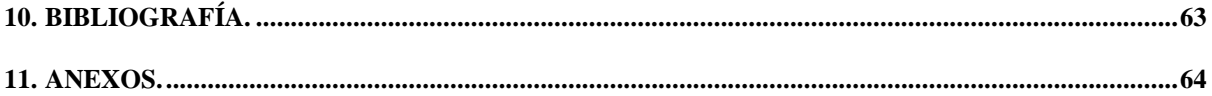

### <span id="page-10-0"></span>**ILUSTRACIONES**

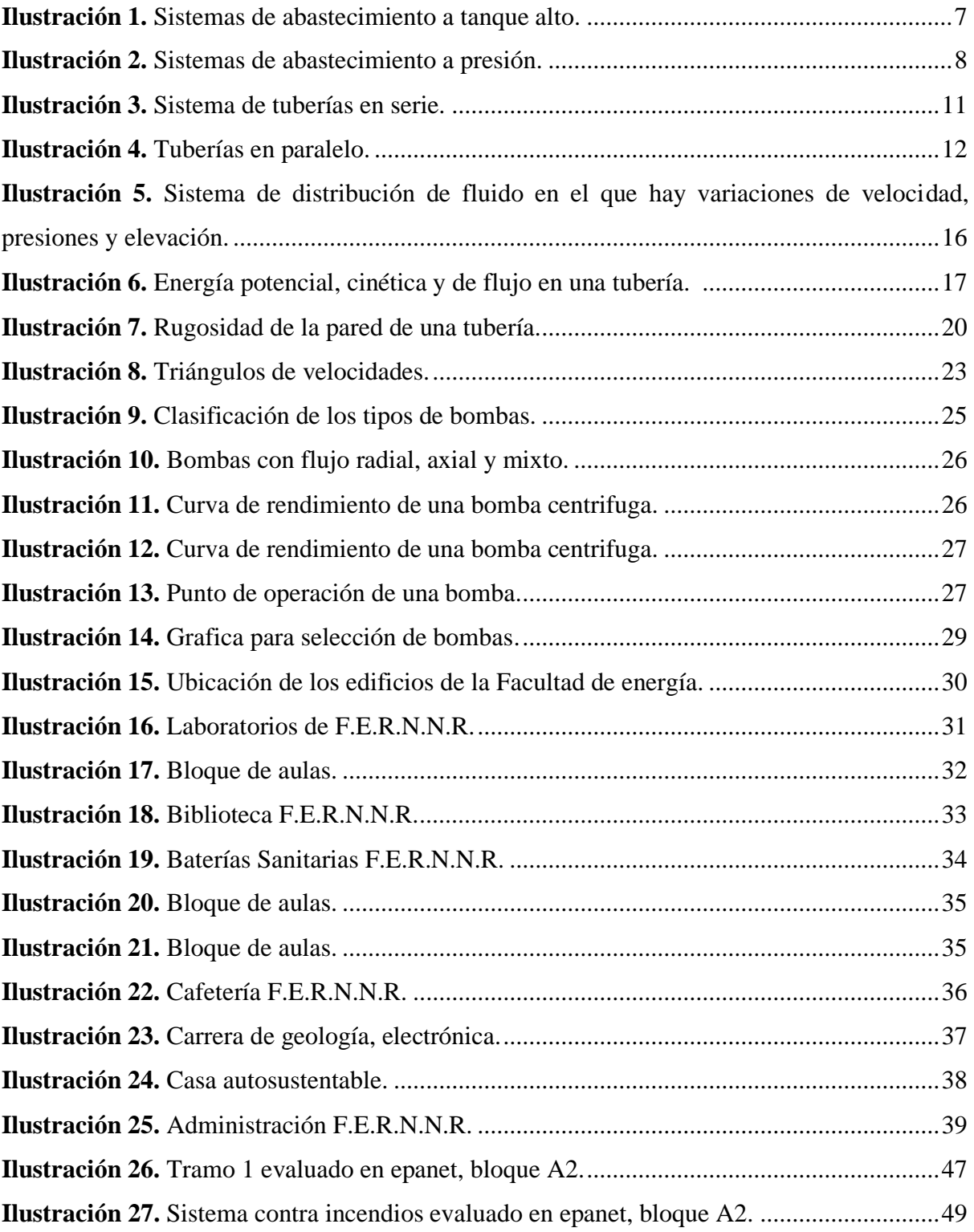

### <span id="page-11-0"></span>**TABLAS**

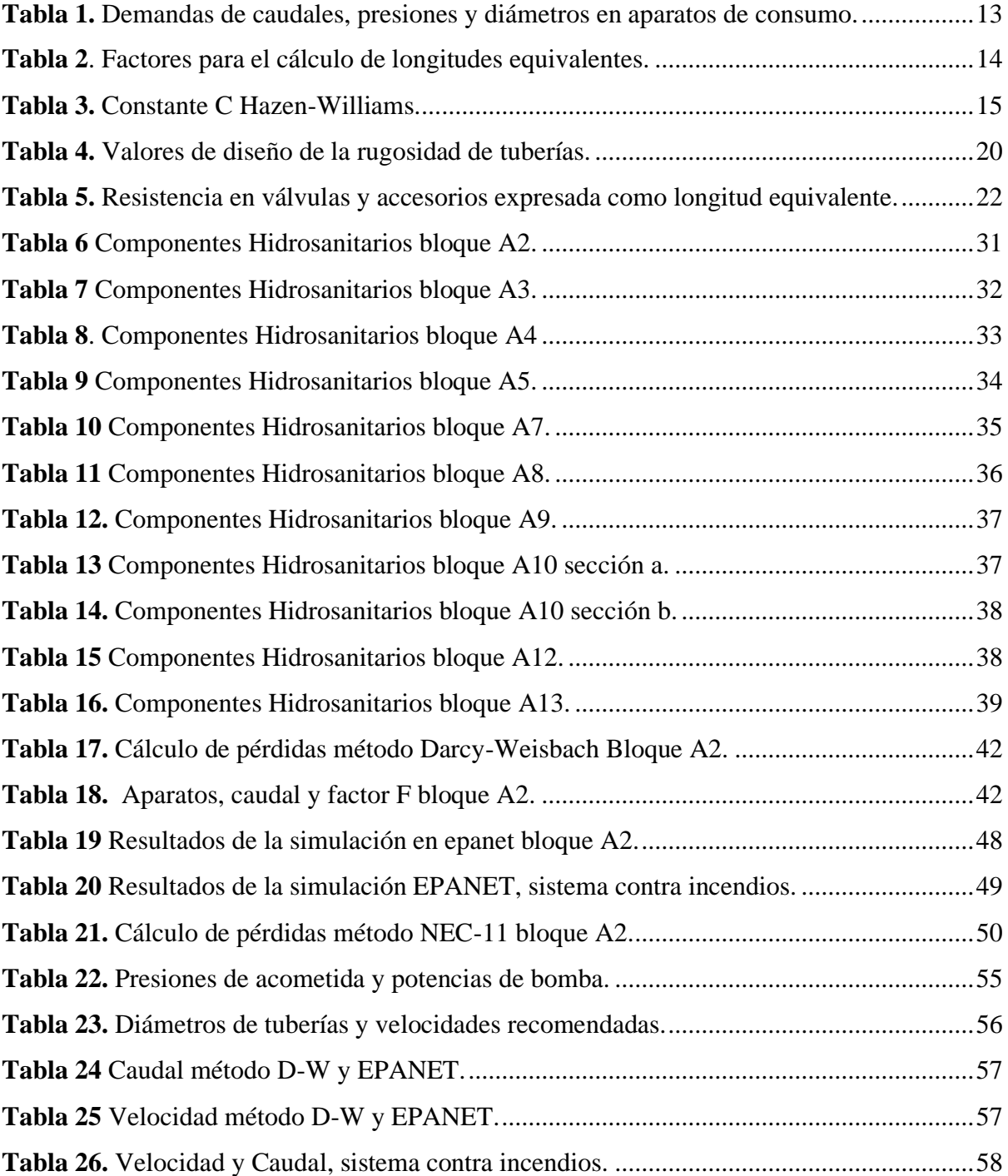

### <span id="page-12-0"></span>**SIMBOLOGÍA**

- $Q =$ Caudal en  $\frac{m^3}{s}$ .
- $D =$ Diámetro en mm.
- $v =$  Velocidad en  $\frac{m}{s}$ .
- $A = \text{Área}$  de la sección en m<sup>2</sup>.
- $g =$  Gravedad en  $\frac{m}{s^2}$ .
- $QMP =$ Caudal Máximo Probable en  $\frac{1}{6}$  $\frac{1}{s}$ .
- $k_s$  = Coeficiente de simultaneidad adimensional.

 $\Sigma qi = \text{Sumatoria}$  de todos los caudales bruto de una red interna de agua potable en  $\frac{1}{2}$  $\frac{1}{s}$ .

 $F =$  Factor F para edificaciones adimensional.

n = número de aparatos servidos o hidrosanitarios.

 $hf =$  Pérdida de carga por longitud Método NEC-11 en m.

m = Constante del material de la tubería Método NEC-11 adimensional.

A, B = Factores que dependen del tipo de accesorio, Método NEC-11 adimensionales.

C = Constante C Hazen Williams, para materiales de tuberías adimensional.

 $L_e$  = Longitud equivalente de accesorios en m.

 $L =$  Longitud de tubería en m.

 $\rho_1$ = Densidad del fluido en  $\frac{\text{kg}}{\text{m}^3}$  $\frac{Rg}{m^3}$ .

- $\gamma$  = Peso específico  $\frac{N}{m^3}$ .
- $z_1$  = Carga de Elevación en m.

 $v_1^2$  $\frac{\nu_1}{2g}$  = Carga de Velocidad en m.

 $\rho_1$  $\frac{\partial u_1}{\partial y}$  = Carga de presión en m.

 $h_A$  = Energía añadida o agregada al fluido por una bomba u otro dispositivo en m.

 $h_L$  = Pérdidas de energía por parte del fluido por efecto de fricción o por presencia de válvulas, conectores y rugosidad de tuberías en m.

 $h_R$  = Energía retirada o removida del fluido mediante un dispositivo mecánico en m.

 $N_R$  = Número de Reynolds adimensional.

 $v = \text{Viscosidad cinematica en } \frac{\text{m}^2}{\text{m}^2}$  $\frac{1}{s}$ .  $\eta$  = Viscosidad dinámica en  $\frac{Ns}{m^2}$ .

 $f =$  Factor de fricción adimensional.

 $P_a$  = Potencia en Watts o HP.

 $n =$  Rendimiento.

<span id="page-14-0"></span>**1. TÍTULO.**

## **"EVALUACIÓN DEL SISTEMA DE AGUA POTABLE DE LA FACULTAD DE LA ENERGÍA, LAS INDUSTRIAS Y LOS RECURSOS NATURALES NO RENOVABLES-FEIRNNR DE LA UNIVERSIDAD NACIONAL DE LOJA"**

### **2. RESÚMEN.**

<span id="page-15-0"></span>La presente investigación tiene como propósito generar espacios académicos en la facultad de Energía las Industrias los Recursos Naturales lo Renovables de la Universidad Nacional de Loja para el desarrollo de prácticas profesionales sobre redes internas de agua potable. Para ello se realizó el levantamiento de las redes hidráulicas de 10 edificios y se desarrolló una metodología en Excel de análisis hidráulico, aplicando el método de Darcy-Weisbach, para el cálculo de la carga de pérdidas por fricción, carga de acometida y potencia de bombeo, mismo que fue validado aplicando Epanet a la red hidráulica del edificio de laboratorios. Por otro lado, se analizó la red hidráulica de todos los edificios de la Facultad aplicando la normativa NEC-2011 y se elaboró una guía para prácticas de laboratorio, que considera al edificio de laboratorios como escenario para prácticas. Los resultados demuestran similitud utilizando el método de Darcy Weisbach mediante hojas Excel, con el que presenta Epanet. También se evidencia que con el método de la norma NEC 2011, existe un incremento aproximado del 7% en carga de pérdidas por fricción, lo que implica un aumento de potencia de bombeo, ello significa que la norma NEC 2011trabaja con un mayor factor de seguridad. Asimismo, la guía de prácticas propuesta fue validada por los estudiantes de la carrera a través de la asignatura de Mecánica de fluidos, mismas que fueron analizadas para la respectiva retroalimentación a la presente tesis. Se concluye que los edificios de la Facultad, pueden ser utilizados como escenarios reales para prácticas de laboratorios de redes internas de agua potable-RIDAP.

**Palabras claves:** Espacios académicos, redes hidráulicas, análisis hidráulico, pérdidas por fricción, carga de acometida.

### **ABSTRACT.**

The main purpose of this research is to develop professional practices on internal drinking water networks at the Faculty of Energy, Industries and non-Renewable Natural Resources at Universidad Nacional de Loja. For this purpose, hydraulic networks of ten buildings were evaluated and the methodology was based on hydraulic analysis using the Darcy-Weisbach method.. The system was validated by applying Epanet software to the hydraulic network of the laboratory building for friction loss load calculation and supply load and pumping capacity. On the other hand, the hydraulic network of all buildings of the deparments was analyzed applying the NEC-2011 standard and a guide for laboratory practices was elaborated, which considers the laboratory building as a stage for practices. the results demonstrate accuracy using Darcy-Weisbach's method using excel sheets, which is presented by epanet. it is also evident that with the Nec-2011 standard method, there is an approximate 7% increase in friction loss load which implies an increase in pumping power, this means that the NEC-2011 standard works with a higher safety factor. Likewise, the proposed practice guide was validated by the students through the fluid mechanics course these were analyzed for the respective feedback to the present thesis. In conclusion, the buildings of the faculty can be used as real scenarios for laboratory practices on internal potable water networks-RIDAP.

**Keywords:** Academic spaces, hydraulic network, hydraulic analysis, friction losses, rush charge.

### **3. INTRODUCCIÓN.**

<span id="page-17-0"></span>Desde que el ser humano tuvo la necesidad de utilizar el agua para beber, cocinar, lavar o para el aseo personal, existió una constante búsqueda por tener un óptimo sistema de abastecimiento de agua potable ya que gracias a la perseverante evolución de las edificaciones en las que habita, pasaron de edificios pequeños a construcciones de gran tamaño.

Para todo esto surgió la inquietud de implementar sistemas satisfactorios y eficientes de abastecimiento de agua potable obteniendo como resultado nuevos métodos o accesorios.

De acuerdo con NEC-11(2011). Toda nueva instalación hidrosanitaria al interior de edificaciones, bien sea por construcción nueva, por rehabilitación ó por ampliación de instalaciones previamente existentes, deberán referirse a esta norma técnica.

Para poder realizar el presente proyecto de tesis uno de los métodos utilizados y estudiados son (Jackson,2011) en donde comenta como implementar el cálculo de la ruta al aparato crítico aplicado en el "centro de albergue, formación y capacitación juvenil, Loja", similar a este documento, existen proyectos de agua presentados al municipio de Loja por parte de ingenieros civiles en donde el análisis del cálculo que realizan va dirigido en conocer la manera de trabajar dentro de nuestra ciudad, como requisito para la aprobación de las instalaciones de agua potable dentro de una vivienda o edificio.

En el presente proyecto de investigación se realizó la evaluación de la red interna de agua potable-RIDAP de las edificaciones de la Facultad de Energía, las Industrias y los Recursos Naturales no Renovables de la Universidad Nacional de Loja, tanto en las redes de abastecimiento a los aparatos sanitarios, como el sistema contra incendios del edificio de laboratorios, en la perspectiva de generar un aporte a la Unidad de Desarrollo Físico de la UNL y generar una propuesta alternativa que contemple a las edificaciones de la Facultad, como escenarios para prácticas de laboratorio, de utilidad para los estudiantes de la carrera de electromecánica que cursan las asignaturas de Mecánica de Fluidos y Máquinas de fluidos. La tesis se estructura en los siguientes objetivos general y específicos:

#### **General**

Generar espacios en la facultad de Energía las Industrias los Recursos Naturales no Renovables de la Universidad Nacional de Loja para el desarrollo de prácticas profesionales sobre redes internas de agua potable.

### **Específicos**

- Realizar el diagnóstico de las redes internas de agua potable-RIDAP en los edificios de la Facultad de Energía las Industrias los Recursos Naturales no Renovables de la Universidad Nacional de Loja mediante software especializado y la respectiva validación hidráulica en nudos aleatorios.

- Evaluar los parámetros de operación de redes internas de agua potable y aparatos sanitarios en la Facultad de Energía, considerando la normativa nacional NEC-2011.

- Plantear guías de prácticas para el desarrollo de actividades prácticas y de investigación relacionadas con las redes internas de agua potable en la Facultad de Energía.

### **4. REVISIÓN DE LITERATURA.**

#### <span id="page-19-0"></span>**4.1. Sistemas de agua potable.**

<span id="page-19-1"></span>Para la evaluación del sistema de agua potable de la Facultad de la Energía, las Industrias y los Recursos Naturales no Renovables-FEIRNNR de la Universidad Nacional de Loja es necesario aplicar conocimientos básicos y principios fundamentales de mecánica de fluidos e hidráulica.

### **4.1.1. Generalidades sobre sistemas de agua potable.**

<span id="page-19-2"></span>Según Xalapa (2014), un sistema de abastecimiento de agua potable, tiene como finalidad primordial, entregar a los habitantes de una localidad, agua en cantidad y calidad adecuada para satisfacer sus necesidades, ya que como se sabe, los seres humanos estamos compuestos en un 70% de agua, por lo que este líquido es vital para la supervivencia. Uno de los puntos principales de este capítulo, es entender el término potable. El agua potable es considerada aquella que cumple con la norma establecida por la Organización Mundial de la Salud (OMS), la cual indica la cantidad de sales minerales disueltas que debe contener el agua para adquirir la calidad de potable.

Las redes internas de agua potable-RIDAP están formadas por una serie de accesorios y tuberías de diferentes diámetros y longitudes los cuales sirven para abastecer y distribuir agua dentro de las edificaciones.

### **4.1.2. Tipos de abastecimiento en edificaciones.**

De acuerdo con Pérez Carmona (2011), los sistemas se dividen en**:**

### <span id="page-19-3"></span>**4.1.2.1. Sistemas a presión directa desde la red pública.**

<span id="page-19-4"></span>Estos sistemas se utilizan en edificaciones en las cuales la presión del agua proveniente de la red de abastecimiento pública, satisface a todos los aparatos sanitarios proyectados. Se emplean generalmente en edificaciones unifamiliares y de pocos niveles.

### **4.1.2.2. Sistemas de abastecimiento a gravedad.**

<span id="page-19-5"></span>Consta de un tanque elevado de reserva de agua, ubicado sobre la parte más alta de la edificación, el cual, a más de almacenar el agua, le da cierta cantidad de energía para que abastezca los aparatos sanitarios que se encuentran en niveles inferiores como se muestra en la ilustración 1.

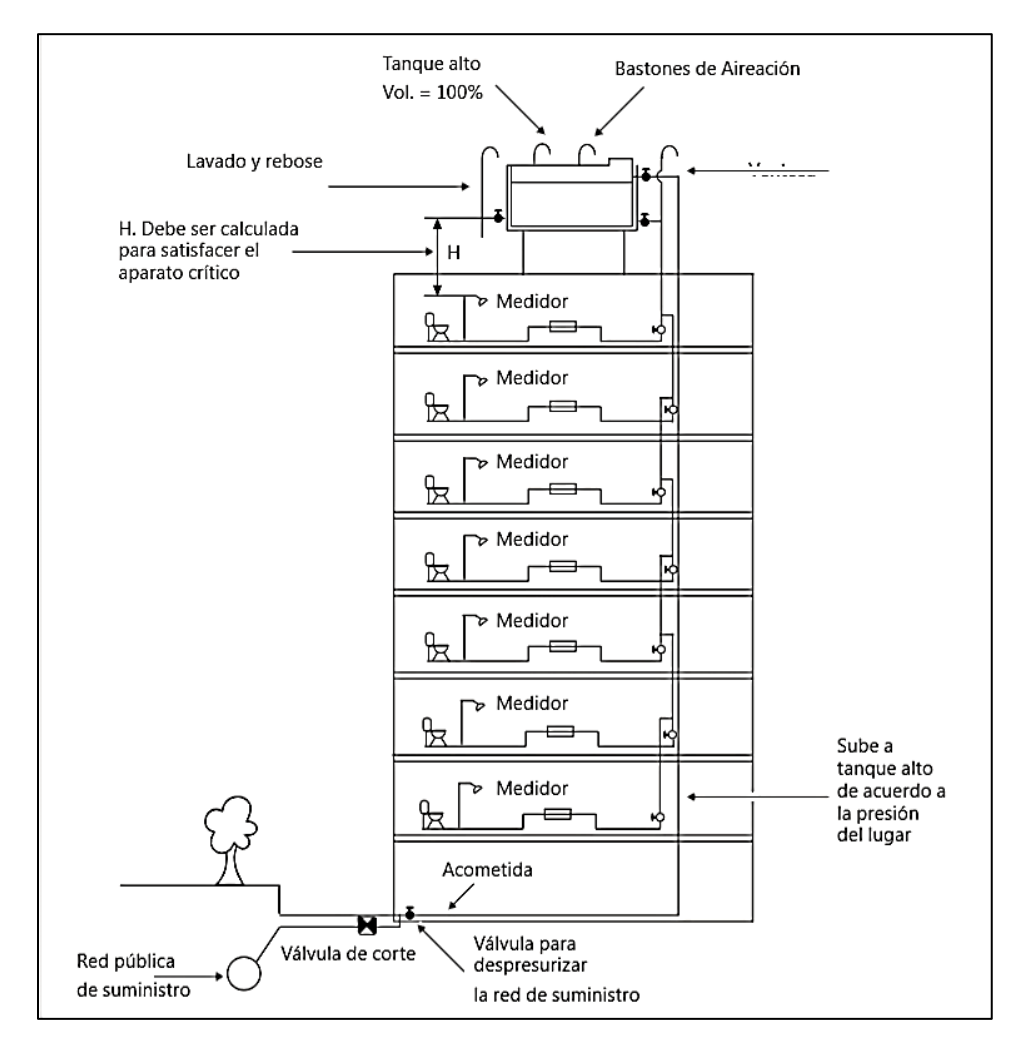

**Ilustración 1.** Sistemas de abastecimiento a tanque alto. **Fuente:**(Pérez Carmona, 2011).

#### <span id="page-20-1"></span>**4.1.2.3. Sistemas de abastecimiento a presión.**

<span id="page-20-0"></span>El abastecimiento desde la red pública se almacenará directamente en la cisterna o tanque bajo, de donde con la ayuda de un equipo de bombeo se impulse el agua con la presión adecuada para vencer la diferencia de niveles y satisfacer todos los aparatos sanitarios de la edificación como se lo observa en la ilustración 2.

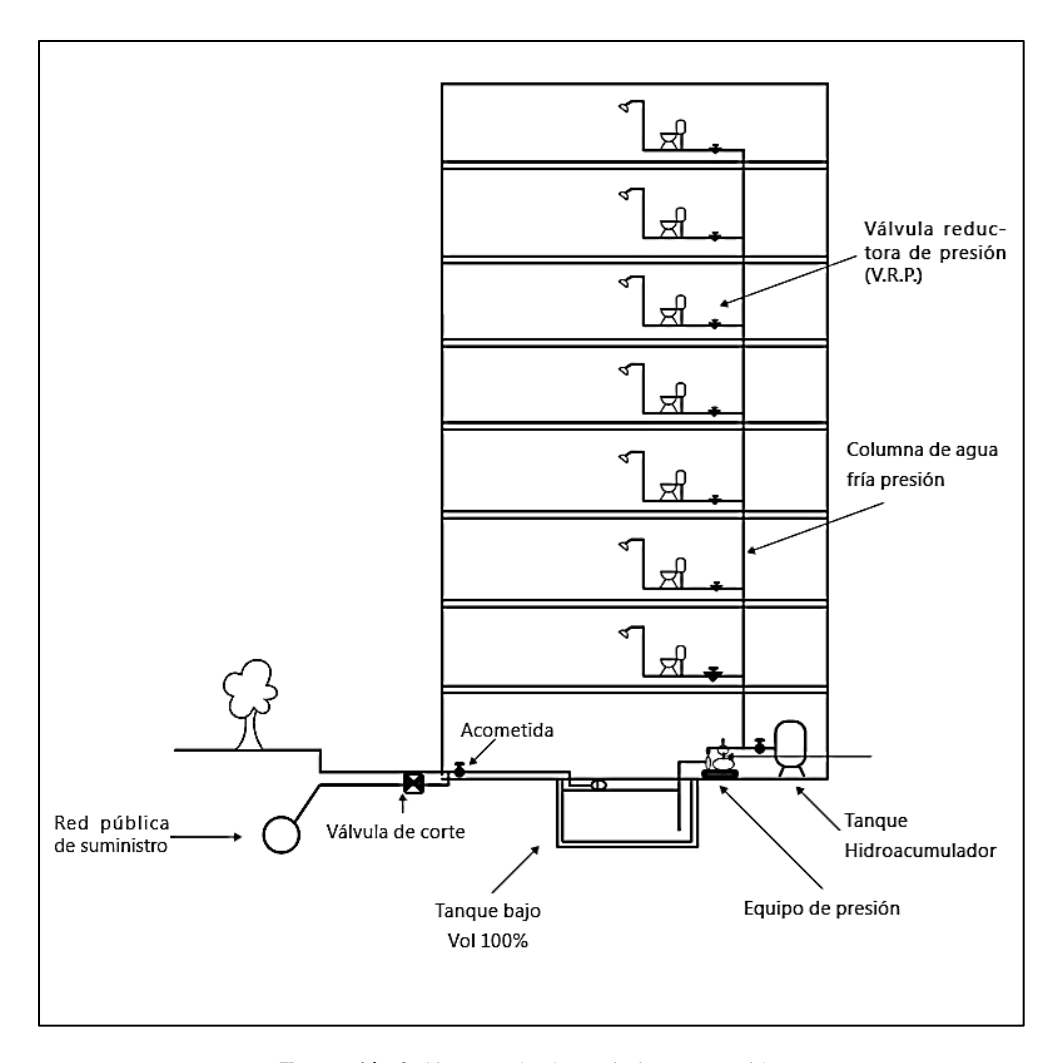

**Ilustración 2.** Sistemas de abastecimiento a presión. **Fuente:**(Pérez Carmona, 2011).

### **4.1.3. Partes de un sistema de abastecimiento en edificaciones.**

### <span id="page-21-3"></span><span id="page-21-0"></span>**4.1.3.1. Acometida.**

<span id="page-21-1"></span>Se denomina acometida a la derivación de agua de la tubería de abastecimiento pública hacia la red interna de una edificación.

### **4.1.3.2. Depósitos.**

<span id="page-21-2"></span>Permiten almacenar un volumen de agua para su posterior disposición y contar con una restricción entre la red pública y el sistema de abastecimiento interno de una edificación. Entre los principales tipos de depósitos en edificaciones se encuentran los siguientes:

#### - Cisterna.

Las cisternas son reservorios que sirven para almacenar la cantidad de agua que se prevé se consumirá en la edificación durante un día, deben ser herméticas para evitar contaminación y contar con un continuo mantenimiento para asegurar la calidad del agua, se ubican debajo de los sótanos o parqueaderos de las edificaciones.

Tanque elevado.

Los tanques elevados se utilizan para aprovechar la gravedad en sistemas con desniveles considerables, y para distribuir de mejor manera el volumen de las cisternas. Deben poseer acceso para mantenimiento y limpieza, y se ubican unos metros por encima del nivel más alto de la edificación para ganar carga estática y satisfacer a todos los aparatos sanitarios.

### **4.1.3.3 Accesorios hidrosanitarios.**

<span id="page-22-0"></span>Los accesorios hidrosanitarios se utilizan en sistemas de tuberías para conectar secciones de la misma, para adaptarse a diversos tamaños o formas y para regular el flujo de líquido.

#### **4.1.3.4 Tuberías para red interna de abastecimiento.**

<span id="page-22-1"></span>De acuerdo con el Manual de Instalaciones Hidrosanitarias FV(2017), se pueden encontrar en los siguientes materiales y en diferentes tipos de ubicaciones al revisar dentro de una construcción:

- Plástico:

Posee alta resistencia a la corrosión, a los cambios de temperatura y al tratamiento químico de aguas con cloro o flúor. Su superficie es lisa, de peso liviano y se fabrican de varios diámetros y espesores.

Cobre:

Es la más adecuada para instalaciones de agua potable, sobre todo para conducir agua caliente.

- Hierro galvanizado:

En nuestro medio, se ha dejado de utilizar este tipo de tubería debido a su baja duración con respecto a las de plástico.

Hierro fundido:

Su utilización dejó de ser doméstica por su alto costo y peso.

#### - Acero:

Para uso industrial o en líneas de impulsión sujetas a grandes presiones.

Bronce:

En la actualidad, solo para uso industrial.

- Plomo:

Se utilizaba en conexiones domiciliarias, ha sido dejado de lado al comprobarse su toxicidad. En muchos países está prohibida su utilización.

### **4.1.3.5. Funciones que cumple un sistema de distribución.**

<span id="page-23-0"></span>Según (Jackson, 2012), las funciones de un sistema de distribución son las siguientes:

- Distribuidor:

Tubería horizontal cuya función es alimentar las columnas. Normalmente es de gran diámetro, colocada a la vista si es posible, colgada del techo o sujeta a los muros o paredes.

- Columnas:

Se denominan columnas a las tuberías de alimentación principal, que tienen sentido vertical y regularmente son las de mayor diámetro, pueden ser ascendentes o descendientes en su sentido dependiendo de la ubicación del abastecimiento principal.

Derivaciones.

Tuberías de suministro que van desde las columnas hasta los puntos de consumo. Debe proveerse de una válvula de paso general que permita la suspensión del servicio a todo el apartamento. Adicionalmente es recomendable instalar una válvula a la entrada de los puntos de consumo (baños, cocina, patio de ropas etc.), a fin de no tener que quitar el servicio a toda la habitación en caso de reparación en uno de los sitios antes mencionados.

Ramales:

Parten desde las columnas hasta los ambientes en los cuales haya consumo de agua (baños, cocina, patio, lavado, etc.). Son de un diámetro menor, y se los distribuye de tal manera que su mantenimiento no implique molestias a los usuarios.

### **4.1.3.6 Sistemas de tuberías en serie y paralelo.**

<span id="page-23-1"></span>En acuerdo con Mott (2015), las tuberías en serie, paralelo se describen como:

### Tuberías en serie.

Para dicho sistema la ecuación de la energía, ecuación (1), con el empleo de la superficie de cada depósito como punto de referencia, es la siguiente:

$$
z_1 + \frac{v_1^2}{2g} + \frac{\rho_1}{\gamma} + h_A - h_L = z_2 + \frac{v_2^2}{2g} + \frac{\rho_2}{\gamma}
$$
 (1)

Los primeros tres términos del lado izquierdo de esta ecuación representan la energía que tiene el fluido en el punto 1, en forma de carga de presión  $\frac{\rho_1}{\gamma}$ , carga de elevación  $z_1$ , y carga de velocidad  $v_1^2$  $\frac{v_1}{2g}$ . Los términos del lado derecho de la ecuación representan la energía del fluido en el punto 2. El termino hA es la energía que una bomba agrega al sistema. El nombre común para esta energía es "carga total sobre la bomba" o "carga agregada" y se emplea como uno de los parametros proncipales para seleccionar una bomba y determinar su rendimiento.

En un sistema de tuberías en serie, la pérdida total de energía es la suma de las pérdidas individuales menores más todas las pérdidas provocadas por la fricción en las tuberías. Este enunciado coincide con el principio de que la ecuación de la energía es el recuento de toda la energía entre dos puntos de referencia del sistema, un ejemplo de este tipo de tuberías en serie se muestra en la ilustración 3.

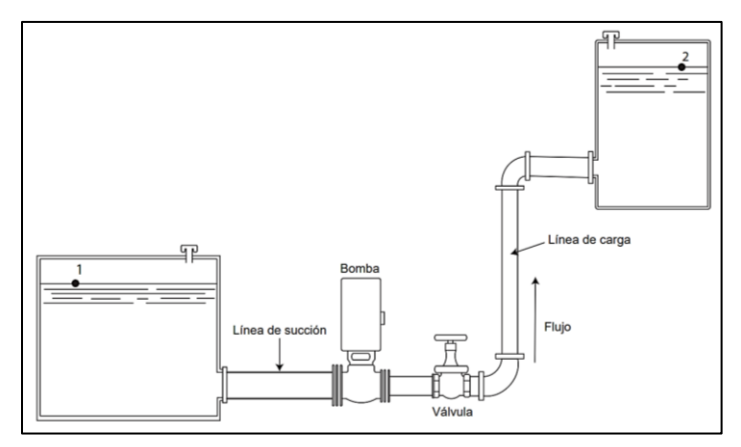

**Ilustración 3.** Sistema de tuberías en serie. **Fuente:** (Mott, 2015).

Tuberías en paralelo.

<span id="page-24-0"></span>Los sistemas de tuberías en paralelo son aquellos en los que hay más de una trayectoria que el fluido puede recorrer para llegar de un punto de origen a otro de destino. (ver ilustración 4). Si se considera una partícula de la corriente de fluido que entra al sistema por la parte izquierda, y que se encuentra en el punto 1, al flujo volumétrico total aquí se le denomina *Q1*. Al llegar al punto de

intersección algo del flujo se distribuye en cada una de las tres ramas que salen de la intersección, y que en la figura se denotan como a, b y c. Estos flujos volumétricos son *Qa, Qb, Qc*, respectivamente. En este caso, las tres trayectorias se reúnen en la parte derecha del sistema y siguen por un tubo de salida hasta el punto 2, que es el destino.

1. Se dice que el caudal total en un punto inmediatamente antes de la separación (nodo), debe ser igual al caudal en un punto inmediatamente posterior a la unión.

2. La pérdida de energía producida en los ramales colocados entre los nodos inicial y final, debe ser la misma.

3. La suma de los caudales en los ramales debe ser igual al caudal total antes de la separación, es decir el caudal inicial se reparte entre todas las tuberías.

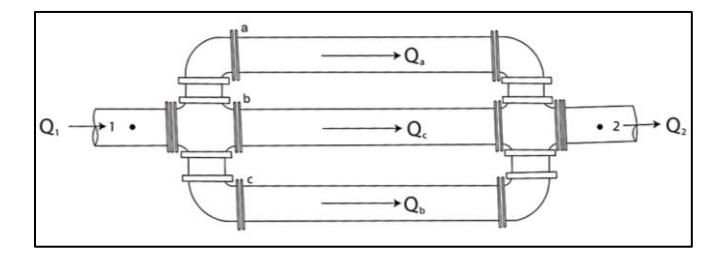

**Ilustración 4.** Tuberías en paralelo. **Fuente:** (Mott, 2015).

## **4.1.4 Normas técnicas ecuatorianas aplicadas en redes hidrosanitarias.**

<span id="page-25-2"></span><span id="page-25-0"></span>Para el diseño y construcción de instalaciones hidrosanitarias es necesario referirse a una norma nacional (NEC-11, 2011) que garantice su funcionalidad, para eso toda nueva instalación hidrosanitaria al interior de edificaciones deberá referirse a la Norma Ecuatoriana De la Construcción NEC-11, Capítulo 16 Norma Hidrosanitaria NHE Agua.

Dentro de los cálculos más importantes en la normativa NEC-11 tenemos:

### **4.1.4.1 Estimación de caudales.**

<span id="page-25-1"></span>Para calcular el caudal máximo probable se utilizará la siguiente ecuación:

Caudal Máximo Probable.

La ecuación de Caudal máximo probable QMP (2) ubicado en la página 21 de la norma NEC-11 permite obtener el caudal necesario para satisfacer cada uno de los aparatos hidrosanitario del edificio.

$$
QMP = k_s x \Sigma qi \tag{2}
$$

En donde

*ks*: coeficiente de simultaneidad (adimensional)

*qi*: caudal instantáneo mínimo de los aparatos suministrados NEC-11(ver tabla 1)

El coeficiente de simultaneidad se lo obtiene de la siguiente ecuación (3):

$$
k_s = \frac{1}{\sqrt{n-1}} + F x (0.04 + 0.04 x \log(\log n))
$$

**(3)**

En donde

*ks*: coeficiente de simultaneidad, entre 0.2 y 1.0.

*n*: número de aparatos servidos.

 $F =$  factor que toma los siguientes valores:

F = 0, según Norma Francesa NFP 41204.

 $F = 1$ , para edificios de oficinas y semejantes.

 $F = 2$ , para edificios habitacionales.

 $F = 3$ , hoteles, hospitales y semejantes.

 $F = 4$ , edificios académicos, cuarteles y semejantes.

 $F = 5$ , edificios e inmuebles con valores de demanda superiores.

**Tabla 1.** Demandas de caudales, presiones y diámetros en aparatos de consumo.

<span id="page-26-0"></span>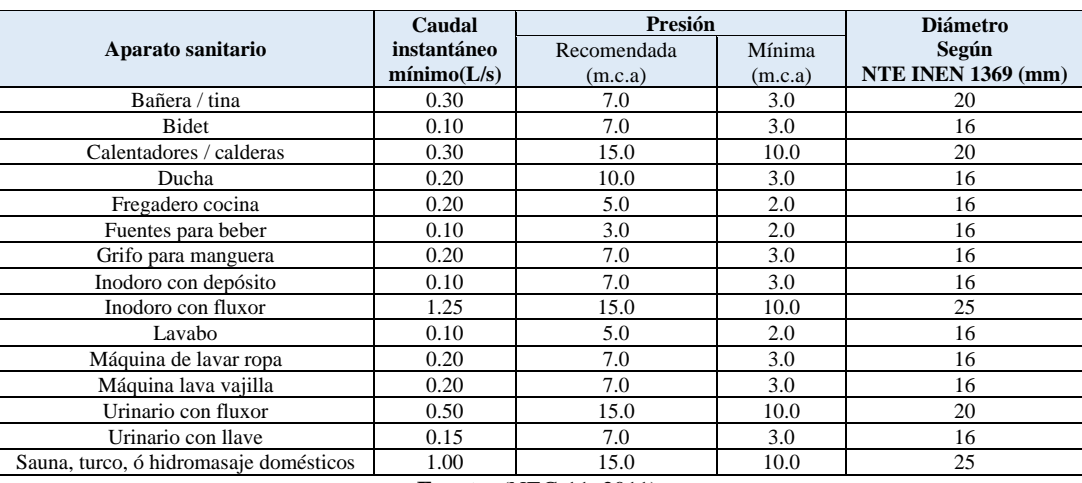

**Fuente:** (NEC-11, 2011).

Cálculo de pérdida de carga por longitud.

La pérdida de carga por longitud (4), se obtiene de la siguiente ecuación 16.6 ubicada en la página 22 de la NEC-11.

$$
hf = \mathbf{m} \times L \times \left(\frac{v^{1.75}}{D^{1.25}}\right)
$$
 (4)

Donde

 $v =$  velocidad, en metros sobre segundo (m/s).

*D* = diámetro, en milímetros (mm).

 $L =$ longitud de tubería, en metros (m).

m = constante del material del tubo pagina 16 NEC-11, que adopta los siguientes valores:

 $m = 0.00070$ , acero

m = 0.00092, acero galvanizado varios años de uso

 $m = 0.00056$ , cobre

 $m = 0.00054$ , plástico

- Pérdidas por accesorios.

Pérdidas por accesorios se utiliza la ecuación (5) de pérdidas secundarias que recomienda la norma NEC-11

- Le: longitud equivalente (m).
- A, B: factores que dependen del tipo de accesorio, según tabla 16.4 página 22 de la NEC-11.
- Dint: diámetro interno (mm).
- C: coeficiente de H-W

$$
Le = \left(A \times \left(\frac{Dint}{25.4}\right) \pm B\right) \times \left(\frac{120}{C}\right)^{1.8519} \tag{5}
$$

<span id="page-27-0"></span>Los valores de A y B se encuentran en la siguiente tabla 2 en donde se asigna un valor para cada uno de los factores.

| <b>Accesorio</b>                      | <b>Factor A</b> | <b>Factor B</b> |  |
|---------------------------------------|-----------------|-----------------|--|
| Codo de 45                            | 0.38            | $+0.02$         |  |
| Codo radio largo 90                   | 0.52            | $+0.04$         |  |
| Entrada normal                        | 0.46            | $-0.08$         |  |
| Reducción                             | 0.15            | $+0.01$         |  |
| Salida de tubería                     | 0.77            | $+0.04$         |  |
| Te paso directo                       | 0.53            | $+0.04$         |  |
| Te paso de lado y te salida bilateral | 1.56            | $+0.37$         |  |
| Te con reducción                      | 0.56            | $+0.33$         |  |
| Válvula de compuerta abierta          | 0.17            | $+0.03$         |  |
| Válvula de globo abierta              | 8.44            | $+0.50$         |  |
| Válvula de pie con criba              | 6.38            | $+0.40$         |  |
| Válvula de retención                  | 3.20            | $+0.03$         |  |
| <b>Fuente:</b> (NEC-11, 2011).        |                 |                 |  |

**Tabla 2**. Factores para el cálculo de longitudes equivalentes.

El valor para C se lo encuentra en la tabla 3, la cual contiene los valores de la constante C del coeficiente de Hazen-Williams, para el tipo de tuberías dependiendo de su material de construcción.

| <b>Constante C Hazen-Williams</b> |         |  |
|-----------------------------------|---------|--|
| Hierro fundido                    | 0.00031 |  |
| Hierro galvanizado                | 0.00023 |  |
| Acero                             | 0.00018 |  |
| Cobre                             | 0.00012 |  |
| <b>PVC</b>                        | 0.0001  |  |
| <b>Fuente:</b> (Mott, 2015).      |         |  |

**Tabla 3.** Constante C Hazen-Williams.

<span id="page-28-2"></span>Longitud equivalente total:

La longitud equivalente total es igual a Le multiplicado por N (6) de la siguiente manera:

$$
L_{e} total = Le \; x \; N \tag{6}
$$

 $\bullet$  N = número de accesorios del mismo tipo

### **4.2. Ecuación de Bernoulli y Darcy Weisbach.**

<span id="page-28-0"></span>De acuerdo a Mott (2015) el flujo de fluidos y la ecuación de continuidad de Bernoulli se expresan de las siguientes formas:

### **4.2.1 Flujo de un fluido y la ecuación de continuidad.**

<span id="page-28-1"></span>La cantidad de fluido que pasa por un sistema por unidad de tiempo puede expresarse por medio de tres términos distintos

*Q*: El flujo volumétrico, es el volumen de fluido que circula en una sección por unidad de tiempo.

*W*: El flujo en peso es el peso del fluido que circula en una sección por unidad de tiempo.

*M*: El flujo másico es la masa de fluido que circula en una sección por unidad de tiempo.

El flujo volumétrico *Q* se calcula con la siguiente ecuación (7):

$$
Q = A \times \nu = \mathbf{m}^3/\mathbf{s} \tag{7}
$$

### Donde:

 $A$ : es el área de la sección  $(m^2)$ .

*v*: es la velocidad promedio del flujo (m/s).

El método de cálculo de la velocidad de flujo en un sistema de ductos cerrados depende del principio de continuidad*.* Esto se expresa en términos del flujo másico así, ecuación (8):

$$
M = \rho \times A \times v \tag{8}
$$

Tenemos la ecuación de continuidad, ecuación (9):

$$
\rho_1 \times A_1 \times \nu_1 = \rho_2 \times A_2 \times \nu_2 \tag{9}
$$

Donde:

 $\rho_1$ : es la densidad del fluido (kg/m<sup>3</sup>).

 $A_1$ :es el área transversal de la tubería (m<sup>2</sup>).

 $v_1$ : es la velocidad del fluido en la tubería (m/s).

La ecuación es el enunciado matemático del principio de continuidad y se le denomina ecuación de continuidad. Se utiliza para relacionar la densidad de fluido, el área de flujo y la velocidad de éste en dos secciones del sistema donde existe flujo estable. Es válido para todos los fluidos, ya sean gases o líquidos.

Si el fluido en el tubo es un líquido incompresible (ver ilustración 5), entonces los términos  $\rho_1$  y  $\rho_2$  de la ecuación de continuidad son iguales. Así, la ecuación se convierte en la ecuación de continuidad para un flujo con densidades iguales, ecuación 10.

$$
A_1 \times \nu_1 = A_2 \times \nu_2 \tag{10}
$$

O bien, debido a que

$$
Q = A \times v
$$

Tenemos *Q1* caudal 1 es igual a *Q2* caudal 2.

La ecuación de continuidad para un fluido con densidades iguales; enuncia que, para un flujo estable, el flujo volumétrico es el mismo en cualquier sección.

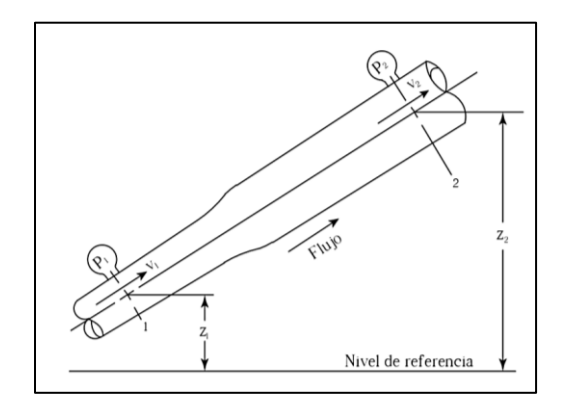

<span id="page-29-0"></span>**Ilustración 5.** Sistema de distribución de fluido en el que hay variaciones de velocidad, presiones y elevación. **Fuente:** (Mott, 2015).

### **4.2.2 Conservación de la energía — ecuación de Bernoulli.**

<span id="page-30-0"></span>El análisis de un problema de tubería como el que se muestra en la ilustración 6, toma en cuenta toda la energía dentro del sistema. La energía no se crea ni se destruye, sólo se transforma de una forma en otra. Éste es el enunciado de la ley de *conservación de la energía.*

1. Energía potencial. Debido a su elevación, la energía potencial del elemento en relación con algún nivel de referencia es *EP = wz* Donde:  $w = \text{peso} = \text{masa} \times \text{gravedad}$ 

 $z =$ altura.

2. Energía cinética. Debido a su velocidad, la energía cinética del elemento es

```
EC = wv^2/2gDonde:
```

```
w = \text{peso} = m \times g = \text{masa} \times \text{gravedad}
```

```
v = velocidad
```
- $g =$  gravedad
- 3. Energía de flujo. A veces llamada energía de presión o trabajo de flujo, y representa la cantidad de trabajo necesario para mover el elemento de fluido a través de cierta sección contra la presión p. La energía de flujo se abrevia EF y se calcula por medio de EF = w  $\rho/\gamma$ Donde:

 $w = \text{peso} = m \times g = \text{masa} \times \text{gravedad}$ 

```
\rho =densidad
```

```
γ = peso específico = ρ \times g
```
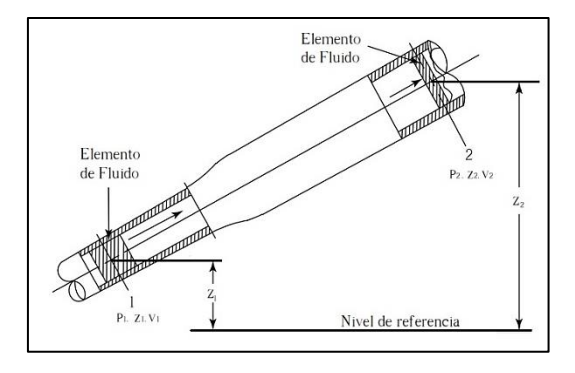

<span id="page-30-1"></span>**Ilustración 6.** Energía potencial, cinética y de flujo en una tubería. **Fuente:** (Mott, 2015).

Entonces, la cantidad total de energía de estas tres formas que posee el elemento de fluido es la suma E (11):

Si no hay energía que se agregue o pierda en el fluido entre las secciones 1 y 2, entonces el principio de conservación de la energía requiere que

$$
E = wz + \frac{wv^2}{2g} + \frac{w\rho}{\gamma} \tag{11}
$$

El peso del elemento w es común a todos los términos y se elimina al dividir entre él. Es importante señalar que la energía dividida para el peso representa la Carga. La ecuación de Bernoulli expresa las cargas: Carga de altura, carga de velocidad y carga de presión. Para el sistema internacional se expresa en metros (m) y en el sistema inglés en pies (ft) Así, la ecuación se convierte en la ecuación de Bernoulli (12).

$$
z_1 + \frac{v_1^2}{2g} + \frac{\rho_1}{\gamma} = z_2 + \frac{v_2^2}{2g} + \frac{\rho_2}{\gamma}
$$
 (12)

#### **4.2.3 Restricciones y aplicaciones para la ecuación de Bernoulli.**

<span id="page-31-0"></span>Aunque la ecuación de Bernoulli es aplicable a bastantes problemas prácticos, hay limitaciones que debemos conocer, a fin de aplicarla con propiedad.

- 1. Es válida sólo para fluidos incompresibles, porque se supone que el peso específico del fluido es el mismo en las dos secciones de interés.
- 2. No puede haber dispositivos mecánicos que agreguen o retiren energía del sistema entre las dos secciones de interés, debido a que la ecuación establece que la energía en el fluido es constante.
- 3. No puede haber transferencia de calor hacia el fluido o fuera de éste.
- 4. No puede haber pérdida de energía debido a la fricción.

#### **4.2.4 Velocidad en función del caudal.**

<span id="page-31-1"></span>Despejando  $\nu$  de la ecuación 1 obtenemos la velocidad en función de caudal y el diámetro, ecuación 13.

$$
v = \frac{4(Q)}{\pi (D_{int}^2)} = \frac{m}{s}
$$
 (13)

En donde el caudal está en metro cubico por segundo y el diámetro interno en metros.

### <span id="page-31-2"></span>**4.2.5 Numero de Reynolds.**

Según (Mott, 2015) cuando entre dos partículas en movimiento existe gradiente de velocidad, o sea que una se mueve más rápido que la otra, se desarrollan fuerzas de fricción que actúan tangencialmente a las mismas. Estas fuerzas tratan de introducir rotación entre las partículas en movimiento, pero simultáneamente la viscosidad trata de impedir la rotación. Por ello, dependiendo del valor relativo de dichas fuerzas se pueden producir diferentes estados de flujo. Asimismo, en el estudio de las corrientes internas, el parámetro adimensional que señala que un flujo sea laminar o turbulento lo define el número de Reynolds el cual se obtiene de la siguiente manera.

La ecuación siguiente muestra la definición básica del número de Reynolds (14):

$$
N_R = \frac{\nu \times D \times \rho}{\eta} = \frac{\nu \times D}{\nu} \tag{14}
$$

Donde:

 $v =$  velocidad del fluido (m/s).

*D* = diámetro de la tubería (m).

$$
\rho = \text{densidad } (\text{kg/m}^3).
$$

 $\eta$  = viscosidad dinámica (Ns/m<sup>2</sup>).

Estas dos formas de la ecuación son equivalentes debido a que  $v = \eta/\rho$ 

Donde:

 $v = \text{viscosidad cinematica (m}^2/\text{s}).$ 

El número de Reynolds es la relación de la fuerza de inercia sobre un elemento de fluido a la fuerza viscosa.

Los flujos tienen números de Reynolds grandes debido a una velocidad elevada y/o una viscosidad baja, por tanto, tienden a ser turbulentos. Aquellos fluidos con viscosidad alta y/o que se mueven a velocidades bajas, tendrán números de Reynolds bajos y tenderán a comportarse en forma laminar.

La fórmula para el número de Reynolds adopta una forma diferente para secciones transversales que no sean circulares, canales abiertos y el flujo alrededor de cuerpos sumergidos.

### **4.2.5.1 Números de Reynolds críticos.**

<span id="page-32-0"></span>Si  $2000 > N r < 4000$ , es región critica.

Si Nr < 2000, el flujo es laminar.

Si Nr > 4000, el flujo es turbulento.

### **4.2.6 Pérdida de fricción en el flujo turbulento.**

<span id="page-33-0"></span>Cuando hay flujo turbulento en tuberías es más conveniente usar la ecuación de Darcy para calcular la perdida de energía debido a la fricción. El flujo turbulento es caótico y varia en forma constante. Por estas razones, para determinar el valor de *f* debemos recurrir a los datos experimentales. Las pruebas han demostrado que el número adimensional f depende de otras dos cantidades adimensionales, el número de Reynolds y la rugosidad relativa de la tubería. La rugosidad relativa es la relación del diámetro de la tubería *D* a la rugosidad promedio de su pared ϵ. En la ilustración 7 se observa la rugosidad de la pared de la tubería como altura de los picos de las irregularidades de la superficie. La condición de la superficie de la tubería depende sobre todo del material de que está hecho el tubo y el método de fabricación. Debido a que la rugosidad es algo irregular, con el fin de obtener su valor global tomaremos valores promedio.

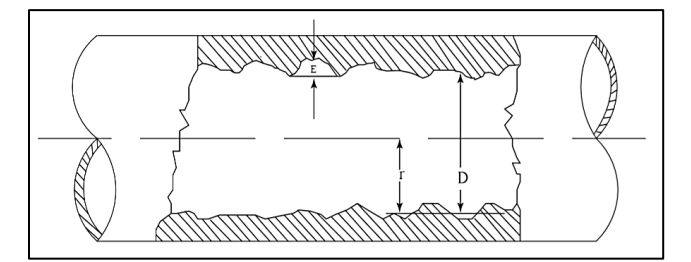

**Ilustración 7.** Rugosidad de la pared de una tubería. **Fuente:**

<span id="page-33-2"></span><span id="page-33-1"></span>Como se aprecia en la siguiente tabla se ha determinado el valor ϵ de la rugosidad promedio de la pared de tuberías y tubos existentes comercialmente.

| <b>TWOIN</b> IT THROIDS WE GROENS WE INTERNATIONAL WE INSERING. |                          |                           |  |
|-----------------------------------------------------------------|--------------------------|---------------------------|--|
| <b>Material</b>                                                 | Rugosidad $\epsilon$ (m) | Rugosidad $\epsilon$ (FT) |  |
| Vidrio                                                          | Liso                     | Liso                      |  |
| Plástico                                                        | $3.0 \times 10^{-7}$     | $1.0 \times 10^{-6}$      |  |
| Tubo extruido; cobre, latón y acero                             | $1.5 \times 10^{-6}$     | $5.0 \times 10^{-6}$      |  |
| Acero, comercial o soldado                                      | $4.6 \times 10^{-5}$     | $1.5 \times 10^{-4}$      |  |
| Hierro galvanizado                                              | $1.5 \times 10^{-4}$     | $5.0 \times 10^{-4}$      |  |
| Hierro dúctil, recubierto                                       | $1.2 \times 10^{-4}$     | $4.0 \times 10^{-4}$      |  |
| Hierro dúctil, no recubierto                                    | $2.4 \times 10^{-4}$     | $8.0 \times 10^{-4}$      |  |
| Concreto, bien fabricado                                        | $1.2 \times 10^{-4}$     | $4.0 \times 10^{-4}$      |  |
| Acero remachado                                                 | $1.8 \times 10^{-3}$     | $6.0 \times 10^{-3}$      |  |

**Tabla 4.** Valores de diseño de la rugosidad de tuberías.

**Fuente:** (Mott. 2015).

La ecuación (15), permite el cálculo directo del valor del factor de fricción para flujo turbulento, la desarrollaron P. K. Swamee y A. K. Jain.

$$
f = \frac{0.25}{\left[\log\left(\frac{1}{3.7(\frac{D}{\epsilon})} + \frac{5.74}{N_R^{0.9}}\right)\right]^2}
$$
(15)

#### **4.2.7 Ecuación general de la energía y ecuación de Darcy.**

<span id="page-34-0"></span>En la ecuación general de la energía (16)

$$
z_1 + \frac{v_1^2}{2g} + \frac{p_1}{\gamma} + h_A - h_R - h_L = z_2 + \frac{v_2^2}{2g} + \frac{p_2}{\gamma}
$$
 (16)

Donde:

 $h_A$  = Energía añadida o agregada al fluido por una bomba u otro dispositivo.

 $h_R$  = Energía retirada o removida del fluido mediante un dispositivo mecánico.

 $h<sub>L</sub>$  = Pérdidas de energía por parte del fluido por efecto de fricción o por presencia de válvulas, conectores y rugosidad de tuberías.

Al término  $h_l$  está definido como la perdida de energía en el sistema por fricción. Una componente de la pérdida de energía es la fricción en el fluido que circula. Para el caso del flujo en tuberías y tubos, la fricción es proporcional a la carga de velocidad del flujo y a la relación de la longitud al diámetro de la corriente. Esto se expresa en forma matemática mediante la ecuación (17) llamada ecuación de Darcy.

Donde:

$$
h_l = f \times \frac{L}{D} \times \frac{v^2}{2g} \tag{17}
$$

 $h_l$  = pérdida de energía debido a la fricción (Nm/N, m, lb-pies/lb, pies)

 $L =$ longitud de la corriente del flujo (m o pies)

 $D =$  diámetro de la tubería (m o pies)

 $v =$  velocidad promedio del flujo (m/s o pies/s)

 $f =$  factor de fricción (adimensional)

La ecuación de Darcy se utiliza para calcular la pérdida de energía debido a la fricción en secciones rectilíneas y largas de tubos redondos, tanto para flujo laminar como turbulento. La diferencia entre los dos flujos está en la evaluación del factor de fricción adimensional f.

#### **4.2.8. Pérdidas en accesorios.**

<span id="page-34-1"></span>Según Rober Mott (2015), los accesorios de una red de agua potable representan una longitud equivalente *Le/D*.

<span id="page-35-3"></span>**Tabla 5.** Resistencia en válvulas y accesorios expresada como longitud equivalente.

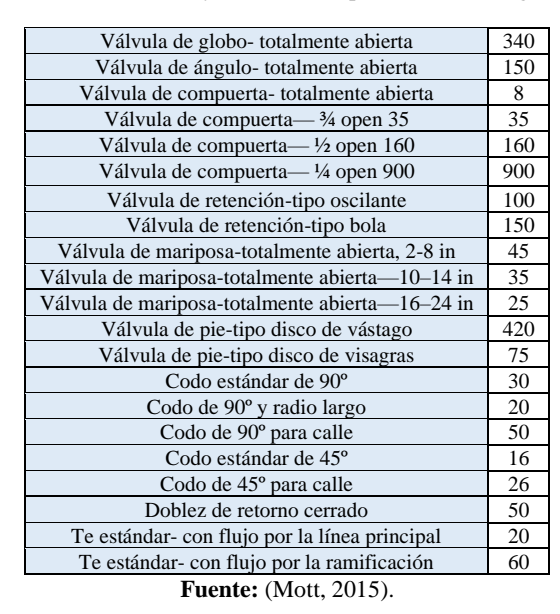

El cálculo de la pérdida en accesorios según en método de Darcy-Weisbach (18) es la siguiente en donde Le/D es el valor tomado por la tabla 4.

$$
h_l = f \times \frac{Le}{D} \times \frac{v^2}{2g}
$$
 (18)

#### **4.2.9 Carga agregada.**

<span id="page-35-0"></span>Despejando  $h_A$  de la ecuación 15 tenemos la carga agregada (19)

$$
h_A = h_L + (z_2 - z_1) + \frac{v_2^2 - v_1^2}{2g} + (\frac{p_2 - p_1}{\gamma})
$$
\n(19)

La cual representa la energía agregada al fluido por una bomba u otro dispositivo, para referirse a otro dispositivo se hace relación a la presión de acometida que debe ingresar al sistema desde la red pública.

### **4.3. Potencia en bombas.**

<span id="page-35-1"></span>Mott (2015), describe la potencia en bombas de la siguiente manera:

### **4.3.1 Potencia que requieren las bombas.**

<span id="page-35-2"></span>La potencia se define como la rapidez a que se realiza un trabajo. En la mecánica de fluidos se modifica dicho enunciado y se considera que la potencia es la rapidez con que se transfiere la energía
En primer lugar, se desarrolla el concepto fundamental de la potencia en unidades del SI. Después se hará para las unidades del Sistema Tradicional de Estados Unidos. La unidad de la potencia en el SI es el watt (W), que es equivalente a 1.0 N-m/s o 1.0 joule (J)/s.

La potencia según la ecuación (20) se calcula con la multiplicación de la energía transferida por newton de fluido por el flujo en peso. Es decir

$$
\boldsymbol{P}_a = \boldsymbol{h}_a \times \boldsymbol{w}
$$

Como  $w = \gamma$  Q, también se escribe como

$$
P_a = \frac{h_A \times \gamma \times Q}{n} \tag{20}
$$

donde *Pa* denota la potencia que se agrega al fluido,  $\gamma$  es el peso específico del fluido que circula a través de la bomba y *Q* es el flujo volumétrico del fluido y es rendimiento.

#### **4.4. Selección y aplicación de bombas.**

Para seleccionar y utilizar bombas es necesario conocer la geometría de una bomba. Según Audisio (2002), la geometría de la se describe como:

### **4.4.1 Geometría de la bomba.**

La operación óptima de una bomba se la alcanza para un caudal que corresponde para condiciones de escurrimientos libre, internamente, de recirculación. La altura correspondiente se la determina por medio del diagrama de vectores de velocidades a la salida, donde el ángulo *β2* es el elemento decisivo cuando se considera la máquina de fluido como una bomba. El funcionamiento teórico de una bomba de la manera que lo describe la ecuación de Euler asume un número infinito de álabes. El flujo a través del impulsor de una bomba real teniendo un numero finito de alabes este sujeto a modelos con flujos secundarios dentro de los pasajes del rotor y que se las conoce como Pérdidas por Circulación y son causadas por la rotación del impulsor:

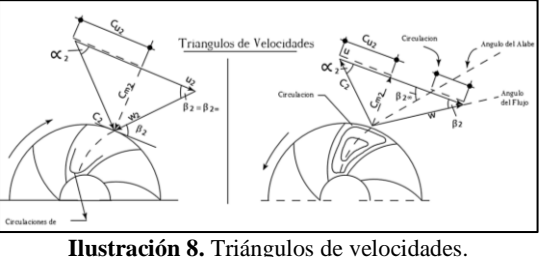

**Fuente**:(AUDISIO, 2002).

Debido a estas pérdidas por circulación, la velocidad a la salida del impulsor del fluido es ligeramente desviada su dirección y por lo tanto abandona el impulsor no con un ángulo *β2*α sino con un ángulo *β2*. Esto se manifiesta en una reducción de la altura de presión generada. Se debe notar que estas pérdidas de circulación no son una pérdida de energía como por ejemplo las pérdidas por fricción. Esto es así debido a que lo único que se modifica es la transferencia de la energía entre el impulsor y el fluido, y viceversa la cual se ve reducida y no el contenido energético del fluido en sí mismo. Si a esta bomba analizada hasta aquí se la trabaja como turbina, su funcionamiento esta principalmente determinado por el triángulo de entrada, siendo la voluta o cámara espiral (α2) el elemento de regulación. Ahora las pérdidas por circulación ocurrirán en la periferia interior del rotor el cual, debido a su diámetro más pequeño del impulsor en el lado de succión, y serán prácticamente despreciables. El rendimiento para un flujo sin fricción y en el modo turbina corresponderá, por lo tanto, a las condiciones ideales de Euler (número infinito de álabes y no presencia de recirculación del flujo) y tanto la altura como el flujo. Todo este fenómeno lo consideramos con efectos de Geometría dado que los mismos están causados básicamente por diferencias en los parámetros geométricos y que determinan y/o condicionan la transferencia de energía entre el fluido y el rotor. En resumen, podemos decir que: En el modo bomba; el flujo de fluido se desvía levemente y el elemento decisivo en esto es el ángulo β2. En el modo turbina; el fluido se acerca al impulsor diseccionado por la cámara espiral o voluta y el elemento decisivo es el ángulo α

#### **4.4.2 Parámetros involucrados en la selección de bombas.**

Al seleccionar una bomba para una aplicación específica de acuerdo con Mott (2015), debe considerar los factores siguientes:

- 1. Naturaleza del líquido a bombear.
- 2. Capacidad requerida (flujo volumétrico).
- 3. Condiciones del lado de succión (entrada) de la bomba.
- 4. Condiciones del lado de descarga (salida) de la bomba.
- 5. Carga total sobre la bomba (término *ha* de la ecuación de la energía).
- 6. Tipo de sistema donde la bomba impulsa el fluido.
- 7. Tipo de fuente de potencia (motor eléctrico, motor diésel, turbina de vapor y otros).
- 8. Limitaciones de espacio, peso y posición.
- 9. Condiciones ambientales.
- 10. Costo de adquisición e instalación de la bomba.
- 11. Costo de operación de la bomba.

12. Códigos y estándares gubernamentales.

La naturaleza del fluido se caracteriza por su temperatura y condiciones de bombeo, gravedad específica, viscosidad y tendencia a corroer o erosionar las partes de la bomba.

Después de seleccionar la bomba debe especificarse lo siguiente:

- 1. Tipo de bomba y su fabricante.
- 2. Tamaño de la bomba.
- 3. Tamaño de la conexión de succión y su tipo (bridada, atornillada y otras)
- 4. Tamaño y tipo de conexión de descarga.
- 5. Velocidad de operación.
- 6. Especificaciones para el impulsor (por ejemplo: para un motor eléctrico-potencia que requiere, velocidad, voltaje, fase, frecuencia, tamaño del chasis y tipo de cubierta).
- 7. Tipo de acoplamientos, fabricante y número de modelo.
- 8. Detalles de montaje.
- 9. Materiales y accesorios especiales que se requiere, si hubiera alguno.
- 10. Diseño y materiales del sello del eje.

#### **4.4.3 Bombas cinéticas.**

Las bombas cinéticas agregan energía al fluido cuando lo aceleran con la rotación de un impulsor. El fluido se lleva al centro del impulsor y después es lanzado hacia fuera por las aspas. Al salir del impulsor, el fluido pasa por una voluta en forma espiral, donde baja en forma gradual y ocasiona que parte de la energía cinética se convierta en presión de fluido.

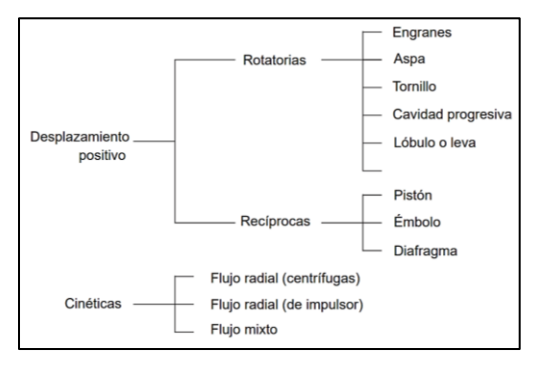

**Ilustración 9.** Clasificación de los tipos de bombas. **Fuente:** (Mott, 2015).

La siguiente figura muestra el diseño básico de impulsores de flujo radial, axial y mixto. El tipo de impulsor que la bomba tenga (flujo axial) depende de la acción hidrodinámica de las aspas del impulsor para elevar y acelerar el fluido en forma axial, a lo largo de una trayectoria paralela al eje de este. La de flujo mixto incorpora ciertas acciones tanto del tipo centrifugo radial como del impulsor.

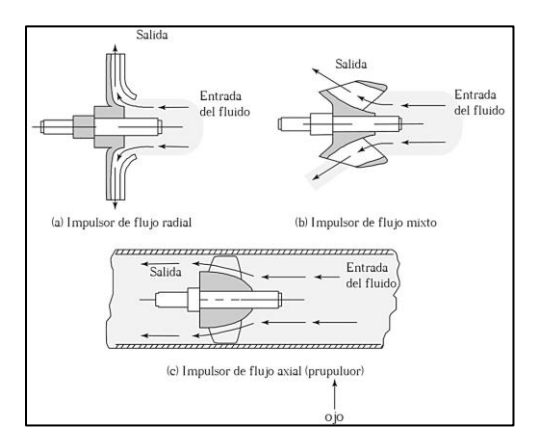

**Ilustración 10.** Bombas con flujo radial, axial y mixto. **Fuente:** (Mott, 2015).

### **4.4.4 Datos de rendimiento de bombas centrífugas.**

Debido a que las bombas centrífugas no son de los tipos de desplazamiento positivo, existe una dependencia fuerte entre la capacidad y la presión que debe desarrollar la bomba. Esto hace que la medición de su rendimiento sea algo complicada. La curva de rendimiento común grafica la carga total sobre la bomba h<sup>a</sup> versus la capacidad o descarga *Q*, como se observa en la ilustración 11. La carga total *hA* se calcula con la ecuación general de la energía, representa la cantidad de energía que se agrega a una unidad de peso del fluido conforme pasa por la bomba.

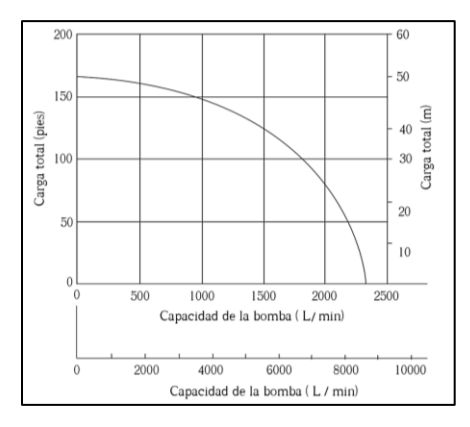

**Ilustración 11.** Curva de rendimiento de una bomba centrifuga. **Fuente:** (Mott, 2015).

Para operar con éxito una bomba, también son importantes la eficiencia y la potencia requeridas. La ilustración 12 presenta una medición más completa del rendimiento de una bomba, en la que se superpone las curvas de carga, eficiencia y potencia, y se grafica estas tres versus la capacidad. La operación normal debe estar en la vecindad del pico de la curva de la eficiencia, con eficiencias que por lo común están en el rango de 60 a 80%, para bombas centrífugas.

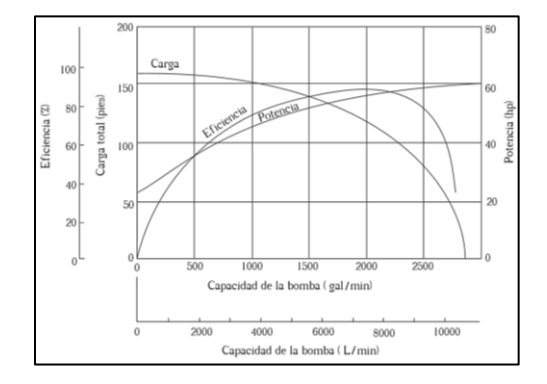

**Ilustración 12.** Curva de rendimiento de una bomba centrifuga. **Fuente:** (Mott, 2015).

### **4.4.5 El punto de operación de una bomba.**

El punto de operación de una bomba se define como el flujo volumétrico que enviará cuando se instale en un sistema dado. La carga total que desarrolla la bomba se determina por medio de la resistencia del sistema que corresponde al flujo volumétrico. La curva de rendimiento de la bomba es la gráfica del flujo volumétrico que la bomba distribuye como función de la carga total, y a la que está sujeta por el sistema del que forma parte.

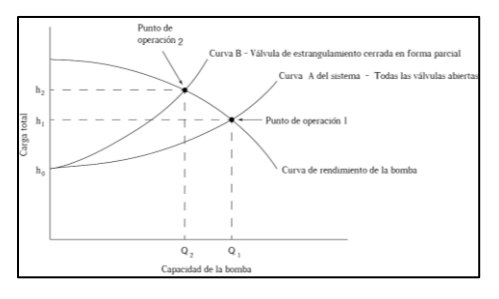

**Ilustración 13.** Punto de operación de una bomba. **Fuente:** (Mott, 2015).

Ahora observe la curva del sistema, en la ilustración 13. Ésta es una gráfica de la resistencia que exhibe un sistema dado con todas sus válvulas abiertas por completo. A continuación, se analizará la forma de esta curva. En el extremo izquierdo, la curva comienza con un valor especifico de carga total correspondiente a un flujo volumétrico igual a cero. Esto ilustra la resistencia del sistema antes que se establezca flujo alguno. Pero la bomba lleva el fluido a la elevación del punto de destino en el sistema y mantiene la presión en dicho lugar. Este punto se denomina *carga estática total* (23) h<sub>o</sub> donde:

$$
h_o = \frac{p_2 - p_1}{\gamma} + (z_2 - z_1) \tag{23}
$$

Ésta se obtiene de la ecuación de la energía, y prescribe que la bomba debe desarrollar una carga igual a la diferencia de carga de presión entre los dos puntos de referencia, más la diferencia de carga de elevación antes que se envíe algún flujo.

Pero la bomba es capaz de trabajar contra una carga mayor, y de hecho cuando distribuye fluido al sistema. Tan pronto como el fluido comienza a circular a través de los tubos, válvulas y acoplamientos del sistema, se desarrolla más carga, debido a las pérdidas de energía que ocurren. Hay que recordar que las pérdidas de energía son proporcionales a la carga de presión en los tubos y por lo tanto aumentan de acuerdo con el cuadrado del flujo volumétrico. Esto tiene que ver con la forma de la curva (exponencial) sistema.

Conforme el flujo se incrementa, con su aumento correspondiente en carga total, la curva del sistema interseca eventualmente la curva de rendimiento de la bomba.

*El punto de operación verdadero de la bomba de este sistema es donde se interseca la curva de éste con la curva de rendimiento de la bomba.*

#### **4.4.6 Detalles de la línea de succión.**

La *línea de succión* se refiere a todas las partes del sistema de flujo, desde la fuente del fluido a la entrada de la bomba. Debe tenerse mucho cuidado al diseñar la línea de succión, con el fin de garantizar una carga de succión neta positiva adecuada. Además, las condiciones especiales prevalecientes talvez requieran dispositivos auxiliares.

#### **4.4.7 Detalles en la línea de descarga.**

En general, la línea de descarga debe ser tan corta y directa como sea posible, para minimizar la carga sobre la bomba. Los codos deben ser tipo estándar o de radio largo, si fuera posible. Debe seleccionarse el tamaño de la tubería de acuerdo con la velocidad o las pérdidas por fricción permisibles.

#### **4.4.8 Selección de la bomba y velocidad específica.**

La ilustración 14 muestra un método para decidir qué tipo de bomba es apropiada para un servicio dado. De la gráfica se obtiene ciertas conclusiones generales, pero debe enfatizarse que las fronteras entre las zonas son aproximadas. En la misma condición, dos o más tipos de bombas pueden proporcionar servicio satisfactorio. Factores como el costo, tamaño físico, condiciones de succión y tipo de fluido, talvez impongan una selección particular. En general:

- 1. Se emplean bombas recíprocas para flujos volumétricos superiores a 500 gal/min y desde cargas muy bajas hasta cargas de 50000 pies.
- 2. Se utiliza bombas centrífugas en un rango amplio de condiciones, sobre todo en aplicaciones de capacidad alta y moderada.
- 3. Las bombas centrífugas de etapa única que operan a 3500 rpm son económicas, a bajos flujos volumétricos y cargas moderadas.
- 4. Las bombas centrífugas de etapas múltiples son deseables en condiciones de carga elevada.
- 5. Se emplea bombas rotatorias (es decir, engranes, aspas y otras) en aplicaciones que requieren capacidades moderadas y cargas grandes, o para fluidos con viscosidades altas.
- 6. Las bombas centrífugas especiales de velocidad alta operan bien para una velocidad superior a 3500 rpm de los motores eléctricos estándar, y son deseables para cargas elevadas y capacidades moderadas. A veces, tales bombas son movidas por turbinas de vapor o gas.
- 7. Se usan bombas de flujo mixto y axial para flujos volumétricos muy grandes y cargas pequeñas. Algunos ejemplos de su aplicación son el control de inundaciones y la extracción de agua del subsuelo en sitios para construcción.

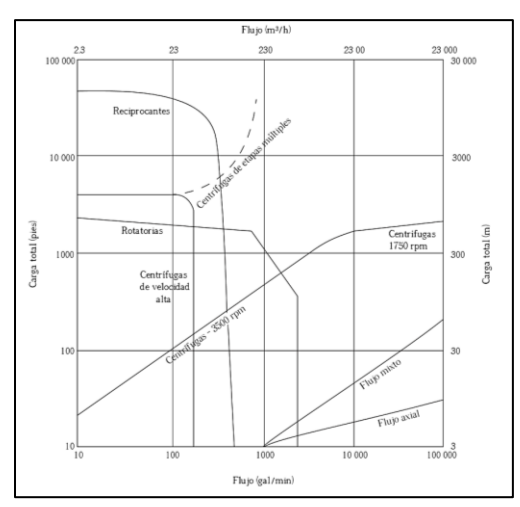

**Ilustración 14.** Grafica para selección de bombas. **Fuente:** (Mott, 2015).

#### **4.5. Descripción de los edificios de la Facultad de Energía, las Industrias y los Recursos**

#### **Naturales no Renovables.**

De acuerdo a la información levantada por la Unidad de Desarrollo Fisico (2009), los datos obtenidos del número de aparatos sanitarios de cada edificio se detallan en las siguientes tablas, mismos que gracias a valores de consumo necesario por cada aparato instalado se obtiene el valor de Caudal instantáneo (caudal instantáneo mínimo de los aparatos suministrados NEC-11(ver tabla 1)) y Caudal bruto ( suma del caudal instantáneo de aparatos del mismo tipo).

La Facultad de Energía las Industrias y los Recursos naturales no Renovables está conformada por los siguientes bloques en donde se desarrollan actividades académicas.

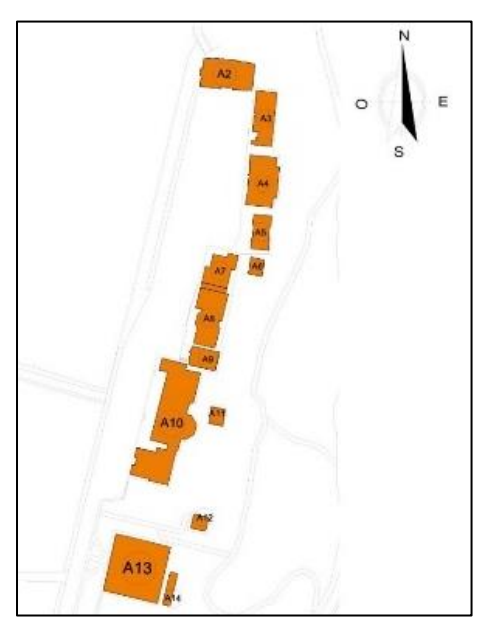

**Ilustración 15.** Ubicación de los edificios de la Facultad de energía. **Fuente:** Unidad de Desarrollo Físico.

#### **4.5.1 Bloque A2.**

**Ubicación:** Ubicado en las calles Av. Reinaldo Espinoza y Calle 9 Sector Punzara junto al edificio A3.

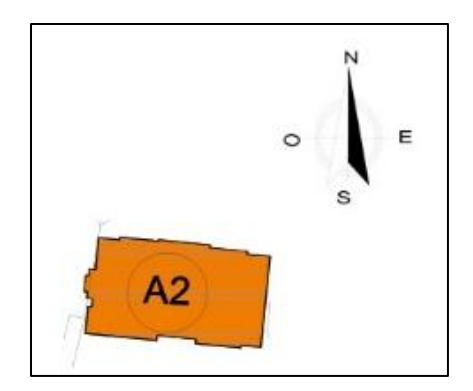

**Ilustración 16.** Laboratorios de F.E.R.N.N.R. **Fuente:** Unidad de Desarrollo Físico.

**Descripción:** El edificio de laboratorios técnicos está conformado por planta baja, primer piso alto, segundo piso alto y planta de cubierta o terraza, en la planta baja los espacios están distribuidos en laboratorio de energía y fluidos, taller de mecánica, 2 oficinas para docentes, servicios higiénicos con dos lavamanos y dos inodoros además de contar con un servicio higiénico especial para personas con discapacidad conformado por un lavamanos y un inodoro.

En el primer piso alto se encuentra el taller de instalaciones eléctricas, el taller de control automático, laboratorio virtual, y el taller de máquinas eléctricas en este piso también se cuenta con servicios higiénicos con dos lavamanos y dos inodoros.

En el segundo piso alto hay los talleres de automatización industria, robótica, electrónica básica analógica digital y de potencia y servicios higiénicos con dos lavamanos y dos inodoros.

En la terraza solo se cuenta con oficina para docentes y el espacio disponible para laboratorio de energía solar y eólica, los planos más detallados se los puede observar en el anexo 2, bloque A2. **Componentes hidrosanitarios:**

| Inodoro con depósito<br><b>Planta</b><br>Lavabo<br>Grifo para manguera<br>Caudal<br>Caudal<br>$\mathbf c$<br>$\mathbf{c}$<br>c<br>Caudal<br>Caudal<br>Caudal<br>Caudal bruto (l/s)<br>bruto<br>bruto<br>$\mathbf{a}$<br>a<br>$\mathbf{a}$<br>instantáneo<br>instantáneo<br>instantáneo | Distribución de plantas y aparatos sanitarios en el edificio de LABORATORIOS DE F.E.R.N.N.R.-BLOOUE A2 |             |               |             |   |               |       |   |       |       |  |  |  |  |
|----------------------------------------------------------------------------------------------------|----------------------------------------------------------------------------------------------------|-------------|---------------|-------------|---|---------------|-------|---|-------|-------|--|--|--|--|
|                                                                                                    |                                                                                                    |             |               |             |   |               |       |   |       |       |  |  |  |  |
| $\sum q_i$<br>$\Sigma$ qi<br>t<br>t                                                                                                    |                                                                                                    | $\mathbf n$ | (l/s/aparato) | $\Sigma$ qi | n | (l/s/aparato) | (1/s) | n | (l/s) | (1/s) |  |  |  |  |
| Planta baja<br>$\overline{4}$<br>0.1<br>10<br>0.1<br>0.4<br>0.2<br>2<br>0.4<br>4                                                                                                    |                                                                                                    |             |               |             |   |               |       |   |       |       |  |  |  |  |
| Primera<br>$\overline{2}$<br>0.2<br>2<br>0.2<br>$\Omega$<br>0.2<br>0.1<br>0.1<br>0<br>planta alta                                                                                                    |                                                                                                    |             |               |             |   |               |       |   |       |       |  |  |  |  |
| Segunda<br>$\overline{c}$<br>0.2<br>2<br>0.1<br>0.2<br>$\Omega$<br>0.2<br>0.1<br>0<br>planta alta                                                                                                    |                                                                                                    |             |               |             |   |               |       |   |       |       |  |  |  |  |
| 0.1<br>0.1<br>$\overline{c}$<br>0.2<br>0.1<br>0.1<br>0.4<br>Terraza                                                                                                    |                                                                                                    |             |               |             |   |               |       |   |       |       |  |  |  |  |
| 9<br>12<br>TOTAL<br>0.9<br>$\mathbf Q$<br>0.9<br>2.4                                                                                                    |                                                                                                    |             |               |             |   |               |       |   |       |       |  |  |  |  |

**Tabla 6** Componentes Hidrosanitarios bloque A2.

Fuente: El Autor.

### **4.5.2 Bloque A3.**

**Ubicación:** Ubicado en las calles Av. Reinaldo Espinoza y Calle 9 Sector Punzara entre el edificio A2 y A4.

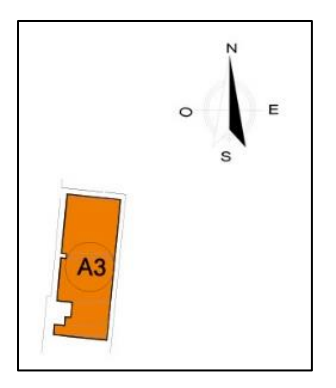

**Ilustración 17.** Bloque de aulas. **Fuente:** Unidad de Desarrollo Físico.

**Descripción:** En este bloque se encuentran distribuidas 3 platas en las que hay disponibles 9 aulas, también existen servicios higiénicos en la el primer piso alto y en el segundo piso alto cada uno de los pisos altos tienen 2 lavamanos 3 inodoros y 2 urinarios, planos en anexo 2, bloque A3.

**Componentes hidrosanitarios:**

|                           | Distribución de plantas y aparatos sanitarios en el BLOQUE DE AULAS-BLOQUE A3<br><b>Urinario con fluxor</b> |                                        |                                         |                                  |                                        |                                         |                                                  |                                |                                         |                                  |                                |                                      |  |  |  |
|---------------------------|----------------------------------------------------------------------------------------------------|----------------------------------------|-----------------------------------------|----------------------------------|----------------------------------------|-----------------------------------------|--------------------------------------------------|--------------------------------|-----------------------------------------|----------------------------------|--------------------------------|--------------------------------------|--|--|--|
| Planta                    |                                                                                                    | Inodoro con depósito                   |                                         |                                  | Lavabo                                 |                                         |                                                  | Grifo para manguera            |                                         |                                  |                                |                                      |  |  |  |
|                           | c<br>a<br>$\mathbf n$                                                                                       | Caudal<br>instantáneo<br>(l/s/aparato) | Caudal<br>bruto<br>(1/s)<br>$\Sigma$ qi | $\mathbf{c}$<br>a<br>$\mathbf n$ | Caudal<br>instantáneo<br>(l/s/aparato) | Caudal<br>bruto<br>(1/s)<br>$\Sigma$ qi | $\mathbf{c}$<br>$\mathbf{a}$<br>$\mathbf n$<br>t | Caudal<br>instantáneo<br>(1/s) | Caudal<br>bruto<br>(1/s)<br>$\Sigma$ qi | c<br>$\mathbf{a}$<br>$\mathbf n$ | Caudal<br>instantáneo<br>(l/s) | Caudal<br>bruto (l/s)<br>$\Sigma$ qi |  |  |  |
| Planta<br>baja            | $\Omega$                                                                                                    | 0.1                                    | $\Omega$                                | $\theta$                         | 0.1                                    | $\Omega$                                |                                                  | 0.2                            | 0.2                                     | $\Omega$                         | 0.5                            | $\mathbf{0}$                         |  |  |  |
| Primera<br>planta<br>alta | 3                                                                                                    | 0.1                                    | 0.3                                     | 2                                | 0.1                                    | 0.2                                     | $\Omega$                                         | 0.2                            | $\Omega$                                | 2                                | 0.5                            |                                      |  |  |  |
| Segunda<br>planta<br>alta | 3                                                                                                    | 0.1                                    | 0.3                                     | $\overline{c}$                   | 0.1                                    | 0.2                                     | $\Omega$                                         | 0.2                            | $\Omega$                                | $\overline{2}$                   | 0.5                            |                                      |  |  |  |
| Terraza                   | $\Omega$                                                                                                    | 0.1                                    | $\Omega$                                | $\Omega$<br>0.1<br>$\Omega$      |                                        | 0.2                                     | 0.2                                              | $\Omega$                       | 0.5                                     | $\Omega$                         |                                |                                      |  |  |  |
| <b>TOTAL</b>              | 6                                                                                                    |                                        | 0.6                                     | $\overline{4}$                   |                                        | 0.4                                     | $\overline{2}$                                   |                                | 0.4                                     | $\overline{4}$                   |                                | $\overline{2}$                       |  |  |  |

**Tabla 7** Componentes Hidrosanitarios bloque A3.

**Fuente:** El Autor.

### **4.5.3 Bloque A4.**

**Ubicación:** Ubicado en las calles Av. Reinaldo Espinoza y Calle 9 Sector Punzara entre el edificio A3 y A5.

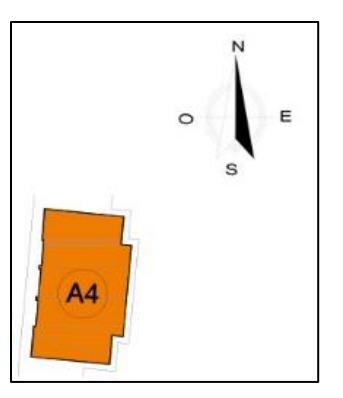

**Ilustración 18.** Biblioteca F.E.R.N.N.R. **Fuente:** Unidad de Desarrollo Físico.

**Descripción:** La biblioteca tiene en la planta baja una oficina para docentes, y un espacio considerable para ser aprovechado por el alumnado para realizar consultas o tareas, en el primer piso alto se encuentra otra oficina para docentes y 3 aulas el segundo piso alto tiene 2 aulas y la sala magna, también hay servicios higiénicos, un inodoro y un lavamanos, planos en anexo 2, bloque A4.

#### **Componentes hidrosanitarios:**

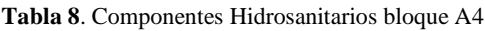

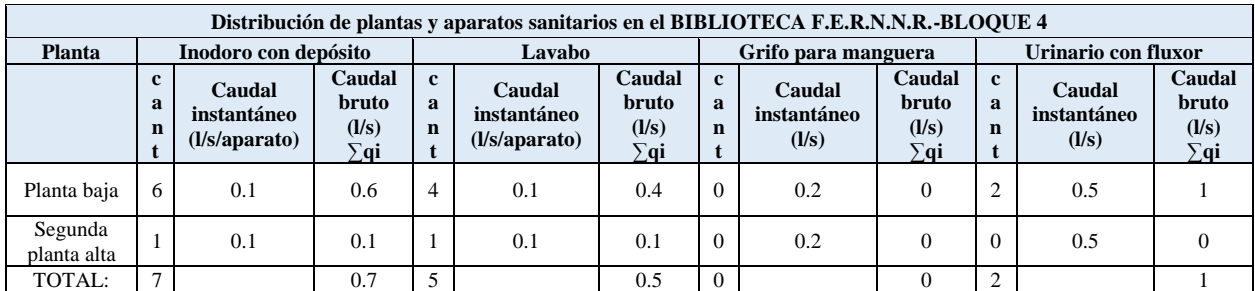

Fuente: El Autor.

### **4.5.4 Bloque A5.**

**Ubicación:** Ubicado en las calles Av. Reinaldo Espinoza y Calle 9 Sector Punzara entre el edificio A4 y A7.

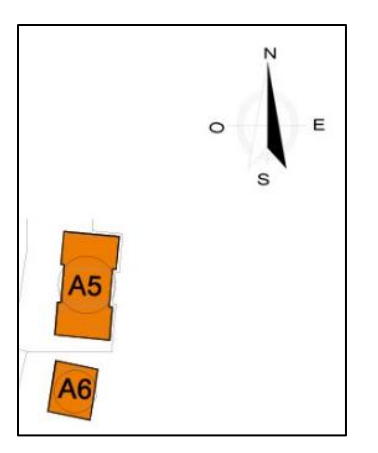

**Ilustración 19.** Baterías Sanitarias F.E.R.N.N.R. **Fuente:** Unidad de Desarrollo Físico.

**Descripción:** El cual se encuentra abastecido por un sistema de bombeo, en la planta baja existen servicios higiénicos, inodoros, urinarios y lavamanos los cuales están destinados al uso de varones, en el primer piso alto se encuentran servicios higiénicos, inodoros y lavamanos para el uso de mujeres, planos en anexo 2, bloque A5.

### **Componentes hidrosanitarios:**

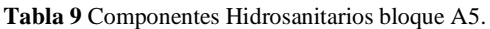

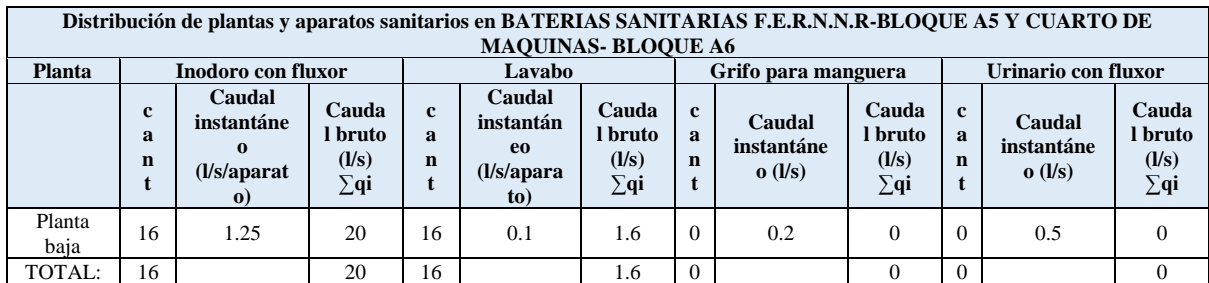

**Fuente:** El Autor.

### **4.5.5 Bloque A7.**

**Ubicación:** Ubicado en las calles Av. Reinaldo Espinoza y Calle 9 Sector Punzara entre el edificio A5 y A8.

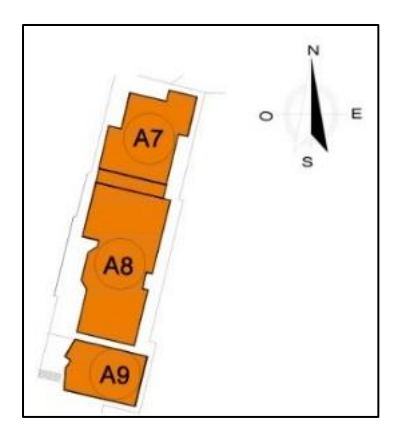

**Ilustración 20.** Bloque de aulas. **Fuente:** Unidad de Desarrollo Físico.

**Descripción:** El edificio consta de aulas para el uso de estudiantes, dos lavamanos y dos inodoros, anteriormente se encontraba una copiadora, pero fueron realizadas algunas construcciones quedando solo espacios para aulas, planos en anexo 2, boque A7.

### **Componentes hidrosanitarios:**

**Tabla 10** Componentes Hidrosanitarios bloque A7.

|                | Distribución de plantas y aparatos sanitarios en BLOQUE DE AULAS-BLOQUE A7 |                                        |                                         |                                   |                                        |                                                                                                    |          |                     |  |  |                     |                                         |  |  |
|----------------|----------------------------------------------------------------------------|----------------------------------------|-----------------------------------------|-----------------------------------|----------------------------------------|----------------------------------------------------------------------------------------------------|----------|---------------------|--|--|---------------------|-----------------------------------------|--|--|
| Planta         |                                                                            | Inodoro con depósito                   |                                         |                                   | Lavabo                                 |                                                                                                    |          | Grifo para manguera |  |  | Urinario con fluxor |                                         |  |  |
|                | c<br>a<br>$\mathbf n$                                                      | Caudal<br>instantáneo<br>(l/s/aparato) | Caudal<br>bruto<br>(1/s)<br>$\Sigma$ qi | $\mathbf{c}$<br>$\mathbf{a}$<br>n | Caudal<br>instantáneo<br>(l/s/aparato) | Caudal<br>Caudal<br>$\mathbf{c}$<br>$\mathbf{c}$<br>Caudal<br>bruto<br>bruto<br>a<br>a<br>instantáneo<br>instantáneo<br>(1/s)<br>(1/s)<br>$\mathbf n$<br>n<br>(1/s)<br>$\sum q_i$<br>$\sum q_i$<br>τ |          |                     |  |  |                     | Caudal<br>bruto<br>(1/s)<br>$\Sigma$ qi |  |  |
| Planta<br>baja | n                                                                          | 0.1                                    | 0.2                                     |                                   | 0.1                                    | 0.2                                                                                                    | $\Omega$ | 0.2                 |  |  | 0.5                 |                                         |  |  |
| TOTAL:         | $\sim$                                                                     |                                        | 0.2                                     | $\sim$                            |                                        | 0.2                                                                                                    | $\Omega$ |                     |  |  |                     |                                         |  |  |

**Fuente:** El Autor.

### **4.5.6 Bloque A8.**

**Ubicación:** Ubicado en las calles Av. Reinaldo Espinoza y Calle 9 Sector Punzara entre el edificio A7 y A9.

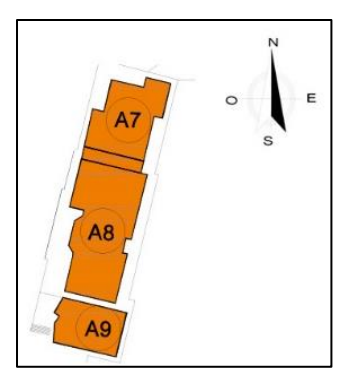

**Ilustración 21.** Bloque de aulas. **Fuente:** Unidad de Desarrollo Físico.

**Descripción:** Dentro de este edificio se puede encontrar servicios higiénicos en la planta baja y también en el primer piso alto, planos en anexo 2, bloque A8.

### **Componentes hidrosanitarios:**

|                           | Distribución de plantas y aparatos sanitarios en BLOQUE DE AULAS-BLOQUE A8 |                                        |                                         |                       |                                        |                                         |                                  |                                |                                        |                        |                                |                                        |  |  |  |
|---------------------------|----------------------------------------------------------------------------|----------------------------------------|-----------------------------------------|-----------------------|----------------------------------------|-----------------------------------------|----------------------------------|--------------------------------|----------------------------------------|------------------------|--------------------------------|----------------------------------------|--|--|--|
| Planta                    |                                                                            | Inodoro con depósito                   |                                         |                       | Lavabo                                 |                                         |                                  | Grifo para manguera            |                                        |                        | Urinario con llave             |                                        |  |  |  |
|                           | $\mathbf c$<br>a<br>$\mathbf n$                                            | Caudal<br>instantáneo<br>(l/s/aparato) | Caudal<br>bruto<br>(1/s)<br>$\Sigma$ qi | c<br>a<br>$\mathbf n$ | Caudal<br>instantáneo<br>(l/s/aparato) | Caudal<br>bruto<br>(1/s)<br>$\Sigma$ qi | $\mathbf c$<br>$\mathbf{a}$<br>n | Caudal<br>instantáneo<br>(1/s) | Caudal<br>bruto<br>(1/s)<br>$\sum q_i$ | c<br>$\mathbf{a}$<br>n | Caudal<br>instantáneo<br>(l/s) | Caudal<br>bruto<br>(1/s)<br>$\sum q_i$ |  |  |  |
| Planta<br>baja            | $\overline{4}$                                                             | 0.1                                    | 0.4                                     | 6                     | 0.1                                    | $0.6^{\circ}$                           | $\Omega$                         | 0.2                            | $\theta$                               | 3                      | 0.15                           | 0.45                                   |  |  |  |
| Primera<br>planta<br>alta | $\overline{4}$                                                             | 0.1                                    | 0.4                                     | 6                     | 0.1                                    | 0.6                                     | $\Omega$                         | 0.2                            | $\Omega$                               | $\sim$                 | 0.15                           | 0.45                                   |  |  |  |
| <b>TOTAL</b>              | 8                                                                          |                                        | 0.8                                     | 12                    |                                        | 1.2                                     | $\Omega$                         |                                |                                        | 6                      |                                | 0.9                                    |  |  |  |

**Tabla 11** Componentes Hidrosanitarios bloque A8.

**Fuente:** El Autor.

### **4.5.7 Bloque A9.**

**Ubicación:** Ubicado en las calles Av. Reinaldo Espinoza y Calle 9 Sector Punzara entre el edificio A8 y A10.

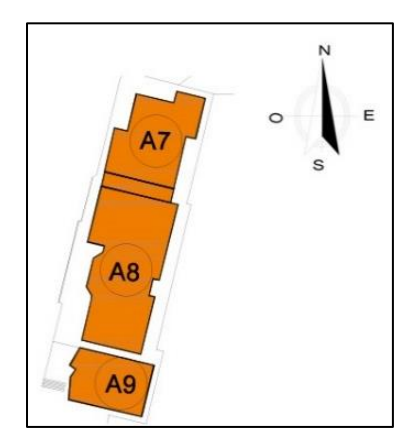

**Ilustración 22.** Cafetería F.E.R.N.N.R. **Fuente:** Unidad de Desarrollo Físico.

Descripción: El bar consta de un espacio para dos lavamanos y dos inodoros además de tener lugar para mesas y sillas en las que los usuarios pueden servirse los alimentos, planos en anexo 2, bloque A9.

# **Componentes hidrosanitarios:**

|                                                                       | Distribución de plantas y aparatos sanitarios en CAFETERÍA F.E.R.N.N.R.-BLOQUE A9 |                                        |                                         |                                  |                                        |                                        |                                 |                                |                                        |                        |                                |                                         |  |  |  |
|-----------------------------------------------------------------------|-----------------------------------------------------------------------------------|----------------------------------------|-----------------------------------------|----------------------------------|----------------------------------------|----------------------------------------|---------------------------------|--------------------------------|----------------------------------------|------------------------|--------------------------------|-----------------------------------------|--|--|--|
| Planta                                                                |                                                                                   | Inodoro con depósito                   |                                         |                                  | Lavabo                                 |                                        |                                 | Grifo para manguera            |                                        |                        | Urinario con fluxor            |                                         |  |  |  |
|                                                                       | $\mathbf a$<br>$\mathbf n$                                                        | Caudal<br>instantáneo<br>(l/s/aparato) | Caudal<br>bruto<br>(1/s)<br>$\Sigma$ qi | c<br>$\mathbf{a}$<br>$\mathbf n$ | Caudal<br>instantáneo<br>(l/s/aparato) | Caudal<br>bruto<br>(1/s)<br>$\sum q_i$ | $\mathbf c$<br>a<br>$\mathbf n$ | Caudal<br>instantáneo<br>(1/s) | Caudal<br>bruto<br>(l/s)<br>$\sum q_i$ | c<br>$\mathbf{a}$<br>n | Caudal<br>instantáneo<br>(1/s) | Caudal<br>bruto<br>(1/s)<br>$\Sigma$ qi |  |  |  |
| Planta<br>baja                                                        | ◠<br>0.2<br>0.1<br>0.1                                                            |                                        |                                         |                                  |                                        |                                        |                                 | 0.2                            | 0.2                                    | $\Omega$               | 0.5                            |                                         |  |  |  |
| $\Omega$<br>0.1<br>0.1<br>Terraza                                     |                                                                                   |                                        |                                         |                                  |                                        |                                        | $\Omega$                        | 0.2                            |                                        | $\Omega$               | 0.5                            |                                         |  |  |  |
| TOTAL:<br>$\gamma$<br>0.2<br>$\Omega$<br>0.2<br>0.1<br>$\sim$<br>$-1$ |                                                                                   |                                        |                                         |                                  |                                        |                                        |                                 |                                |                                        |                        |                                |                                         |  |  |  |

**Tabla 12.** Componentes Hidrosanitarios bloque A9.

**Fuente:** El Autor.

### **4.5.8 Bloque A10.**

**Ubicación:** Ubicado en las calles Av. Reinaldo Espinoza y Calle 9 Sector Punzara entre el edificio A9 y A12.

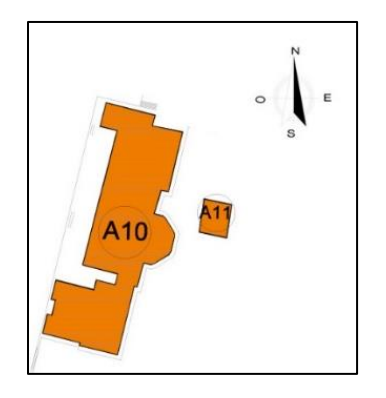

**Ilustración 23.** Carrera de geología, electrónica. **Fuente:** Unidad de Desarrollo Físico.

**Descripción:** El bloque tiene 2 talleres, 2 oficinas para técnicos, un departamento geólogo minero, un museo, un laboratorio de química y preparación de láminas, laboratorio de mineralogía y petrografía, un laboratorio de explotación minera,4 aulas, una oficina para docentes y 10 inodoros y 15 lavamanos distribuidos internamente, planos en anexo 2, bloque A10.

#### **Componentes hidrosanitarios sección a:**

**Tabla 13** Componentes Hidrosanitarios bloque A10 sección a.

|                | Distribución de plantas y aparatos sanitarios en CARRERA DE GEOLOGÍA, ELECTRÓNICA-BLOQUE A10 |                                        |                                         |                       |                                        |                                        |                                 |                                |                                        |             |                                |                                         |  |  |
|----------------|----------------------------------------------------------------------------------------------|----------------------------------------|-----------------------------------------|-----------------------|----------------------------------------|----------------------------------------|---------------------------------|--------------------------------|----------------------------------------|-------------|--------------------------------|-----------------------------------------|--|--|
| Planta         |                                                                                              | Inodoro con depósito                   |                                         |                       | Lavabo                                 |                                        |                                 | Grifo para manguera            |                                        |             | <b>Urinario con llave</b>      |                                         |  |  |
|                | а<br>n                                                                                       | Caudal<br>instantáneo<br>(l/s/aparato) | Caudal<br>bruto<br>(1/s)<br>$\Sigma$ qi | c<br>$\mathbf a$<br>n | Caudal<br>instantáneo<br>(l/s/aparato) | Caudal<br>bruto<br>(1/s)<br>$\sum q_i$ | $\mathbf c$<br>a<br>$\mathbf n$ | Caudal<br>instantáneo<br>(1/s) | Caudal<br>bruto<br>(1/s)<br>$\sum q_i$ | c<br>a<br>n | Caudal<br>instantáneo<br>(1/s) | Caudal<br>bruto<br>(1/s)<br>$\Sigma$ qi |  |  |
| Planta<br>baja |                                                                                              | 0.1                                    | 0.5                                     |                       | 0.1                                    | 0.5                                    | 8                               | 0.2                            | - 6                                    |             | 0.15                           |                                         |  |  |
| TOTAL:         |                                                                                              |                                        | 0.5                                     |                       |                                        | 0.5                                    | 8                               |                                |                                        | $\Omega$    |                                |                                         |  |  |

Fuente: El Autor.

### **Componentes hidrosanitarios sección b:**

|                                                                | Distribución de plantas y aparatos sanitarios en CARRERA DE GEOLOGÍA, ELECTRÓNICA-BLOQUE A10 |                                        |                                        |                        |                                        |                                        |                                 |                                |                                                |                        |                                |                                        |  |  |  |
|----------------------------------------------------------------|----------------------------------------------------------------------------------------------|----------------------------------------|----------------------------------------|------------------------|----------------------------------------|----------------------------------------|---------------------------------|--------------------------------|------------------------------------------------|------------------------|--------------------------------|----------------------------------------|--|--|--|
| <b>Planta</b>                                                  |                                                                                              | Inodoro con depósito                   |                                        |                        | Lavabo                                 |                                        |                                 | Grifo para manguera            |                                                |                        | <b>Urinario con llave</b>      |                                        |  |  |  |
|                                                                | c<br>a<br>$\mathbf n$                                                                        | Caudal<br>instantáneo<br>(l/s/aparato) | Caudal<br>bruto<br>(1/s)<br>$\sum q_i$ | c<br>$\mathbf{a}$<br>n | Caudal<br>instantáneo<br>(l/s/aparato) | Caudal<br>bruto<br>(l/s)<br>$\sum q_i$ | $\mathbf c$<br>a<br>$\mathbf n$ | Caudal<br>instantáneo<br>(1/s) | Caudal<br><b>bruto</b><br>(1/s)<br>$\Sigma$ qi | c<br>$\mathbf{a}$<br>n | Caudal<br>instantáneo<br>(1/s) | Caudal<br>bruto<br>(1/s)<br>$\sum q_i$ |  |  |  |
| Planta<br>baja                                                 | 3                                                                                            | 0.1                                    | 0.3                                    | 3                      | 0.1                                    | 0.3                                    | $\Omega$                        | 0.2                            |                                                | 0                      | 0.15                           |                                        |  |  |  |
| Terraza                                                        | $\Omega$                                                                                     | 0.1                                    |                                        | $\Omega$<br>0.1        |                                        |                                        | $\Omega$                        | 0.2                            |                                                |                        | 0.15                           |                                        |  |  |  |
| $\mathcal{F}$<br>$\Omega$<br>3<br>TOTAL:<br>0.3<br>0.3<br>$-1$ |                                                                                              |                                        |                                        |                        |                                        |                                        |                                 |                                |                                                |                        |                                |                                        |  |  |  |

**Tabla 14.** Componentes Hidrosanitarios bloque A10 sección b.

Fuente: El Autor.

### **4.5.9 Bloque A12.**

**Ubicación:** Ubicado en las calles Av. Reinaldo Espinoza y Calle 9 Sector Punzara entre el edificio A10 y A13.

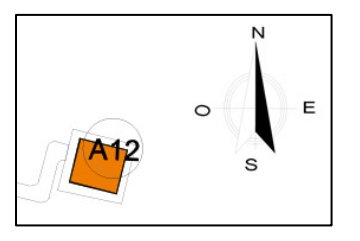

**Ilustración 24.** Casa autosustentable. **Fuente:** Unidad de Desarrollo Físico.

**Descripción:** Conocido también como casa autosustentable, consta de un inodoro y un lavamanos,

donde los demás espacios sirven para oficinas de docentes, planos en anexo 2, bloque A12.

**Componentes hidrosanitarios:**

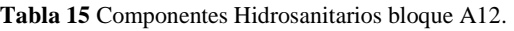

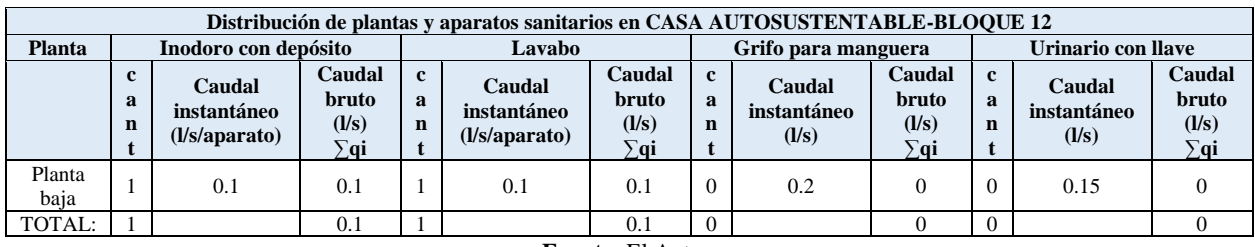

**Fuente:** El Autor.

# **4.5.10 Bloque A13.**

**Ubicación:** Ubicado en las calles Av. Reinaldo Espinoza y Calle 9 Sector Punzara junto al edificio A12.

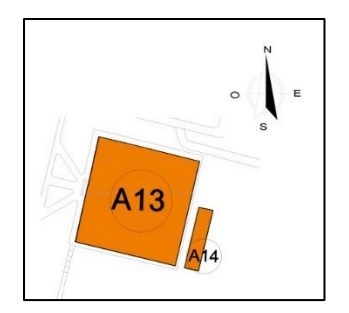

**Ilustración 25.** Administración F.E.R.N.N.R. **Fuente:** Unidad de Desarrollo Físico.

**Descripción:** Dentro de este edificio se encuentran instalados cinco inodoros y dos lavamanos y un urinario, planos en anexo 2, bloque A13.

### **Componentes hidrosanitarios:**

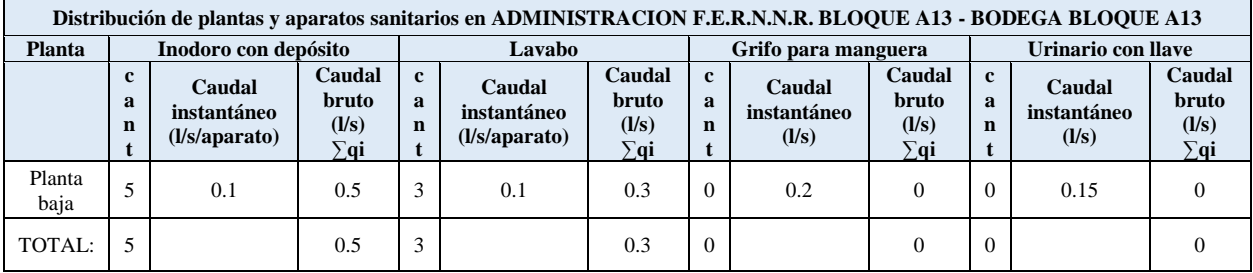

**Tabla 16.** Componentes Hidrosanitarios bloque A13.

Fuente: El Autor.

# **5. MATERIALES Y MÉTODOS.**

### **5.1 Materiales.**

Los materiales que se utilizaron para la realización del proyecto son los siguientes:

### **Materiales de oficina:**

AutoCAD, EpaCAD, Epanet, cinta métrica (15 metros), calibrador, cámara fotográfica, entre otros.

#### **Recursos humanos:**

Docente asesor de tesis, asesores externos, Técnicos, entre otros.

### **5.2 Metodología.**

Para el cumplimiento de los objetivos propuestos en la presente tesis, se presenta a continuación los métodos y actividades desarrolladas, mismas que están desagregados según objetivos específicos.

Como primer objetivo se propuso: "Realizar el diagnóstico de las redes internas de agua potable-RIDAP en los edificios de la Facultad de Energía las Industrias los Recursos Naturales no Renovables de la Universidad Nacional de Loja mediante software especializado y la respectiva validación hidráulica en nudos aleatorios", para ello se desarrollaron las siguientes actividades y métodos:

### **5.2.1. Actualización de los planos hidrosanitarios de los edificios de la carrera de**

#### **electromecánica.**

De acuerdo a la nomenclatura de símbolos que sugiere el libro (Murgueitio, 2017) para instalaciones hidrosanitarias se realizó la actualización de los planos de los bloques de la Facultad, para el cual, se partió de información facilitada por la Unidad de Desarrollo Físico de la Universidad Nacional de Loja.

Inicialmente los planos proporcionados por la Unidad de Desarrollo Físico, se encontraban desactualizados, tanto en los planos arquitectónicos como en los planos hidrosanitarios, para lo cual se revisó cada uno de los espacios designados para talleres, centros de cómputo, oficinas y

aulas, se corrigió las medidas tanto de paredes y puertas, en algunos casos los edificios no contaban con planos arquitectónicos para lo cual se realizó el levantamiento respectivo.

Luego de corregir los planos arquitectónicos se procedió a identificar la ubicación de los aparatos que se encuentran instalados en cada una de las edificaciones, el primer edificio en el que se realizó el plano hidrosanitario fue el Bloque A2. También se realizó el plano isométrico en donde se puede detallar mejor la situación de la red interna de agua potable y también se enumeró cada uno de los nodos para tener un control de los datos y posteriores cálculos.

Así sucesivamente se realizó el mismo procedimiento para los demás bloques A3, A4, A5, A6, A7, A9, A10, A12, A13. (Ver en Anexo 1: Edificios de la Facultad de Energía, las Industrias y los Recursos Naturales no Renovables).

La actualización y elaboración de planos RIDAP fueron socializado al equipo de profesionales que conforman la Unidad de Desarrollo Físico (ver oficio de convocatoria anexo 5 evidencia de socialización). Asimismo, mediante oficio, el tesista realizó la entrega de los planos RIDAP de todas las edificaciones de la Facultad al director de la Unidad de Desarrollo Físico de la UNL.

#### **5.2.2 Libro Excel con desarrollo de fórmulas hidráulicas para simular cada RIDAP de las**

#### **edificaciones de la FEIRNNR.**

Para el cálculo de la carga de pérdidas por fricción se utilizó la ecuación de Darcy Weisbach, estudiada en la carrera de electromecánica (aunque existen otras) mismo que sirvió para comparar resultados con el software Epanet. A continuación, se detalla la metodología de cálculo mediante Excel para determinar los caudales, pérfidas de carga y potencia de la bomba del edificio de laboratorios (A2). Esta metodología puede ser utilizada para cualquier edificación de la Facultad

#### **5.2.2.1. Bloque A2.**

Considerando la distribución de las piezas sanitarias en el edificio A2 detallado en el Capítulo 5 de Revisión de literatura, y el plano isométrico RIDAP que consta en el anexo 1, se identifican las posibles rutas críticas; es decir, aquella trayectoria del flujo hacia los aparatos sanitarios que presentan la mayor carga agregada. La carga agregada se obtiene a partir de la ecuación general de la energía (ecuación 15) y la carga de pérdida por fricción a través de la ecuación de Darcy (ecuación 16). En la tabla 17 de presenta los resultados de la *ruta crítica* que va desde la cisterna

al nodo 31, que se corresponde con el grifo más distante ubicado en la terraza del edificio. Para el cálculo se considera tubería PVC con rugosidad de. de 0.0000003 m, (Mott, 2015).

| (1) | (2)            | (3)     | (4)  | (5)     | (6)  | (7)               | (8)     | (9)  | (10)    | (11) | (12) | (13) | (14) |
|-----|----------------|---------|------|---------|------|-------------------|---------|------|---------|------|------|------|------|
|     | Cisterna-10    | 0.00157 | 11.0 | 0.0243  | 3.38 | $7.13E + 04$      | 0.01926 | 5.08 | 0.00833 | 0.77 | 0.29 | 0.36 |      |
|     | $10-12$        | 0.00150 | 17.2 | 0.0243  | 3.24 | $6.84E + 04$      | 0.01943 | 7.35 | 0.00833 | 0.09 | 0.09 | 0.00 |      |
|     | $12 - 13$      | 0.00126 | 0.1  | 0.0243  | 2.72 | $5.75E + 04$      | 0.02018 | 0.04 | 0.00833 | 0.00 | 0.19 | 0.03 |      |
|     | $13 - 14$      | 0.00065 | 3.7  | 0.0243  | 1.41 | $2.98E + 04$      | 0.02346 | 0.36 | 0.00833 | 0.00 | 0.02 | 0.00 |      |
| 1   | $14-15$        | 0.00053 | 3.7  | 0.0243  | 1.14 | $2.42E + 04$      | 0.02466 | 0.25 | 0.00833 | 0.00 | 0.01 | 0.00 | 28.8 |
|     | $15 - 20$      | 0.00042 | 6.8  | 0.0243  | 0.91 | $1.92E + 04$      | 0.02612 | 0.31 | 0.00833 | 0.01 | 0.01 | 0.00 |      |
|     | $20 - 23$      | 0.00040 | 16.4 | 0.01388 | 2.64 | $3.19E + 04$      | 0.02311 | 9.71 | 0.00912 | 0.20 | 0.07 | 0.03 |      |
|     | 23-31 (ApC-R1) | 0.00020 | 19.5 | 0.01388 | 1.32 | $1.59E + 04$      | 0.02740 | 3.42 | 0.00912 | 0.10 | 0.02 | 0.00 |      |
|     |                |         |      |         |      | Fuente: El Autor. |         |      |         |      |      |      |      |

**Tabla 17.** Cálculo de pérdidas método Darcy-Weisbach Bloque A2.

Donde:

- **(1)** Es la ruta evaluada en el edificio A2.
- **(2)** Son los tramos de tubería que están incluidos en la ruta referida.
- (3) Es el caudal máximo probable  $m^3/s$ , calculado con la ecuación 2 y 3.

| <b>TOTAL</b>                               |                                       |                                                              |  |  |  |  |  |  |  |  |  |
|--------------------------------------------|---------------------------------------|--------------------------------------------------------------|--|--|--|--|--|--|--|--|--|
| a                                          |                                       |                                                              |  |  |  |  |  |  |  |  |  |
| Número de<br><b>Aparatos</b><br>sanitarios | Caudal<br>bruto<br>$(l/s) = \sum q_i$ | <b>Edificios</b><br>académicos,<br>cuarteles y<br>semejantes |  |  |  |  |  |  |  |  |  |
| 30                                         | 4.2                                   |                                                              |  |  |  |  |  |  |  |  |  |
|                                            | п. п<br>$\mathbf{A}$                  |                                                              |  |  |  |  |  |  |  |  |  |

**Tabla 18.** Aparatos, caudal y factor F bloque A2.

**Fuente:** El Autor.

**a** número aparatos instalados en el Bloque A2.

**b** caudal bruto.

**c** factor F para edificaciones de acuerdo a la NEC-11.

$$
QMP = k_s x \Sigma qi
$$
  
\n
$$
k_s = \frac{1}{\sqrt{n-1}} + F x (0.04 + 0.04 x \log(\log n))
$$
  
\n
$$
k_s = \frac{1}{\sqrt{30-1}} + 4 x (0.04 + 0.04 x \log(\log 30))
$$
  
\n
$$
k_s = 0.373
$$
  
\n
$$
QMP = 0.373 x 4.2 \frac{m^3}{s} = 1.57 \frac{m^3}{s}
$$

Nota. Para determinar el caudal para los tramos restantes, se debe considerar los aparatos aguas debajo desde el tramo previo. Así, por ejemplo, recalcular el siguiente tramo, tomando en cuenta el número de aparatos que esa tubería abastece al sistema, el diámetro, la velocidad, el coeficiente de simultaneidad, numero de Reynolds, factor de fricción.

- **(4)** Longitud total de la tubería en metros.
- **(5)** Diámetro interno de la tubería en milímetros.
- **(6)** Velocidad del fluido por la tubería en metros sobre segundo.

Utilizando la ecuación 13, en función del caudal y del diámetro que pasa por cada uno de los tramos se calcula la velocidad del fluido que pasa por esa tubería. Así por ejemplo para el tramo Cisterna-10 la velocidad es:

$$
v = \frac{4(Q)}{\pi(D_{int}^2)}
$$

$$
v = \frac{4(0.00157 \frac{m^3}{s})}{\pi((0.0243m)^2)} = 3.38 \frac{m}{s}
$$

**(7)** Numero de Reynolds.

Una vez calculada la velocidad del fluido que pasa por cada uno de los tramos, el siguiente dato que se calculó fue el número de Reynolds ecuación 14, el cual depende de la velocidad del fluido el diámetro y la viscosidad cinemática a una temperatura del fluido de 20°C.

Para el primer tramo de la ruta 1 el número de Reynolds es:

$$
N_R = \frac{v \times D}{v}
$$
  

$$
N_R = \frac{(3.38 \frac{m}{s}) \times (0.0243 m)}{0.000001021 \frac{m^2}{s}} = 71277.91
$$

#### **(8)** Factor de fricción

El factor de fricción también es considerado dentro de la ecuación de D-W por lo que también se calculó con la ecuación 15. El valor de rugosidad tomado es el de la tubería de plástico.

$$
f = \frac{0.25}{\left[\log\left(\frac{1}{3.7(\frac{D}{\epsilon})} + \frac{5.74}{N_R^{0.9}}\right)\right]^2}
$$

$$
f = \frac{0.25}{\left[\log\left(\frac{1}{3.7\left(\frac{0.0243m}{0.0000003}\right)} + \frac{5.74}{71277.91^{0.9}}\right)\right]^2} = 0.01926
$$

#### **(9)** Pérdida primaria

Finalmente fue posible calcular pérdidas por longitud *h<sup>L</sup>* con la ecuación 17 de cada uno de los tramos a evaluar.

$$
h_l = f \times \frac{L}{D} \times \frac{v^2}{2g}
$$
  

$$
h_l = 0.01926 \times \frac{11 \, m}{0.0243 \, m} \times \frac{\left(3.38 \frac{m}{s}\right)^2}{2\left(9.81 \frac{m}{s^2}\right)}
$$
  

$$
h_l = 5.08 \, m
$$

**(10)** Factor de fricción en accesorios.

$$
f = \frac{0.25}{\left[\log\left(\frac{1}{3.7\left(\frac{D}{\epsilon}\right)}\right)\right]^2}
$$

$$
f = \frac{0.25}{\left[\log\left(\frac{1}{3.7\left(\frac{0.0243m}{0.0000003}\right)}\right)\right]^2} = 0.008335
$$

#### **Pérdidas por accesorios**

Como ya es de conocimiento que las tuberías tienen accesorios entonces también se calculó las pérdidas secundarias utilizando la tabla 5 en donde se encuentran los valores de Le/Dint para cada uno de los accesorios y se utilizó la ecuación 18 como si los accesorios representan una longitud equivalente.

**(11)** Para codos de 90°.

 $Le/Dint = 30$ 

**(12)** Para Te estándar con flujo por la línea principal.

 $Le/Dint = 20$ 

**(13)** Para Válvula de compuerta- totalmente abierta.

Le/Dint=8

De acuerdo al tramo Cisterna-31 de la ruta 1 1 los cálculos de pérdidas secundarias o por accesorios fueron los siguientes:

Accesorio 1:

Número de codos en el tramo: 8

$$
h_{l} = f \times \frac{Le}{D} \times \frac{v^{2}}{2g}
$$

$$
h_{l} = \left(0.0083 \times 30 \times \frac{\left(3.38 \frac{\text{m}}{\text{s}}\right)^{2}}{2\left(9.81 \frac{\text{m}}{\text{s}^{2}}\right)}\right) \times 8 = 1.16 \text{m}
$$

Accesorio 2:

Número de Te estándar con flujo por la línea principal: 2

$$
h_{l} = f \times \frac{Le}{D} \times \frac{v^{2}}{2g}
$$

$$
h_{l} = \left(0.0083 \times 20 \times \frac{\left(3.38 \frac{\text{m}}{\text{s}}\right)^{2}}{2\left(9.81 \frac{\text{m}}{\text{s}^{2}}\right)}\right) \times 1 = 0.29 \text{m}
$$

Accesorio 3:

Numero de válvula de pie: 1

$$
h_l = f \times \frac{Le}{D} \times \frac{v^2}{2g}
$$

$$
h_l = \left(0.0083 \times 8 \times \frac{\left(3.38 \frac{m}{s}\right)^2}{2\left(9.81 \frac{m}{s^2}\right)}\right) \times 1 = 0.36 m
$$

**(14)** Sumatoria de pérdidas primarias y secundarias.

Este procedimiento se aplicó para otras rutas críticas posibles de la RIDAP del edificio de laboratorios y de acuerdo a los resultados obtenidos, se observó que las pérdidas totales de la ruta 1 representan mayoría por lo tanto se constituye como ruta **al aparato crítico.** la trayectoria de la ruta 1 va desde la cisterna al grifo más alejado ubicado en la terraza del Bloque A2. A partir de la identificación de ruta crítica y el respectivo cálculo de la carga de pérdida por fricción, de obtiene la carga agregada aplicado la ecuación 19 de la declaración teórica.

En donde:

$$
h_A = h_L + (z_2 - z_1) + \frac{v_2^2 - v_1^2}{2g} + (\frac{p_2 - p_1}{\gamma})
$$
  

$$
h_L = 29.4 \text{ m}
$$
  

$$
Z_l = 0 \text{ m}
$$
  

$$
Z_2 = 12.7 \text{ m}
$$
  

$$
P_l = 0 \text{ Pa}
$$

*P2*= 70000 Pa (Presión recomendada en la normativa NEC-11 para un correcto funcionamiento de aparatos hidrosanitarios).

 $v_l = 0$  m/s

*v2*=1.32 m/s

$$
h_A = h_L + (z_2 - z_1) + \frac{v_2^2 - v_1^2}{2g} + \frac{p_2 - p_1}{\gamma}
$$
  

$$
h_A = 29.4 \cdot m + (12.7m - 0m) + \frac{(1.32 \frac{m}{s})^2 - (0 \frac{m}{s})^2}{2(9.81 \frac{m}{s^2})} + \frac{70000 Pa - 0 Pa}{9790 \frac{N}{m^3}}
$$
  

$$
h_A = 49.29 m
$$

Esta carga agregada debe ser suministrada desde la red pública o mediante una bomba de agua. En el caso del edificio de laboratorio, la RIDAP puede ser abastecida mediante presión de la red pública o sistema de bombeo, para suplir la demanda de los aparatos sanitarios y el sistema contra incendios.

Finalmente, se calculó la potencia de la bomba ya que en este caso particular del bloque A2 De la ecuación (20):

$$
P_a = \frac{h_A \times \gamma \times Q}{n}
$$
  

$$
P_a = \frac{49.29 \text{ m} \times 9790 \frac{\text{N}}{\text{m}^3} \times 0.00157 \frac{\text{m}^3}{\text{s}}}{0.5}
$$
  

$$
P_a = 1514 \text{ W}
$$

La potencia calculada con el Método de D-W en HP es:

$$
P_a = \frac{1514 \text{ W}}{745 \text{ W}} \times 1 \text{HP} = 2 \text{ HP}
$$

El método presentado anteriormente se aplicó a todos los edificios que conforman la Facultad de Energía, tanto para los edificios que tienen sistema de bombeo y los que tienen su acometida directamente de la red pública de agua potable, los cálculos se los puede observar en el Anexo 2. **5.2.3 Simulación en software EPANET para validar la red interna de agua potable.**

Luego de realizar el cálculo en el libro Excel, se ingresó los datos de diámetros de tuberías, demandas en nodos, longitudes, alturas, potencia de bomba en EPANET para validar el método utilizado y comprar los dos resultados ya que el programa realiza los cálculos utilizando en este cado el método de Darcy-Weisbach en donde se obtuvo los valores de caudal y velocidad y perdidas unitarias.

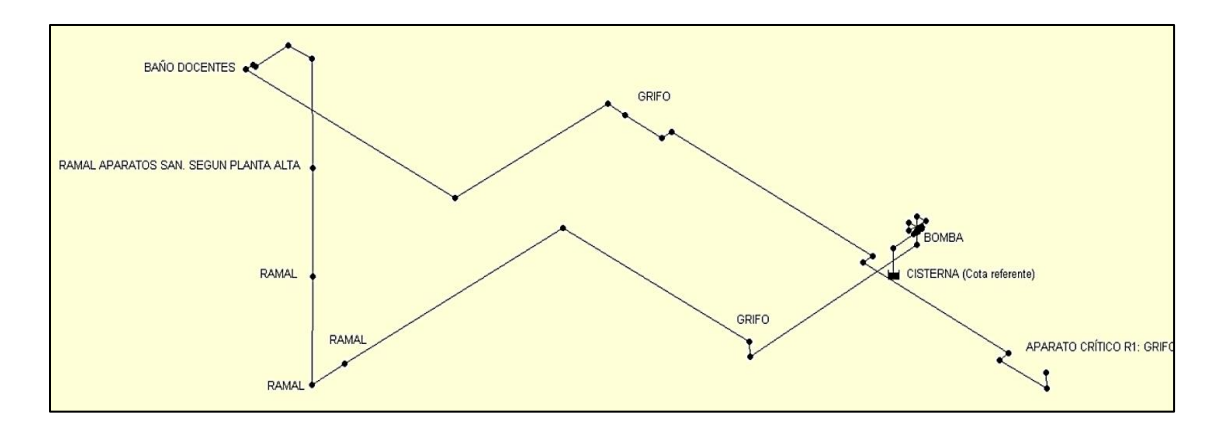

**Ilustración 26.** Tramo 1 evaluado en epanet, bloque A2. **Fuente:** El Autor.

Después de determinar la Ruta al aparato crítico (ruta 1) se dibujó el plano de la red en Epanet representado en la ilustración 26.

Luego de dibujar la ruta al aparato critico se ingresó los siguientes datos necesarios para que el programa haga los cálculos:

- Cisterna.
- Bomba instalada (con su curva característica).
- Tuberías de succión y descarga (tanto las tuberías de succión, como de descarga tienen sus datos como: diámetro, longitud, altura en la que están situados, coeficiente de pérdidas).
- Demandas en los nodos de consumo.
- Para el dato de coeficiente de pérdidas, no es más que la longitud equivalente en accesorios, valor encontrado en las pérdidas por accesorios con el método D-W

#### NOTA

Todos los valores fueron tomados del libro Excel del calculo efectuado para el Bloque 2.

A continuación, se presenta los datos de las propiedades de cada nodo y tubería. De acuerdo con Epanet, los nodos están representados por: bomba, conexión, embalse; en tanto que las líneas son la tubería, el coeficiente de pérdidas representa la perdida de los accesorios.

|                | [UNIONES]            |                  |               |                             |                      |                 |                         | [TUBERIAS]       |                            |                 |                           |                               |
|----------------|----------------------|------------------|---------------|-----------------------------|----------------------|-----------------|-------------------------|------------------|----------------------------|-----------------|---------------------------|-------------------------------|
| ID             | <b>Eleva</b><br>ción | Dema<br>nda      | <b>Tramos</b> | <b>Nodo</b><br>$\mathbf{1}$ | Nodo<br>$\mathbf{2}$ | Longitud<br>(m) | <b>Diámetro</b><br>(mm) | <b>Rugosidad</b> | Coeficiente<br>de Pérdidas | Caudal<br>(1/s) | <b>Velocidad</b><br>(m/s) | Perdida<br>Unitaria<br>(m/km) |
| 1              | 1.2                  | $\boldsymbol{0}$ | CIST-1        | <b>CIST</b>                 | $\mathbf{1}$         | 1.2             | 24.3                    | 0.0003           | 0.8                        | 1.57            | 3.38                      | 836.05                        |
| $\overline{2}$ | 1.2                  | $\overline{0}$   | $1 - 2$       | $\mathbf{1}$                | $\overline{2}$       | $\mathbf{1}$    | 24.3                    | 0.0003           | $\mathbf{0}$               | 1.57            | 3.38                      | 448.86                        |
| 3              | 1.2                  | $\boldsymbol{0}$ | $3-4$         | 3                           | $\overline{4}$       | 0.32            | 24.3                    | 0.0003           | 0.34                       | 1.57            | 3.38                      | 1065.95                       |
| $\overline{4}$ | 1.2                  | $\overline{0}$   | $4 - 5$       | $\overline{4}$              | 5                    | 0.2             | 24.3                    | 0.0003           | 0.25                       | 1.57            | 3.38                      | 942.55                        |
| 5              | $\mathbf{1}$         | $\boldsymbol{0}$ | $5-6$         | 5                           | 6                    | 0.7             | 24.3                    | 0.0003           | 0.17                       | 1.57            | 3.38                      | 589.9                         |
| 6              | $\mathbf{1}$         | $\overline{0}$   | $6 - 7$       | 6                           | $\overline{7}$       | 0.37            | 24.3                    | 0.0003           | 0.17                       | 1.57            | 3.38                      | 715.71                        |
| $\overline{7}$ | $\mathbf{1}$         | $\overline{0}$   | $7 - 8$       | $\tau$                      | 8                    | 0.4             | 24.3                    | 0.0003           | 0.17                       | 1.57            | 3.38                      | 695.7                         |
| 8              | 0.6                  | 0                | $8-9$         | 8                           | 9                    | 7.13            | 24.3                    | 0.0003           | 0.17                       | 1.57            | 3.38                      | 695.7                         |
| 9              | 0.6                  | $\boldsymbol{0}$ | $9 - 10$      | 9                           | 10                   | 0.4             | 24.3                    | 0.0003           | 0.5                        | 1.57            | 3.38                      | 1174.85                       |
| 10             | $\mathbf{1}$         | 0.064            | $10 - 11$     | 10                          | 11                   | 7.9             | 24.3                    | 0.0003           | 0.17                       | 1.5             | 3.24                      | 428.08                        |
| 11             | $\mathbf{1}$         | $\overline{0}$   | $11 - 12$     | 11                          | 12                   | 9.3             | 24.3                    | 0.0003           | 0.17                       | 1.5             | 3.24                      | 426.35                        |
| 12             | $\mathbf{1}$         | 0.239            | $12 - 13$     | 12                          | 13                   | 1.4             | 24.3                    | 0.0003           | 0.5                        | 1.26            | 2.72                      | 440.62                        |
| 13             | 1                    | 0.609            | $13 - 14$     | 13                          | 14                   | 3.7             | 24.3                    | 0.0003           | 0.17                       | 0.65            | 1.41                      | 99.73                         |
| 14             | 4.7                  | 0.123            | 14-15         | 14                          | 15                   | 3.7             | 24.3                    | 0.0003           | 0.17                       | 0.53            | 1.14                      | 68.92                         |
| 15             | 8.4                  | 0.11             | 15-16         | 15                          | 16                   | 3.7             | 24.3                    | 0.0003           | 0.17                       | 0.42            | 0.91                      | 45.74                         |
| 16             | 12.1                 | $\boldsymbol{0}$ | 16-17         | 16                          | 17                   | 0.88            | 24.3                    | 0.0003           | 0.17                       | 0.42            | 0.91                      | 51.92                         |
| 17             | 12.1                 | $\boldsymbol{0}$ | $17 - 18$     | 17                          | 18                   | 1.38            | 24.3                    | 0.0003           | 0.17                       | 0.42            | 0.91                      | 48.98                         |
| 18             | 12.1                 | $\overline{0}$   | 18-19         | 18                          | 19                   | 0.09            | 24.3                    | 0.0003           | 0.17                       | 0.42            | 0.91                      | 123.09                        |
| 19             | 12.1                 | $\boldsymbol{0}$ | $19 - 20$     | 19                          | 20                   | 0.32            | 13.88                   | 0.0003           | 0.17                       | 0.42            | 2.78                      | 840.6                         |
| 20             | 12.1                 | 0.021            | $20 - 21$     | 20                          | 21                   | 8.78            | 13.88                   | 0.0003           | 0.17                       | 0.4             | 2.64                      | 583.37                        |
| 21             | 12.1                 | $\boldsymbol{0}$ | 21-22         | 21                          | 22                   | 6.385           | 13.88                   | 0.0003           | 0.17                       | 0.4             | 2.64                      | 585.96                        |
| 22             | 12.1                 | $\boldsymbol{0}$ | $22 - 23$     | 22                          | 23                   | 0.7             | 13.88                   | 0.0003           | 0.17                       | 0.4             | 2.64                      | 662.93                        |
| 23             | 12.1                 | 0.2              | 23-24         | 23                          | 24                   | 1.6             | 13.88                   | 0.0003           | 0.17                       | 0.2             | 1.32                      | 179.9                         |
| 24             | 12.1                 | 0                | 24-25         | 24                          | 25                   | 0.3             | 13.88                   | 0.0003           | 0.17                       | 0.2             | 1.32                      | 220.88                        |
| 25             | 12.1                 | $\overline{0}$   | $25 - 26$     | 25                          | 26                   | 8.422           | 13.88                   | 0.0003           | 0.17                       | 0.2             | 1.32                      | 172.24                        |
| 26             | 12.1                 | $\boldsymbol{0}$ | 26-27         | 26                          | 27                   | 0.39            | 13.88                   | 0.0003           | 0.17                       | 0.2             | 1.32                      | 209.24                        |
| 27             | 12.1                 | $\overline{0}$   | $27 - 28$     | 27                          | 28                   | 6.22            | 13.88                   | 0.0003           | 0.17                       | 0.2             | 1.32                      | 172.88                        |
| 28             | 12.1                 | $\boldsymbol{0}$ | 28-29         | 28                          | 29                   | 0.41            | 13.88                   | 0.0003           | 0.17                       | 0.2             | 1.32                      | 207.34                        |
| 29             | 12.1                 | 0                | 29-30         | 29                          | 30                   | $\mathfrak{2}$  | 13.88                   | 0.0003           | 0.17                       | 0.2             | 1.32                      | 178.01                        |
| 30             | 12.1                 | $\overline{0}$   | 30-31         | 30                          | 31                   | 0.6             | 13.88                   | 0.0003           | $\boldsymbol{0}$           | 0.2             | 1.32                      | 170.44                        |
| 31             | 12.7                 | 0.2              |               |                             |                      |                 |                         |                  |                            |                 |                           |                               |

**Tabla 19** Resultados de la simulación en epanet bloque A2.

Fuente: El Autor

Para validar los datos obtenidos mediante el libro Excel del Bloque A2 y la simulación en Epanet, se comparó el caudal máximo probable, la carga agregada, la velocidad de tramo a tramo y el caudal, valores que se encuentra en la sección de resultados.

#### **5.2.4 Simulación del sistema contra incendios en software EPANET.**

Para instalar un sistema contra incendios la Norma Nec-11 nos recomienda lo siguiente:

Ya que en el bloque A2 existen gabinetes contra incendios, estos deben constar de: Hidrantes, Manguera, Hacha, Extintor, instalando mínimo un gabinete por planta.

Las mangueras deben ser de mínimo 11/2 de pulgada y ofrecer un caudal mínimo de 2.5 l/s y una presión mínima de 30 mca.

Con estos datos de la normativa NEC-11 y con los datos encontrados en el sistema contra incendios como son diámetros de tuberías, longitudes horizontales y verticales y gabinetes contra incendios instalados se ingresó los datos de la misma manera que en el análisis RIDAP.

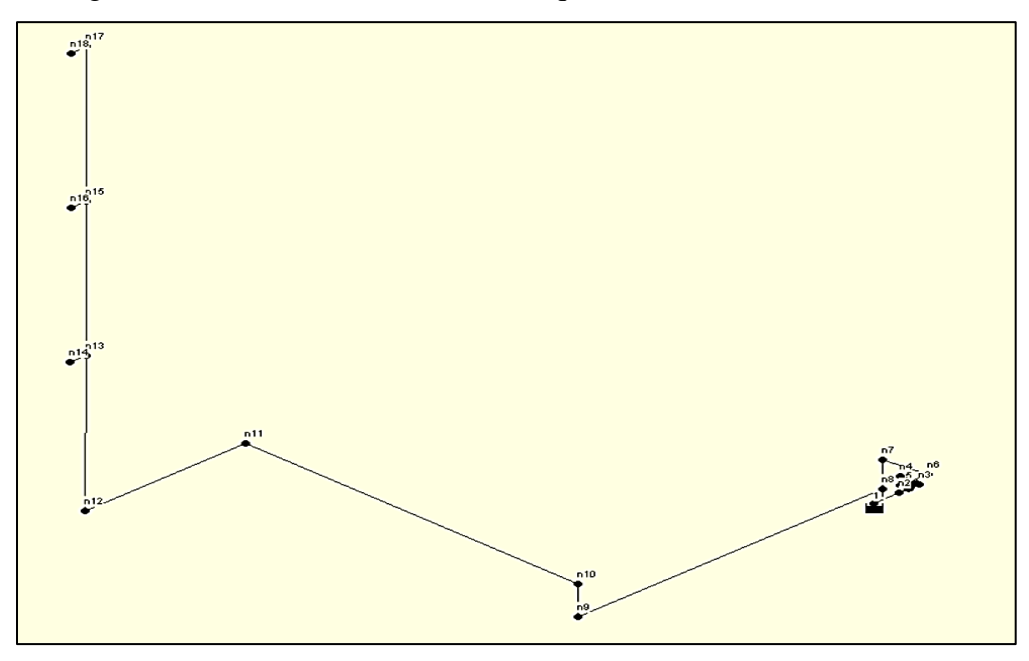

**Ilustración 27.** Sistema contra incendios evaluado en epanet, bloque A2. **Fuente:** El Autor

|                | [UNIONES]            |             |               |                  |                               |                 |                         | <b>TUBERIAS1</b> |                |                 |                           |                               |  |  |  |
|----------------|----------------------|-------------|---------------|------------------|-------------------------------|-----------------|-------------------------|------------------|----------------|-----------------|---------------------------|-------------------------------|--|--|--|
| ID             | <b>Eleva</b><br>ción | Dema<br>nda | <b>Tramos</b> | <b>Nodo</b><br>ш | <b>Nodo</b><br>$\overline{2}$ | Longitud<br>(m) | <b>Diámetro</b><br>(mm) | <b>Rugosidad</b> |                | Caudal<br>(1/s) | <b>Velocidad</b><br>(m/s) | Perdida<br>Unitaria<br>(m/km) |  |  |  |
| 1              | 0.2                  | $\Omega$    | <b>CIST-1</b> | <b>CIST</b>      |                               | 1.2             | 49.24                   | 0.0003           | 0.63           | 7.02            | 3.69                      | 252.69                        |  |  |  |
| $\overline{2}$ | 0.2                  | $\theta$    | $1 - 2$       |                  | $\overline{c}$                |                 | 49.24                   | 0.0003           | $\overline{0}$ | 7.02            | 3.69                      | 347.09                        |  |  |  |
| 3              | 0.2                  | $\Omega$    | $3-4$         | 3                | 4                             | 0.25            | 49.24                   | 0.0003           | 0.25           | 7.02            | 3.69                      | 1039.34                       |  |  |  |
| $\overline{4}$ | 0.2                  | $\Omega$    | $4 - 5$       | 4                | 5                             | 0.3             | 49.24                   | 0.0003           | 0.25           | 7.02            | 3.69                      | 923.96                        |  |  |  |
| 5              | $\Omega$             | $\Omega$    | $5 - 6$       | 5                | 6                             | 0.7             | 49.24                   | 0.0003           | 0.25           | 7.02            | 3.69                      | 594.32                        |  |  |  |
| 6              | $\theta$             | $\Omega$    | $6 - 7$       | 6                | 7                             | 1.15            | 49.24                   | 0.0003           | 0.25           | 7.02            | 3.69                      | 497.58                        |  |  |  |

**Tabla 20** Resultados de la simulación EPANET, sistema contra incendios.

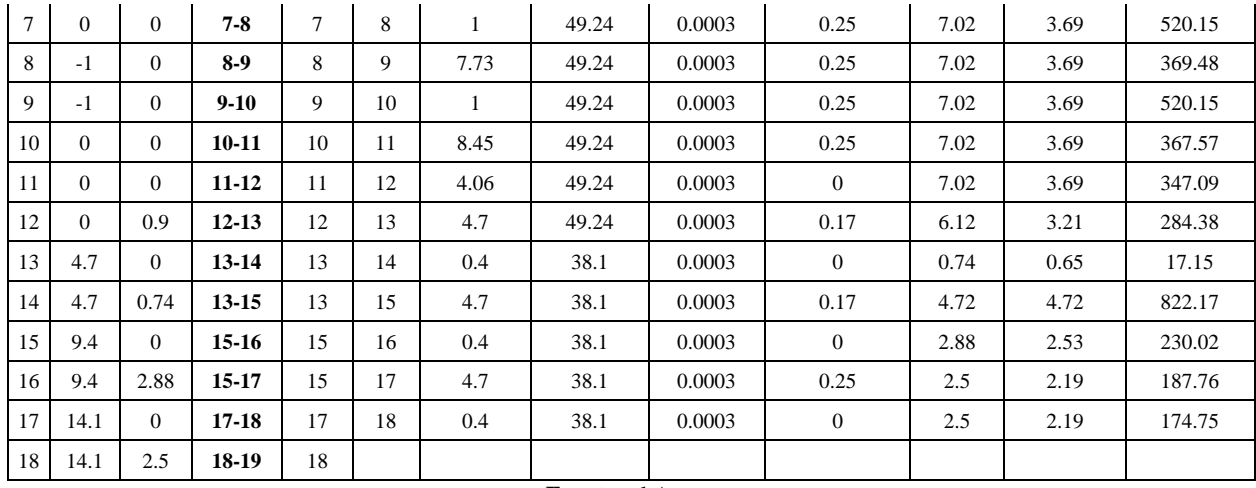

**Fuente:** el Autor.

#### **5.2.5 Evaluacion del Bloque A2 utilizando el metodo NEC-2011.**

Para el cumplimiento del segundo objetivo orientado a "Evaluar los parámetros de operación de redes internas de agua potable y aparatos sanitarios en la Facultad de Energía, considerando la normativa nacional NEC-2011" Se revisó cada uno de los parámetros que la normativa exige para las construcciones civiles e instalaciones hidrosanitarias. Los cálculos que se realizaron en todos los bloques de la Facultad.

Como ejemplo demostrativo se detalla los cálculos del bloque A2.

#### **5.2.5.1. Bloque A2.**

Tomando en cuenta el QMP ya calculados anteriormente se hizo el análisis para el edificio A2 obteniendo la siguiente tabla, algunos datos ya se encuentran calculados en el método D-W ya aplicado anteriormente.

| (1)                                                                         | (2)         | (3)     | (4)   | (5)                      | (6)   | (7)      | (8)  | (9)          | (10) |  |  |
|-----------------------------------------------------------------------------|-------------|---------|-------|--------------------------|-------|----------|------|--------------|------|--|--|
|                                                                             | Cisterna-39 | 0.00157 | 24.3  | 11                       | 4.79  | 2.84     | 0.72 | 0.36         |      |  |  |
|                                                                             | 38 39       | 0.00150 | 24.3  | 17.2                     | 7.57  | 0.36     | 0.36 | $\mathbf{0}$ |      |  |  |
|                                                                             | 37 38       | 0.00126 | 24.3  | 0.1                      | 0.45  | $\theta$ | 0.36 | 0.36         |      |  |  |
| $\mathbf{1}$                                                                | 16 37       | 0.00065 | 24.3  | 3.7                      | 0.38  | $\theta$ | 0.36 | $\mathbf{0}$ | 31   |  |  |
|                                                                             | 10 16       | 0.00053 | 24.3  | 3.7                      | 0.26  | $\theta$ | 0.36 | $\Omega$     |      |  |  |
|                                                                             | 5 10        | 0.00042 | 24.3  | 6.8                      | 0.32  | 0.36     | 0.36 | $\mathbf{0}$ |      |  |  |
|                                                                             | $2 - 5$     | 0.00040 | 13.88 | 16.4                     | 10.18 | 0.64     | 0.21 | 0.21         |      |  |  |
| $1 - 2$<br>0.00020<br>13.88<br>0.21<br>3.59<br>0.21<br>19.5<br>$\mathbf{0}$ |             |         |       |                          |       |          |      |              |      |  |  |
|                                                                             |             |         |       | <b>Fuente:</b> El Autor. |       |          |      |              |      |  |  |

**Tabla 21.** Cálculo de pérdidas método NEC-11 bloque A2.

#### Donde:

El material empleado es: Plástico y su constante m es: 0.00054 según la normativa NEC-11.

- **(1)** Es la ruta evaluada en el edificio A2.
- **(2)** Son los tramos de tubería que están incluidos en la ruta.
- **(3)** Es el caudal máximo probable, calculado con la ecuación 1 y 2 anteriormente.
- **(4)** Es el diámetro interno de la tubería en milímetros.
- **(5)** Es la longitud total en metros.
- **(6)** Es la pérdida de carga por longitud

Para el subtramo del tramo 1 Cisterna-39 la perdida es la siguiente:

La velocidad del fluido ya se calculó en el método de Darcy-Weisbach y la perdida de carga por longitud se calculó con la ecuación 4:

$$
hf = m \times L \times \left(\frac{V^{1.75}}{D^{1.25}}\right)
$$
  

$$
hf = 0.00054 \times 10.13 \text{m} \times \left(\frac{(3.38 \frac{\text{m}}{\text{s}})^{1.75}}{(24.3 \text{mm})^{1.25}}\right)
$$
  

$$
hf = 4.79 \text{ m}
$$

Pérdidas de carga por accesorios.

Luego de calcular las pérdidas primarias se calculó la longitud equivalente de los accesorios que se encuentran en los subtramos con la ecuación 5:

$$
Le = \left(A \ge \left(\frac{D_{int}}{25.4}\right) \pm B\right) \times \left(\frac{120}{C}\right)^{1.8519}
$$

En donde A y B son los valores para el accesorio de la tabla 2 y C la constante de Hazen-Williams de la tabla 3.

Para el codo radio largo 90°:

A= $0.52$  y B= $+0.04$ 

Para Te paso directo:

A=0.53 y B=+0.04

Para válvula de compuerta abierta:

A=0.17 y B=+0.03

Para el subtramo Cisterna-39 del tramo 1 los cálculos son los siguientes:

**(7)** Para el codo de 90°

- C=150 para tuberías de plástico nuevas.
- 8 codos desde la cisterna al nodo 39.

$$
Le = \left(A \ge \left(\frac{D\,int}{25.4}\right) \pm B\right) \times \left(\frac{120}{C}\right)^{1.8519}
$$

$$
Le = \left(0.52 \times \left(\frac{24.3 \text{ mm}}{25.4}\right) + 0.04\right) \times \left(\frac{120}{150}\right)^{1.8519}
$$

$$
Le = 0.3428 \times 8 = 2.84 \text{ m}
$$

Una vez calculada la longitud equivalente en metros se calcula la perdida con la ecuación 4 como si fuera una tubería:

$$
hf = m \times L \times \left(\frac{V^{1.75}}{D^{1.25}}\right)
$$
  

$$
hf = 0.00054 \times 2.84 \text{ m} \times \left(\frac{(3.38 \frac{\text{m}}{\text{s}})^{1.75}}{(24.3 \text{mm})^{1.25}}\right)
$$
  

$$
hf = 1.3 \text{ m}
$$

**(8)** Para Te paso directo:

- **C=**150 para tuberías de plástico nuevas.
- 2 Te desde la cisterna al nodo 39.

$$
Le = \left(A \times \left(\frac{Dint}{25.4}\right) \pm B\right) \times \left(\frac{120}{C}\right)^{1.8519}
$$
  
\n
$$
Le = \left(0.53 \times \left(\frac{24.3 \text{ mm}}{25.4}\right) + 0.04\right) \times \left(\frac{120}{150}\right)^{1.8519}
$$
  
\n
$$
Le = 0.3494 \times 2 = 0.72 \text{ m}
$$
  
\n
$$
hf = m \times L \times \left(\frac{V^{1.75}}{D^{1.25}}\right)
$$
  
\n
$$
hf = 0.00054 \times 0.72 \text{ m} \times \left(\frac{(3.38 \frac{\text{m}}{\text{s}})^{1.75}}{(24.3 \text{mm})^{1.25}}\right)
$$
  
\n
$$
hf = 0.3 \text{ m}
$$

**(9)** Para Válvula de pie:

- C=150 para tuberías de plástico nuevas.
- 1 válvula de pie

$$
Le = \left(A \ge \left(\frac{Dint}{25.4}\right) \pm B\right) \ge \left(\frac{120}{C}\right)^{1.8519}
$$
  

$$
Le = \left(6.38 \times \left(\frac{24.3 \text{ mm}}{25.4}\right) + 0.4\right) \ge \left(\frac{120}{150}\right)^{1.8519}
$$
  

$$
Le = 0.36 \times 1 = 0.36 \text{ m}
$$
  

$$
hf = m \ge L \ge \left(\frac{V^{1.75}}{D^{1.25}}\right)
$$

$$
hf = 0.00054 \times 0.36 \text{m} \times \left( \frac{(3.38 \frac{\text{m}}{\text{s}})^{1.75}}{(24.3 \text{mm})^{1.25}} \right)
$$

 $hf = 0.2 \text{ m}$ 

**(10**) Sumatoria de pérdidas primarias y secundarias.

De los resultados obtenidos se observó que las pérdidas totales del tramo 1 representan mayoría por lo tanto la ruta al aparato critico se analizó en ese tramo el cual comprende toda la trayectoria desde la cisterna a el grifo ubicado en la terraza del Bloque A2 y se procedió hacer el cálculo utilizando la ecuación 19 de carga agregada.

En donde:

 $h_l = 31$  m  $Z_l = 0$  m

$$
Z_2 = 12.7 \text{ m}
$$

 $P<sub>I</sub>=0$  Pa

*P2*= 70000 Pa (Presión recomendada en la normativa NEC-11 para un correcto funcionamiento de aparatos hidrosanitarios).

 $v_l = 0$  m/s

 $v_2 = 1.32$  m/s

$$
h_A = h_L + (z_2 - z_1) + \frac{v_2^2 - v_1^2}{2g} + (\frac{p_2 - p_1}{\gamma})
$$
  

$$
h_A = 31 \text{ m} + (12.7 \text{ m} - 0 \text{ m}) + \frac{(1.32 \frac{\text{m}}{\text{s}})^2 - (0 \frac{\text{m}}{\text{s}})^2}{2(9.81 \frac{\text{m}}{\text{s}^2})} + (\frac{70000 \text{ Pa} - 0 \text{ Pa}}{9790 \frac{\text{N}}{\text{m}^3}})
$$
  

$$
h_A = 50.92 \text{ m}
$$

Calculada la carga agregada que debe ingresar por parte de algún sistema de bombeo u otro dispositivo (el cual puede ser la misma red de agua potable), Se calculó la potencia de la bomba ya que en este caso particular del bloque A2 el edificio cuenta con una bomba instalada. De la ecuación 20

$$
P_a = \frac{h_A \times \gamma \times Q}{n}
$$
  

$$
P_a = \frac{50.92 \text{ m} \times 9790 \frac{\text{N}}{\text{m}^3} \times 0.00157 \frac{\text{m}^3}{\text{s}}}{0.5}
$$
  

$$
P_a = 1564 \text{ W}
$$

La potencia calculada con el Método de D-W en HP es:

$$
P_a = \frac{1564 \text{ W}}{745 \text{ W}} \times 1 \text{HP} = 2.1 \text{ HP}
$$

#### **5.2.6. Desarrollo de practicas de laboratorio.**

Finalmente, para cumplir con el tercer objetivo de la tesis que hace referencia a "Plantear guías de prácticas para el desarrollo de actividades prácticas y de investigación relacionadas con las redes internas de agua potable en la Facultad de Energía", se avanzó en dos momentos:

El primer momento se desarrolló en enero del 2020. Para ello se elaboró una primera versión de la guía de prácticas de laboratorio, misma que fue desarrollada por los estudiantes de Mecánica de fluidos, bajo la dirección del docente Ing. Marco Rojas. El formato de la guía de elaboró de acuerdo al modelo de la carrera.

Luego de la retroalimentación respectiva producto de la evaluación de los informes entregados por los estudiantes, se presenta en el anexo 4 la versión final de la guía aplicada al edificio de laboratorios de la facultad, que considera los principales resultados de la presente tesis de grado.

## **6. RESULTADOS.**

# **6.1 Planos actualizados.**

Los planos actualizados se los puede revisar en anexos 1.

# **6.2 Presiones de acometida y potencias de bomba calculados en bloques de la Facultad de**

# **Energía.**

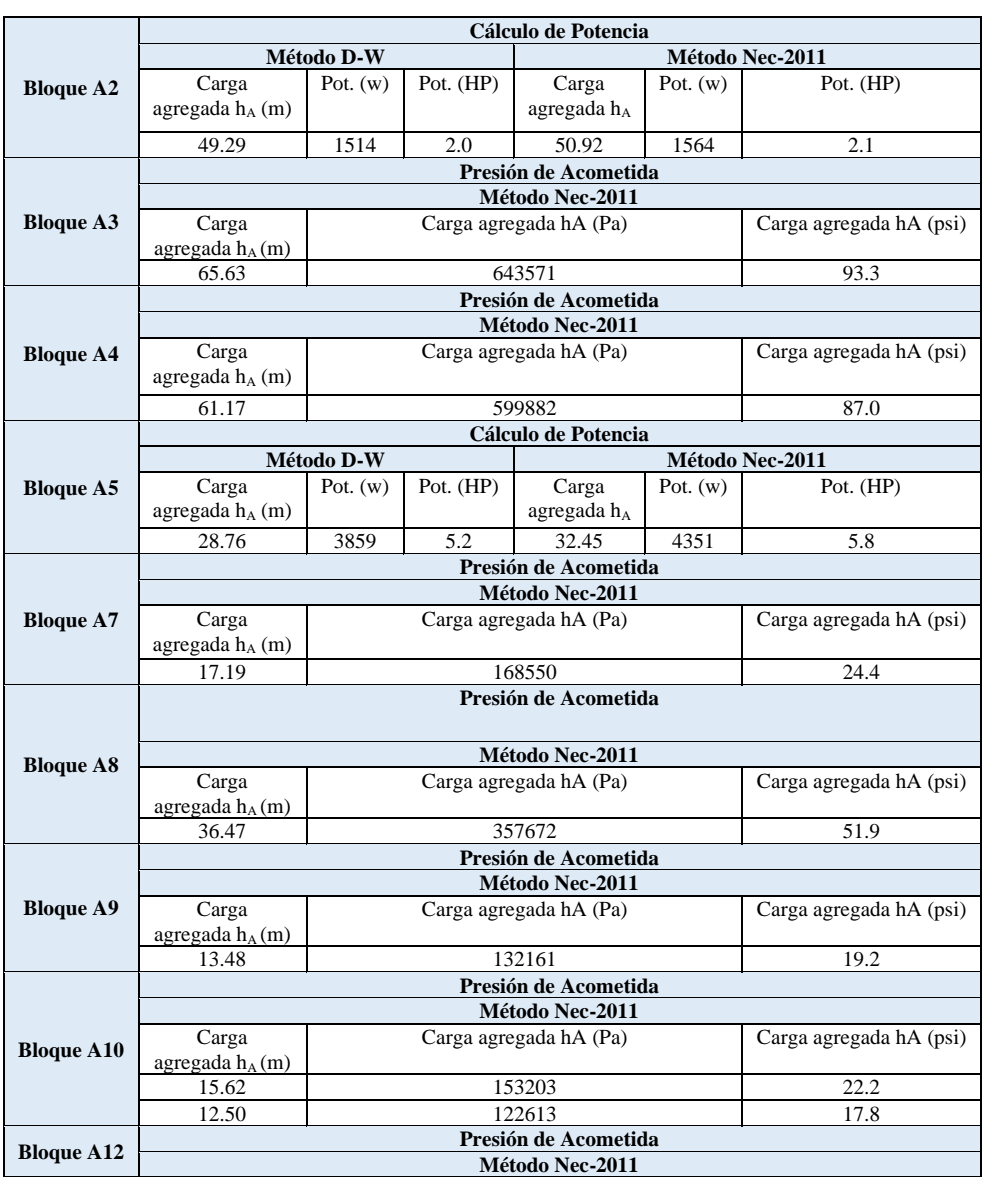

**Tabla 22.** Presiones de acometida y potencias de bomba.

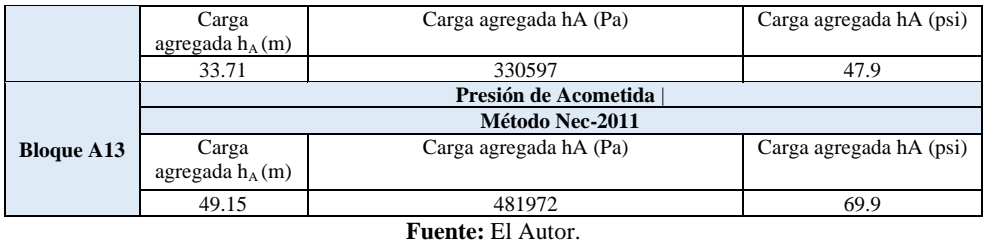

**6.3 Diámetros de tuberías y velocidades recomendadas para los bloques de la facultad de** 

**energía.**

| <b>Bloque A2</b>                                                               |                                                                                                    | Diámetro instalado<br>(mm/pulg)                                       | Velocidad calculada<br>(m/s) | Diámetro recomendado<br>(mm/pulg) | Velocidad calculada<br>(m/s) |  |
|--------------------------------------------------------------------------------|----------------------------------------------------------------------------------------------------|-----------------------------------------------------------------------|------------------------------|-----------------------------------|------------------------------|--|
| Tramo                                                                          | Cisterna a 39                                                                                                    | $24.3 / 1$ "                                                          | 3.38                         | 38.1 / 11/2"                      | 1.37                         |  |
|                                                                                | 39 a 38                                                                                                    | 24.3 / 1"                                                             | 3.24                         | 38.1 / 11/2"                      | 1.32                         |  |
|                                                                                | <b>Bloque A3</b>                                                                                                    | Diámetro instalado                                                    | Velocidad calculada          | Diámetro recomendado              | Velocidad calculada          |  |
| Tramo                                                                          | Medidor a 23                                                                                                    | 24.3 / 1"                                                             | 3.16                         | 38.1 / 11/2"                      | 1.29                         |  |
|                                                                                | 23 a 22                                                                                                    | 24.3 / 1"                                                             | 3.03                         | 38.1 / 11/2"                      | 1.23                         |  |
|                                                                                | 22 a 18                                                                                                    | 24.3 / 1"                                                             | 3.03                         | 38.1 / 11/2"                      | 1.23                         |  |
|                                                                                | <b>Bloque A4</b>                                                                                                    | Diámetro instalado                                                    | Velocidad calculada          | Diámetro recomendado              | Velocidad calculada          |  |
| Tramo                                                                          | Medidor-18                                                                                                    | 13.88 / 1/2"                                                          | 6.5                          | 32.46 / 1 1/4"                    | 1.19                         |  |
|                                                                                | 18-17                                                                                                    | 13.88 / 1/2"                                                          | 6.5                          | 32.46 / 14                        | 1.19                         |  |
|                                                                                | $17 - 16$                                                                                                    | $13.88 / \frac{1}{2}$                                                 | 5.93                         | $32.46 / 1$ 1/4"                  | 1.08                         |  |
|                                                                                | $16 - 15$                                                                                                    | $13.88 / \frac{1}{2}$                                                 | 4.27                         | $32.46 / 1$ 1/4"                  | 0.78                         |  |
|                                                                                | Las tuberías tienen instalado un diámetro de 2" pero la potencia de bomba instalada es de 7.5HP y lo<br><b>Bloque A5</b><br>obtenido en el cálculo es de 5.8HP |                                                                       |                              |                                   |                              |  |
| <b>Bloque A7</b>                                                               |                                                                                                    | Con un diámetro de 1/2 las velocidades se mantienen por debajo de 2.5 |                              |                                   |                              |  |
|                                                                                | <b>Bloque A8</b>                                                                                                    | Diámetro instalado                                                    | Velocidad calculada          | Diámetro recomendado              | Velocidad calculada          |  |
| Tramo                                                                          | Medidor a 32                                                                                                    | 24.3 / 1"                                                             | 2.4                          | 32.46 / 1 1/4"                    | 1.35                         |  |
|                                                                                | 32 a 16                                                                                                    | 24.3 / 1"                                                             | 2.4                          | $32.46 / 1$ 1/4"                  | 1.35                         |  |
|                                                                                | 16 a 15                                                                                                    | 13.88 / 1/2"                                                          | 4.37                         | $32.46 / 1$ $\frac{1}{4}$ "       | 0.8                          |  |
| <b>Bloque A9</b>                                                               |                                                                                                    | Diámetro instalado                                                    | Velocidad calculada          | Diámetro recomendado              | Velocidad calculada          |  |
| Tramo                                                                          | Medidor a 6                                                                                                    | 13.88 / 1/2"                                                          | 2.32                         | $18.85 / \frac{3}{4}$ "           | 1.26                         |  |
| <b>Bloque A10 a</b>                                                            |                                                                                                    | Diámetro instalado                                                    | Velocidad calculada          | Diámetro recomendado              | Velocidad calculada          |  |
| Tramo                                                                          | Medidor a 28                                                                                                    | 24.3 / 1"                                                             | 2.35                         | 32.46 / 1 1/4"                    | 1.31                         |  |
|                                                                                | 28 a 12                                                                                                    | $24.3 / 1$ "                                                          | 2.05                         | $32.46 / 1$ $\frac{1}{4}$         | 1.15                         |  |
| <b>Bloque A10 b</b>                                                            |                                                                                                    | Diámetro instalado                                                    | Velocidad calculada          | Diámetro recomendado              | Velocidad calculada          |  |
| Tramo                                                                          | Medidor a 9                                                                                                    | $13.88 / \frac{1}{2}$                                                 | 2.34                         | $18.85 / \frac{3}{4}$             | 1.27                         |  |
|                                                                                | 9 a 6                                                                                                    | 13.88 / 1/2"                                                          | 1.86                         | $18.85 / \frac{3}{4}$             | 1.01                         |  |
|                                                                                | 6 a 3                                                                                                    | $13.88 / \frac{1}{2}$                                                 | 1.42                         | $18.85 / \frac{3}{4}$             | 0.77                         |  |
| Con un diámetro de 1/2" la velocidad máxima es de 1.4 m/s<br><b>Bloque A12</b> |                                                                                                    |                                                                       |                              |                                   |                              |  |
|                                                                                | <b>Bloque A13</b>                                                                                                    | Diámetro instalado                                                    | Velocidad calculada          | Diámetro recomendado              | Velocidad calculada          |  |
| Tramo                                                                          | Medidor a 9                                                                                                    | $13.88 / \frac{1}{2}$                                                 | 2.81                         | $18.85 / \frac{3}{4}$ "           | 1.52                         |  |
|                                                                                | 9 a 8                                                                                                    | $13.88 / \frac{1}{2}$                                                 | 2.57                         | $18.85 / \frac{3}{4}$ "           | 1.4                          |  |
|                                                                                | 8 a 7                                                                                                    | $13.88 / \frac{1}{2}$                                                 | 2.34                         | $18.85 / \frac{3}{4}$             | 1.27                         |  |
|                                                                                | 7 a 6                                                                                                    | 13.88 / 1/2"                                                          | 2.1                          | $18.85 / \frac{3}{4}$ "           | 1.14                         |  |
|                                                                                | 6 a 5                                                                                                    | $13.88 / \frac{1}{2}$                                                 | 1.86                         | $18.85 / \frac{3}{4}$ "           | 1.01                         |  |
|                                                                                | 5 a 3                                                                                                    | 13.88 / 1/2"                                                          | 1.62                         | $18.85 / \frac{3}{4}$             | 0.88                         |  |

**Tabla 23.** Diámetros de tuberías y velocidades recomendadas.

**Fuente:** El Autor.

### **6.4 Simulación en Epanet.**

Los resultados de la simulación Epanet se muestran en anexo 3.

Sé hizo comparación a los datos de caudal, velocidad en el tramo evaluado para el bloque A2.

El QMP: 1.57 l/s resulta el mismo en Excel y Epanet.

La Carga agregada: 49.29m en Excel y 49.37m en Epanet.

**Tabla 24** Caudal método D-W y EPANET.

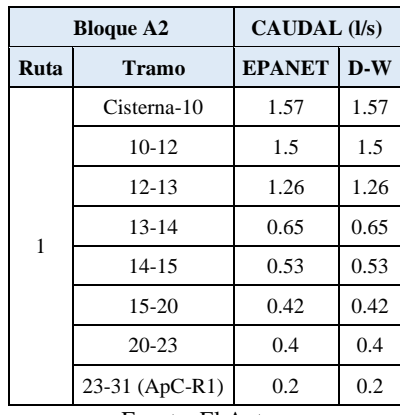

Fuente: El Autor.

**Tabla 25** Velocidad método D-W y EPANET.

|      | <b>Bloque A2</b> | <b>VELOCIDAD</b> (m/s) |       |  |
|------|------------------|------------------------|-------|--|
| Ruta | <b>Tramo</b>     | <b>EPANET</b>          | $D-W$ |  |
|      | Cisterna-10      | 3.38                   | 3.38  |  |
|      | $10 - 12$        | 3.24                   | 3.24  |  |
|      | $12 - 13$        | 2.72                   | 2.72  |  |
| 1    | $13 - 14$        | 1.41                   | 1.41  |  |
|      | $14 - 15$        | 1.14                   | 1.14  |  |
|      | $15 - 20$        | 0.91                   | 0.91  |  |
|      | $20 - 23$        | 2.64                   | 2.64  |  |
|      | 23-31 (ApC-R1)   | 1.32                   | 1.32  |  |

**Fuente:** El Autor.

### **6.5 Simulación del sistema contra incendios Bloque A2.**

Los resultados de la simulación Epanet se muestran en anexo 3.

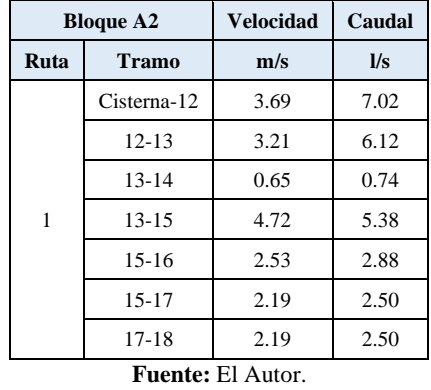

**Tabla 26.** Velocidad y Caudal, sistema contra incendios.

# **6.6 Prácticas de laboratorio.**

La práctica de laboratorio desarrollada se encuentra en el anexo 4.
## **7. DISCUSIÓN.**

De acuerdo con Soriano-Pancorbo (2014), la acometida es el tramo de canalización procedente de la red exterior de suministro. Las acometidas presentes en los edificios de la FEIRNNR tienen diferentes fines porque las edificaciones son del tipo administrativo, educativo, comercial y doméstico, si se considera a la vivienda sostenible como tal. Además, se cuenta con una acometida para red contra incendios, dispuesta en el edificio de laboratorios.

Una vez comprendido el método de cálculo utilizado las herramientas que brinda tanto la tesis que tiene como título "Diseño hidrosanitario para el centro de albergue, formación y capacitación juvenil, Loja, componentes: abastecimiento de agua potable y red contra incendios." y con los proyectos de agua que maneja el Municipio de Loja, la tesis aporta con la actualización de todos los planos de planta de las 10 edificaciones que tiene la FEIRNNR. Además, presenta los planos isométricos de las edificaciones, donde están dispuestos los diámetros y longitudes de las tuberías, así como las cotas de los diferentes nodos que lo conforman. Esta información es básica para el análisis de cualquier red o su simulación mediante EPANET. Por otro lado, presenta una metodología el cálculo de los parámetros hidráulicos: caudal, presión, velocidad, pérdida unitaria de carga, según rutas o tramos.

Para el caso del edificio de laboratorios, se realizó la comparación de las variables hidráulicas de caudal y velocidad en diferentes nodos utilizando el método de Darcy Weisbach a través de hojas Excel y Epanet. Los resultados fueron idénticos y que se aplica mismas condiciones al cálculo y por ende se puede utilizar tanto el Excel como el software Epanet.

La tesis presenta el análisis hidráulico de las RIDAP de la FEIRNNR, considerando la normativa NEC-2011. Los resultados se presentan en el anexo 2 y detallan los caudales máximos probables y presiones de acometida para todas las edificaciones de la Facultad, cabe destacar que algunos edificios en sus diámetros de tuberías al momento de realizar los cálculos con el método NEC-2011 representan velocidades elevadas para ello se realizó un cálculo en propuesta o sugerencia de cambio de los diámetros para obtener las velocidades que recomienda la Norma Nec-11. Se puede destacar una ligera diferencia entre los dos métodos ya que el método de Darcy brinda los valores más cercanos a la realidad al ser un método científico, mientras que esa pequeña variación que se obtiene con el método de la Normativa NEC-2011 es más empírica y comprende coeficientes de acuerdo al material en donde se puede variar los resultados.

Asimismo, en el referido anexo se detalla las presiones de acometida en diferentes tramos de las rutas críticas, de manera que cumplan con el caudal y las presiones de trabajo de los aparatos sanitarios que lo integran. Vale referir, que los resultados fueron socializados a los técnicos de la Unidad de Desarrollo Físico de la UNL y sus principales recomendaciones se detallan en la memoria de la socialización de resultados que se presenta en el Anexo 6.

A pesar que la carrera cuenta con bancos de prácticas de redes hidráulicas, el considerar al edificio de laboratorios como escenario para prácticas, se constituye en una novedad institucional, porque en sí el edificio sería un gran laboratorio de redes internas de agua potable. El edificio cuenta con dos sistemas de abastecimiento, el primero desde la red externa y el otro, mediante sistema de bombeo. Por tanto, la RIDAP del edificio puede ser estudiado por cualquiera de los enfoques señalados.

Por otro lado, la red interna de agua potable-RIDAP del edificio de laboratorios, fue construida en el año 2015 bajo la normativa NEC-2011, por tanto, los estudiantes pueden evaluar su construcción al amparo de la referida normativa. La entrega de planos actualizados de la RIDAP del edificio, permite el desarrollo de prácticas en tiempos que se corresponden con trabajos de investigación formativa, de hecho, en el sílabo se contemplan tres horas para su desarrollo bajo la modalidad de trabajo autónomo. La guía será de fácil comprensión por que el método de Darcy-Weisbach y ecuación de Bernoulli que propone, se estudia en la carrera, así como el manejo de software EPANET para la simulación respectiva. También se utilizan hojas Excel prediseñadas para realizar cálculos hidráulicos con facilidad.

Finalmente, la guía propuesta ha sido desarrollada por los estudiantes de la carrera, y los informes respectivos han sido considerados para su mejoramiento.

#### **8. CONCLUSIONES.**

- Se realizó la actualización de los planos de planta de las redes internas de agua potable-RIDAP de 10 edificaciones que conforman la Facultad de Energía, las Industrias y los Recursos Naturales no renovables, mismas que fueron proporcionados por la Unidad de Desarrollo Físico de la UNL. Se entregan 22 planos RIDAP de planta.
- El diagnostico de RIDAP del edificio de laboratorio de la Facultad, utilizando el método de Darcy-Weisbach mediante hojas de cálculo Excel y el software Epanet, coincide en sus parámetros hidráulicos (caudal, velocidad del fluido y pérdidas unitarias, etc.), por lo que ambos métodos sirven para conocer el estado de una red y evaluar su comportamiento. El software Epanet resultó ser una herramienta útil para realizar diseños hidráulicos.
- Se analizó las RIDAP de la facultad aplicando la normativa NEC-2011, lo que permite identificar las presiones de acometida y caudal máximo probable que debe garantizar la red externa de agua potable de la UNL para el correcto funcionamiento de los aparatos sanitarios que lo conforman, así como el diámetro de tubería necesario a utilizar en cada uno de los tramos que conforman las redes de internas de cada edificio.
- El método de la normativa NEC-2011 arroja mayores pérdidas de carga por fricción, tanto primarias como secundarias, que el método de Darcy Weisbach. que implica una mayor presión de acometida o de bombeo del edificio.
- El edificio de laboratorio de la FEINNRN es un buen escenario para el análisis de redes internas de agua potable en edificaciones, mismo que puede ser repotenciado, ubicando medidores de caudal y presión en diferentes puntos para analizar el comportamiento de las variables hidráulicas en periodo extendido; es decir, durante todo el día.
- Durante el desarrollo de la presente tesis se realizó un ensayo de la guía de prácticas RIDAP del edificio de laboratorio a través de la asignatura de Mecánica de fluidos. Su desarrollo permitió a los estudiantes un acercamiento a la realidad y la comprensión de planos y métodos de cálculo. Los informes generados permitieron retroalimentar la guía que se presenta como parte de la tesis.

### **9. RECOMENDACIONES.**

- Aplicar la metodología propuesta en la tesis en otras edificaciones de la facultad, ya que cuentan con la todos los datos que se necesitan para hacer una práctica de laboratorios en la asignatura de Mecánica de fluidos y Máquinas hidráulicas.
- Implementar aparatos electrónicos que faciliten la toma de datos para los proyectos hidrosanitarios futuros en la Facultad.
- Revisar la información obtenida por parte de la unidad de desarrollo para ejecutar un plan de reconstrucción de los sistemas de tuberías que alimentan cada edificación.
- Tomar en cuenta los valores de potencias de los edificios que tienen sistema de bombeo, ya que a pesar de utilizar el método NEC-11, método que brinda valores elevados de caudal existen bombas de capacidad aun mayor instaladas, esto podría resultar en un sobredimensionamiento del sistema actualmente instalado.
- Archivar los planos e isométrico proporcionados, en la en la coordinación Administrativa-Financiera de la Facultad, para futuros trabajos de mantenimiento o modificaciones en las RIDAP
- Utilizar diferentes softwares como Excel, Epanet o Mathcad para presentar trabajos o prácticas.
- Brindar toda la información necesaria a los estudiantes para que desarrollen las practicas correctamente.
- Existen otros escenarios potenciales para el análisis de RIDAP en la Facultad, como el edificio de baterías sanitarias, que pueden ser analizados en la carrera de electromecánica mediante prácticas de laboratorio o trabajos de investigación en unidades integradoras.

# **10. BIBLIOGRAFÍA.**

- AUDISIO, O. A. (2002). Bombas Utilizadas Como Turbinas. *Pequeñas Centrales Hidráulicas*, 1– 19. http://www.cedecap.org.pe/uploads/biblioteca/50bib\_arch.pdf
- Jackson, J. (2012). *Diseño hidrosanitario para el centro de albergue, formación y capacitación juvenil*.
- Mott, R. L. (2015). *Mecánica de Fluidos* (Septima Ed).
- Murgueitio, P. (2017). *Manual de Instalaciones Hidrosanitarias FV*.
- NEC-11, N. H. (2011). *NEC-11*.
- Pérez Carmona, R. (2011). *Instalaciones hidrosanitarias y de gas para edificaciones*.

Unidad de Desarrollo Fisico. (2009). *campus de la universidad nacional de loja*.

Xalapa, C. (2014). *Sistemas De Agua Potable*.

Epanet (2.0.12vE) *[\[software\].](https://owl.purdue.edu/owl/research_and_citation/apa_style/apa_formatting_and_style_guide/reference_list_electronic_sources.html) Water Supply and Water Resources Division, National Risk Management Research Laboratory. U.S. Environmental Protection Agency, Cincinnati, Ohio.* 

Jara,P. (2021). *Evaluación del sistema de agua potable de la Facultad de Energia, las Insdustrias* 

*y los Recursos Naturales no Renovables.* En F. Alvarado. Simposio Ecuatoriano de la Universidad Nacional de Loja, llevado a cabo en Loja, Ecuador.

Pelaes, S. (2018). *Estudio hidrosanitario.* Loja, Ecuador.

# **11. ANEXOS.**

# **Anexo 1. Planos actualizados de los bloques de la facultad de energía.**

Archivo digital.

# **Anexo 2. Hojas de Excel de los bloques de la facultad de energía.**

Archivo digital.

**Anexo 3. Software EPANET de modelación hidráulica de redes de distribución.**

Archivo digital

**Anexo 4. Modelo de practica de laboratorio.**

### **PRACTICA #**

**ASIGNATURA: MECANICA DE FLUIDOS. MÁQUINAS DE FLUDIOS RESULTADO DE APRENDIZAJE DE LA PRÁCTICA: (VER SÍLABO) Aplica los principios básicos que determinan el comportamiento de los fluidos en reposo y en movimiento. TIEMPO PLANIFICADO EN EL SILABO: 2 HORAS TIEMPO DE LA PRÁCTICA POR GRUPO: 120 MINUTOS NUMERO DE ESTUDIANTES POR GRUPO: 4 ESTUDIANTES**

**TEMA:** Análisis verificativo de la Red interna de agua potable-RIDAP del edificio de laboratorio de la FEIRNNR-UNL con base a hojas Excel y EPANET, considerando el método de Darcy Weisbach y la normativa ecuatoriana NEC-2011

### **OBJETIVOS:**

- $\checkmark$  Comprender el plano RIDAP isométrico y de planta del edificio de laboratorios de la FEIRNNR-UNL, para identificar las potenciales rutas al aparato crítico.
- ✓ Analizar los parámetros hidráulicos de la ruta al aparato crítico, mediante hojas Excel y EPANET, aplicando el *método de Darcy-Weisbach*, para determinar la presión de acometida y el modelo de la bomba más eficiente para el edificio de laboratorios de la FEIRNNR-UNL
- ✓ Analizar los parámetros hidráulicos de la ruta al aparato crítico, mediante hojas Excel y EPANET, aplicando el *método NEC-2011*, para determinar la presión de acometida y el modelo de la bomba más eficiente para el edificio de laboratorios de la FEIRNNR-UNL
- ✓ Elaborar el respectivo análisis comparativo, considerando las herramientas informáticas utilizadas (Excel y Epanet) así como los métodos desarrollados (Darcy-NEC 2011)
- ✓ Simular mediante EPANET, el comportamiento de la red hidráulica contra incendio para determinar el modelo de bomba más eficiente

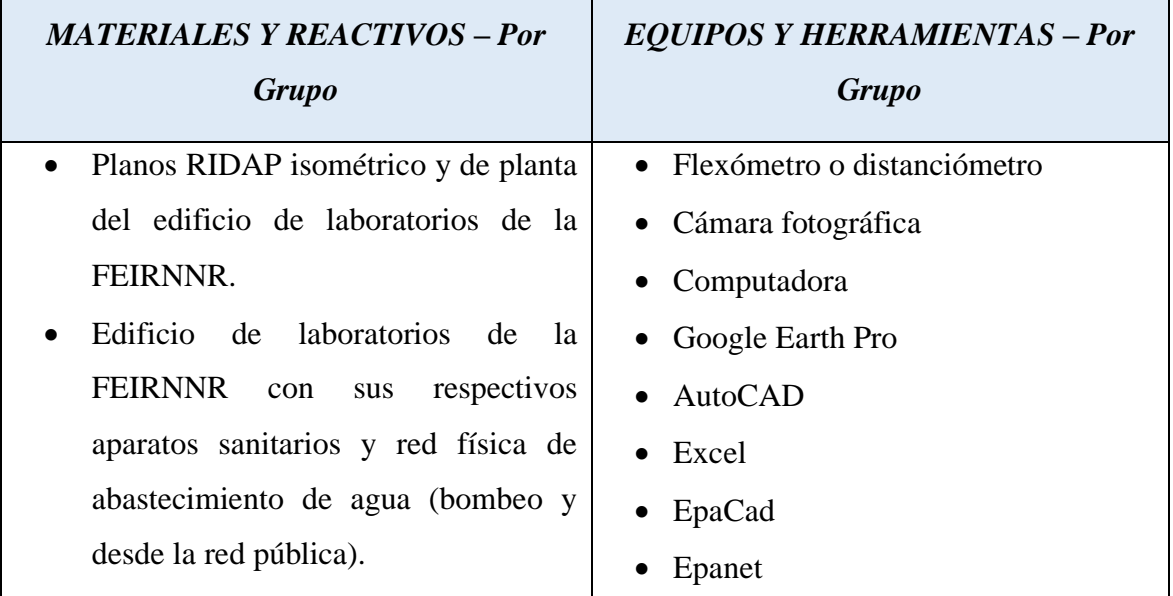

# **INSTRUCCIONES:**

- Colocar las mochilas en los casilleros.
- Prohibido consumo de alimentos.
- Prohibido equipo de diversión, celulares etc.
- Prohibido jugar.
- Prohibido mover o intercambiar los equipos del edifico de laboratorios.
- Prohibido sacar los equipos del edificio de laboratorios sin autorización.
- Ubicar los equipos y accesorios en el lugar dispuesto por el responsable del laboratorio, luego de terminar las prácticas.
- Uso adecuado de equipos.
- Uso obligatorio del mandil.
- Mantener buen comportamiento en el desarrollo de la práctica.

# **ACTIVIDADES POR DESARROLLAR:**

# ➢ *Interpretar los planos isométricos y de planta de la RIDAP del edificio de laboratorios de la facultad de energía e identificar potenciales rutas al aparato crítico.*

Considerando los planos de planta hidráulicos del edificio de laboratorios de la FEIRNNR que se entregan como parte de la guía, analicen el tipo de red: ramificada, mallada o mixta (ver marco teórico). Luego determinen las potenciales rutas al aparato crítico con base al plano isométrico. Tengan en cuenta que la ruta se conforma por tramos y que en un tramo es aquella longitud de tubería con accesorios con igual caudal o diámetro interno de tubería. Asimismo, identifique todos los nodos de la ruta (conexiones: uniones, codo, válvulas). En la figura 1 se observa el plano isométrico de la RIDAP del edificio de laboratorio. De acuerdo a lo observado, 2 de las potenciales rutas al aparato crítico están ubicadas en la planta baja y la tercera va hacia la terraza del edificio, mismos que están identificados con puntos de diferente color. Note que, al inicio, todas las rutas tienen los mismos tramos hasta el nodo inicial del ramal 3.

Identificadas las posibles rutas al aparato crítico, realice los planos de rutas seleccionadas en EPANET utilizando la guía para configuración del proyecto y revise la ( figura 1) para la posterior simulación. En el siguiente objetivo de la práctica se determinará los datos de las propiedades de todos los nodos y tuberías

➢ Determinar los caudales máximos probables (QMP) en los diversos tramos que conforman las tres rutas potenciales (Se considera un tramo si no cambia el caudal o el diámetro en la tubería)

Este objetivo de debe desarrollar en dos momentos denominados como Parte A y Parte B. En la primera parte se determina el caudal máximo probable-QMP al inicio de la RIDAP. En le segunda parte, se determina el QMP en cada tramo y además, se determinar el caudal de consumo en nodos de la ruta estudiada.

Parte A.- Determine el caudal máximo probable al inicio de la tubería de impulsión. Para ello siga el procedimiento el señalado en la tabla 1.

#### Tabla 1.

Método para el cálculo del Caudal máximo probable al inicio de la tunería de impulsión

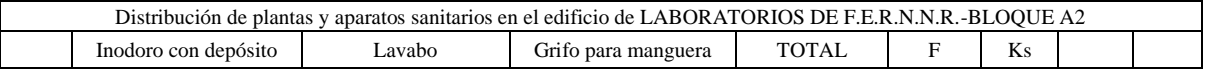

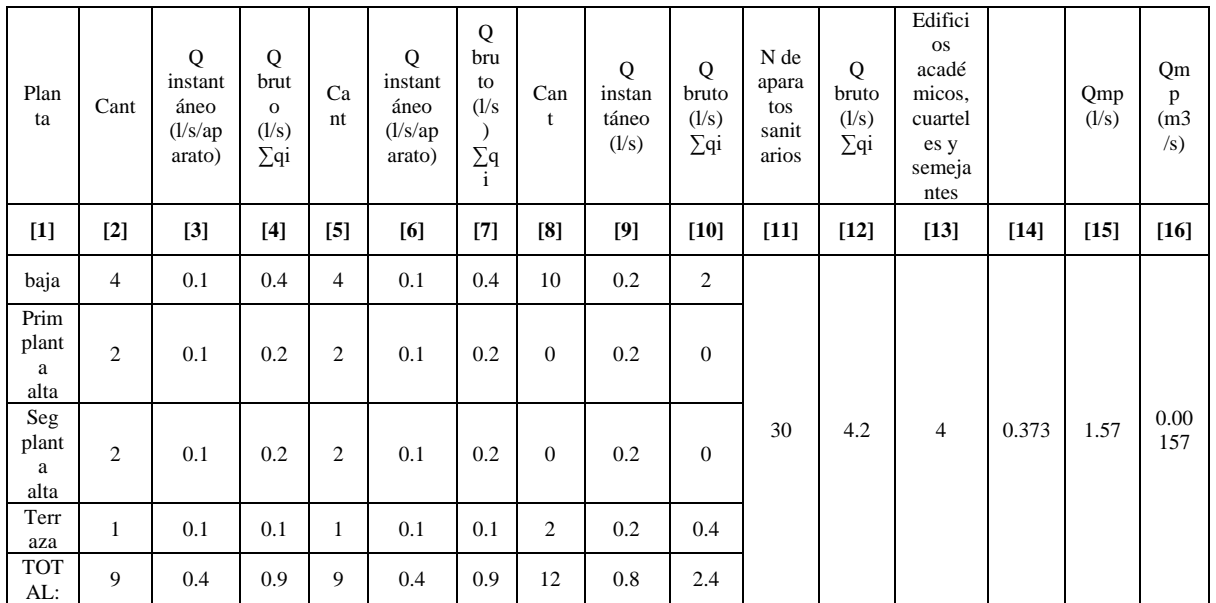

[2], [5] y [8]. De acuerdo al plano isométrico de la instalación, complete los datos de las columnas que requiere información de la cantidad de aparatos sanitarios según tipo y piso.

[3], [6] y [9]. Consulte la tabla 2 para seleccionar el caudal instantáneo de los aparatos sanitarios del edificio. Complete los datos de las columnas señaladas

Tabla 2

Caudal instantáneo y presión recomendada por NEC-2011 RIDAP

|                                           | Caudal                      | Presión                | Diámetro          |                                |  |  |
|-------------------------------------------|-----------------------------|------------------------|-------------------|--------------------------------|--|--|
| Aparato sanitario                         | instantáneo mínimo<br>(L/s) | Recomendada<br>(m.c.a) | Mínima<br>(m.c.a) | Según<br>NTE INEN 1369<br>(mm) |  |  |
| Bañera / tina                             | 0.30                        | 7.0                    | 3.0               | 20                             |  |  |
| Bidet                                     | 0.10                        | 7.0                    | 3.0               | 16                             |  |  |
| Calentadores / calderas                   | 0.30                        | 15.0                   | 10.0              | 20                             |  |  |
| Ducha                                     | 0.20                        | 10.0                   | 3.0               | 16                             |  |  |
| Fregadero cocina                          | 0.20                        | 5.0                    | 2.0               | 16                             |  |  |
| Fuentes para beber                        | 0.10                        | 3.0                    | 2.0               | 16                             |  |  |
| Grifo para manguera                       | 0.20                        | 7.0                    | 3.0               | 16                             |  |  |
| Inodoro con depósito                      | 0.10                        | 7.0                    | 3.0               | 16                             |  |  |
| Inodoro con fluxor                        | 1.25                        | 15.0                   | 10.0              | 25                             |  |  |
| Lavabo                                    | 0.10                        | 5.0                    | 2.0               | 16                             |  |  |
| Máquina de lavar ropa                     | 0.20                        | 7.0                    | 3.0               | 16                             |  |  |
| Máquina lava vajilla                      | 0.20                        | 7.0                    | 3.0               | 16                             |  |  |
| Urinario con fluxor                       | 0.50                        | 15.0                   | 10.0              | 20                             |  |  |
| Urinario con llave                        | 0.15                        | 7.0                    | 3.0               | 16                             |  |  |
| Sauna, turco, ó<br>hidromasaje domésticos | 1.00                        | 15.0                   | 10.0              | 25                             |  |  |

[4], [7] y [10]. Multiplique los valores de las columnas de cantidad por caudal instantáneo para obtener el caudal bruto

Caudal bruto=Número de aparatos por caudal instantáneo (l/s)

[11] Coloque el total de aparatos sanitarios en el edificio

[12] Coloque el caudal bruto del edifico

[15] Determine el caudal máximo probable al inicio de la instalación (junto a la bomba) mediante la ecuación 1

$$
QMP = k_s \times \Sigma qi \tag{1}
$$

En donde

 $k_s$ : coeficiente de simultaneidad (adimensional)

 $\sum q_i$ : Caudal bruto de edificio. Ver dato de la columna [12]

[14] Determine el coeficiente de simultaneidad k<sup>s</sup> mediante la siguiente ecuación (2):

$$
k_s = \frac{1}{\sqrt{n-1}} + F x (0.04 + 0.04 \, x \log(\log n))
$$
 (2)

En donde

- ks: coeficiente de simultaneidad, entre 0.2 y 1.0.
- n: número de aparatos servidos [11].
- $F =$  factor que toma los siguientes valores:
- $F = 0$ , según Norma Francesa NFP 41204.
- $F = 1$ , para edificios de oficinas y semejantes.
- $F = 2$ , para edificios habitacionales.
- $F = 3$ , hoteles, hospitales y semejantes.
	- $F = 4$ , edificios académicos, cuarteles y semejantes.
	- $F = 5$ , edificios e inmuebles con valores de demanda superiores.

[13] Seleccione el factor *F* para determinar el coeficiente de simultaneidad.

PARTE B.- Cálculo del caudal máximo probable QMP, según ruta y tramos

Completa la tabla 3, se acuerdo al procedimiento que se explica a continuación:

Tabla 3.

Procedimiento para determinar el QMP según ruta y tramos

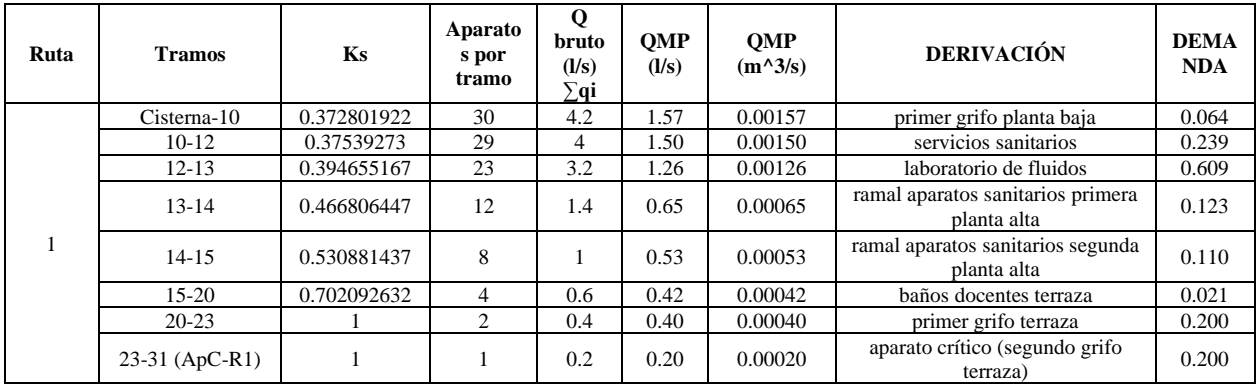

[1] Número de la ruta

[2] Considerando el plano isométrico de la figura 1, dibujar la red Epanet de la Ruta 1 (ver figura 2). Cada nudo se identifica con un número consecutivo. A continuación, identifique los elementos de la red que conforman cada tramo (ver figura 3). Recuerde que un tramo es una cierta longitud ruta, donde no varía el caudal ni el diámetro de la tubería.

Figura 2.

Plano de Epanet de la ruta 1

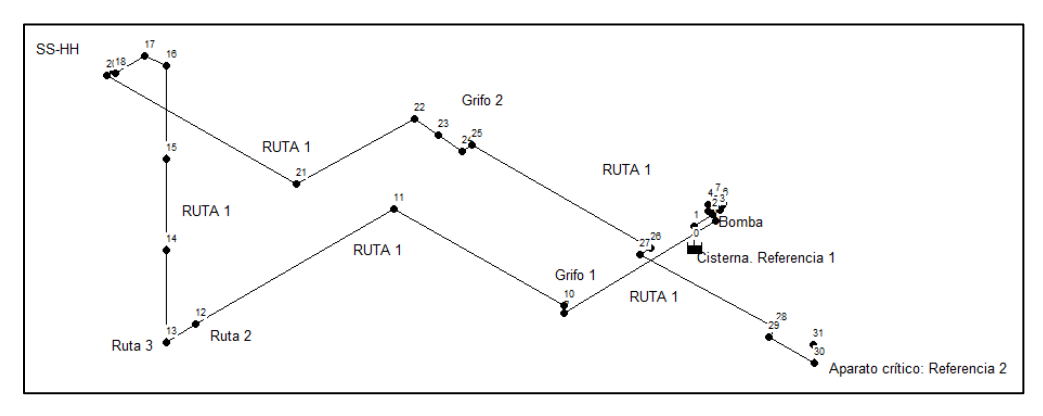

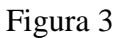

Tramo Cisterna-10

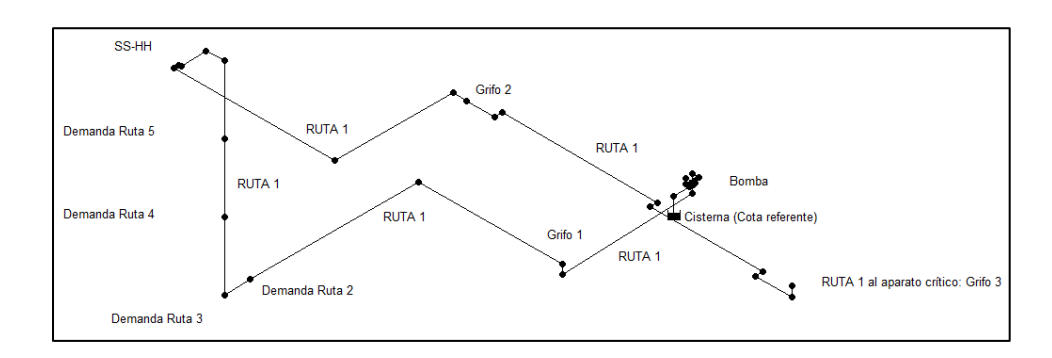

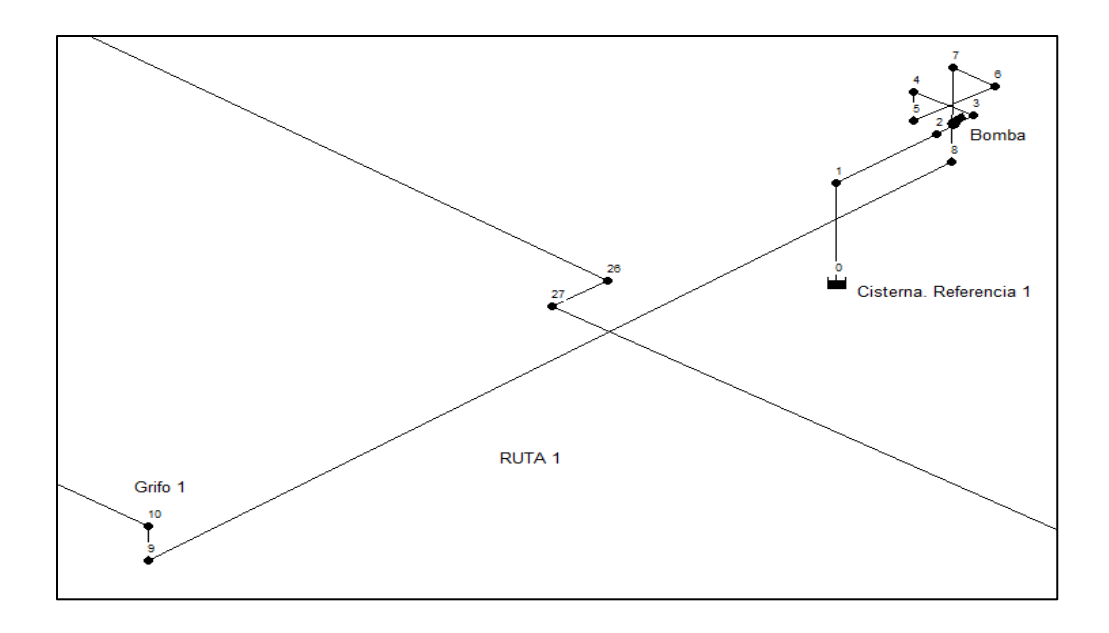

[4] Contabilice en el plano isométrico de la figura 1, el número de aparatos sanitarios aguas abajo del inicio del tramo. Por ejemplo, para el tramo cieterna-10, existen 30 aparatos sanitarios contados desde el inicio del tramo (cisterna). Para el tramo 10-12, existen 29 aparatos sanitarios contados a partir del nodo 10 (grifo 1). Para el tramo 12-13, existen 23 aparatos sanitarios contados a partir del nodo 12 (se descuentan 6 aparatos sanitarios que se corresponden con la Ruta 2). Para el tramo 13-14, existen 12 aparatos sanitarios contados a partir del nodo 13 (se descuentan 11 aparatos sanitarios que se corresponden con la Ruta 3). Para el tramo 14-15, existen 8 aparatos sanitarios contados a partir del nodo 14 (se descuentan 4 aparatos sanitarios de la primera planta alta). Para el tramo 15-20 existen 4 aparatos sanitarios contados a partir del nodo 15 (se descuenta 4 aparatos sanitarios de la segunda planta alta). Para el tramo 20-23, existen 4 aparatos sanitarios contados a partir del nodo 20 (se descuenta 2 aparatos existente en la terraza del edificio. Para el tramo 23 aparato crítico existe un sanitario que se corresponde con el aparato (se descuenta el grifo 2).

[4] Coloque los aparatos sanitarios en la derivación al final del tramo, considerando el análisis anterior.

[6] Determine el caudal máximo probable en cada tramo, considerando procedimiento señalado anteriormente.

[5] Determine el caudal bruto al inicio de cada tramo, considerando la cantidad y tipo de aparato sanitario aguas abajo.

[7] Determine el caudal máximo probable-QMP en cada tramo de acuerdo al procedimiento señalada anteriormente. Exprese su valor en l/s

[8] Convierta el QMP de cada tramo en unidades de  $m^3/s$ 

[9] Nombre de las derivaciones de caudal a partir de los nodos de la Ruta analizada

[10] Restando el QMP<sub>cisterna-10</sub> – QMP<sub>10-12</sub> se obtiene el caudal derivado en el grifo. Realice este procedimiento para el resto de caudales derivados.

Los caudales derivados [10] representan las demandas en los nudos de consumos, mismos que son considerados para configurar las propiedades de las conexiones en Epanet.

➢ Aplicando el método de Darcy-Weisbach y hojas Excel, determinar la ruta al aparato crítico considerando aquella que presenta la mayor carga agregada (aplicar la ecuación general de la energía). Luego simular ruta al aparato crítico determinada mediante Epanet.

PARTE A: Método Darcy-Weisbach - hojas Excel

Tabla 4

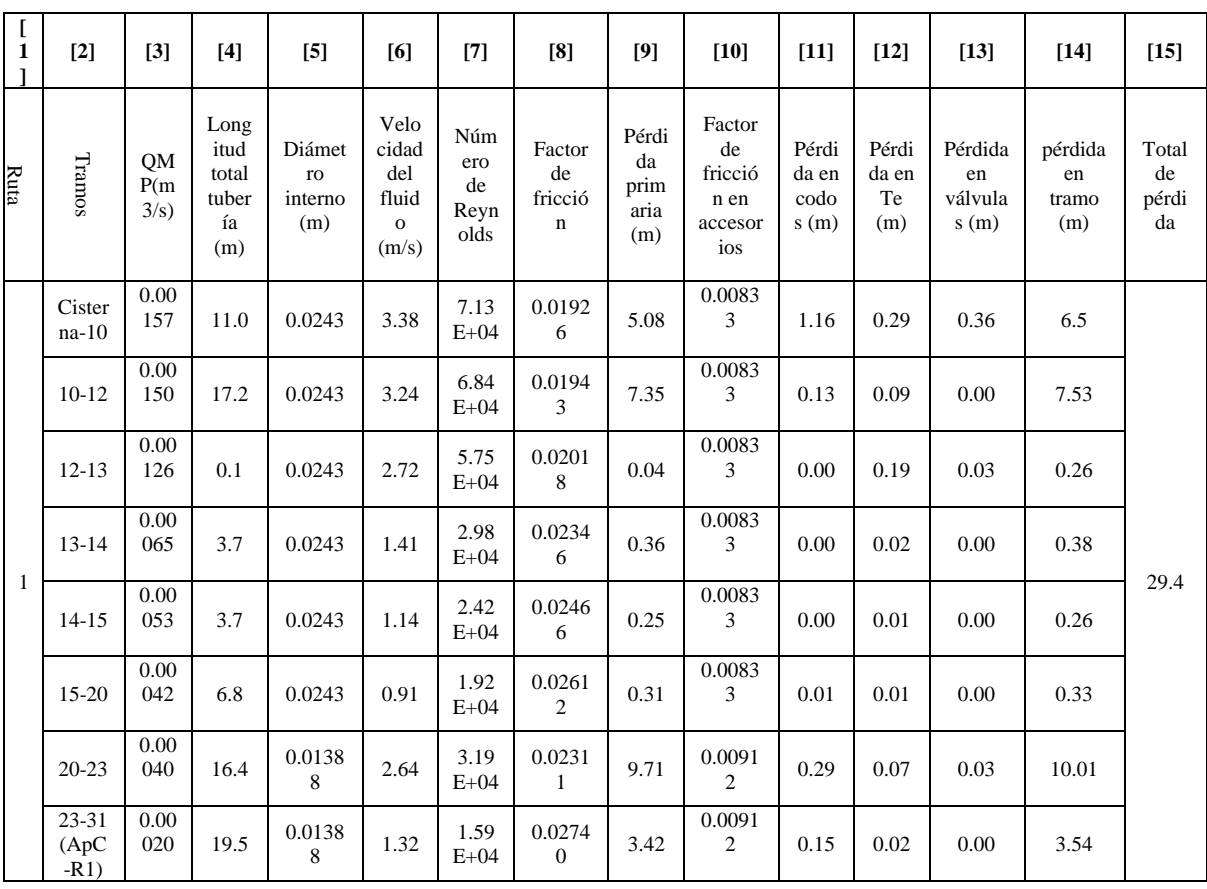

Cálculo de pérdidas método Darcy-Weisbach Bloque A2.

Donde:

[1] Es la ruta evaluada en el edificio A2.

[2] Son los tramos de tubería que están incluidos en la ruta referida, mismos que se determinan en el objetivo anterior.

[3] Es el caudal máximo probable por cada tramo. Se calculó en el objetivo anterior

[4] Longitud total de la tubería en metros. Para determinar su valor remítase al dibujo isométrico de la figura 1 o al plano AutoCad proporcionado.

[5] Diámetro interno de la tubería en milímetros. Remítase al plano AutoCad proporcionado.

[6] Velocidad del fluido por la tubería en metros sobre segundo.

Utilizando la siguiente ecuación, en función del caudal máximo probable de cada tramo y del diámetro de cada tramo se calcula la velocidad del fluido que pasa por esa tubería.

$$
v = \frac{4(QMP)}{\pi(Dint^2)}
$$

$$
v = \frac{4(0.00157 \frac{\text{m}^3}{\text{s}})}{\pi((0.0243\text{m})^2)} = 3.45 \frac{\text{m}}{\text{s}}
$$

[7] Numero de Reynolds.

Una vez calculada la velocidad del fluido en cada tramo, determine el número de Reynolds ecuación 13, misma que depende de la velocidad del fluido, el diámetro y la viscosidad cinemática. Considere una temperatura del fluido de 20°C.

Para el primer tramo cisterna-10 de la ruta 1, el número de Reynolds es:

$$
N_R = \frac{v \times D}{v}
$$
  

$$
N_R = \frac{(3.45 \frac{m}{s}) \times (0.0243 m)}{0.000001021 \frac{m^2}{s}} = 82110.68
$$

[8] Factor de fricción

El factor de fricción también es considerado en de la ecuación de D-W por lo que se debe calcular. Utilice la ecuación de factor de fricción de Swamee-Jain. La rugosidad de la tubería de plástico es 0.0000003 (Mott, 2015).

$$
f = \frac{0.25}{\left[\log\left(\frac{1}{3.7\left(\frac{D}{\epsilon}\right)} + \frac{5.74}{N_R^{0.9}}\right)\right]^2}
$$

$$
f = \frac{0.25}{\left[\log\left(\frac{1}{3.7\left(\frac{0.0243m}{0.0000003}\right)} + \frac{5.74}{71277.91^{0.9}}\right)\right]^2} = 0.01926
$$

[9] Pérdida primaria

Calcule las pérdidas por longitud h<sub>L</sub> con la ecuación de Darcy de cada tramo a evaluar.

$$
h_l = f \times \frac{L}{D} \times \frac{v^2}{2g}
$$
  

$$
h_l = 0.01926 \times \frac{11 \text{ m}}{0.0243 \text{ m}} \times \frac{\left(3.38 \frac{\text{m}}{\text{s}}\right)^2}{2 \left(9.81 \frac{\text{m}}{\text{s}^2}\right)}
$$
  

$$
h_l = 5.08 \text{ m}
$$

[10] Factor de fricción en accesorios  $f<sub>T</sub>$ . Su valor es necesario para el cálculo de la pérdida por fricción en el accesorio. Utilice la ecuación de factor de fricción solo para los accesorios. El valor del primer tramo es:

$$
fT = \frac{0.25}{\left[\log\left(\frac{1}{3.7\left(\frac{D}{\epsilon}\right)}\right)\right]^2}
$$

$$
fT = \frac{0.25}{\left[\log\left(\frac{1}{3.7\left(\frac{0.0243m}{0.0000003}\right)}\right)\right]^2} = 0.008335
$$

Pérdidas por accesorios

[11] Pérdida secundaria en codos según tramo.

Tramo: Cisterna-10

Tipo de accesorio: codo estándar 90° y radio largo.

 $Le/D = 30$  (Mott, 2015, pág. 242)

Cantidad: 8 (ver plano isométrico)

$$
h_l = K \times \frac{v^2}{2g}
$$
  

$$
K = fT \times \frac{Le}{D}
$$
  

$$
h_l = \left(0.0083 \times 30 \times \frac{\left(3.38 \frac{\text{m}}{\text{s}}\right)^2}{2\left(9.81 \frac{\text{m}}{\text{s}^2}\right)}\right) \times 8 = 1.16 \text{ m}
$$

[12] Pérdida secundaria para Te estándar con flujo por la línea principal.

Tramo: Cisterna-10

Tipo de accesorio: Tee estándar-con flujo en la línea principal

Le/Dint =  $20$  (Moot, 2015, pag. 242)

Cantidad: 1 (ver plano isométrico)

$$
h_l = K \times \frac{v^2}{2g}
$$
  

$$
K = fT \times \frac{Le}{D}
$$
  

$$
h_l = \left(0.0083 \times 20 \times \frac{\left(3.38 \frac{m}{s}\right)^2}{2\left(9.81 \frac{m}{s^2}\right)}\right) \times 1 = 0.29m
$$

[13] Para Válvula de compuerta- totalmente abierta.

Tramo: Cisterna-10

Tipo de accesorio: Válvula de compuerta- totalmente abierta

Le/Dint =  $8 \text{ (Mott, 2015, pág. 242)}$ 

Cantidad: 1 (ver plano isométrico)

$$
h_l = K \times \frac{v^2}{2g}
$$
  

$$
K = fT \times \frac{Le}{D}
$$
  

$$
h_l = \left(0.0083 \times 8 \times \frac{\left(3.38 \frac{m}{s}\right)^2}{2\left(9.81 \frac{m}{s^2}\right)}\right) \times 1 = 0.36m
$$

[14] Pérdidas totales según tramo. Sume las pérdidas primarias en el tramo con el total de pérdidas secundarias, de acuerdo a ecuación siguiente:

$$
hl - total = hl - primaria + Lhl - secudarias
$$

Para el primer tramo de la ruta 1 le corresponde

$$
hl - total = hl - primaria + (hl - code + hl - tee + hl - válvula)
$$
  
\n
$$
hl - total = 5.08 + (1.16 + 0.29 + 0.36)
$$
  
\n
$$
hl - total = 5.08 + (1.16 + 0.29 + 0.36)
$$
  
\n
$$
hl - total = 6.89 \, m
$$

[15] Pérdidas totales según ruta. Sume las pérdidas totales de los tramos de la ruta, de acuerdo a ecuación siguiente:

$$
hl-ruta = \Sigma hl - trans
$$

$$
hl-ruta1 = 29.4 m
$$

### **Cálculo de la potencia de la bomba**

Para determinar la potencia de la bomba aplique la ecuación general de la energía, de manera que se obtenga primero la carga agregada **h<sup>A</sup>**.

$$
h_A = h_L - ruta + (z_2 - z_1) + \frac{v_2^2 - v_1^2}{2g} + (\frac{p_2 - p_1}{\gamma})
$$

En donde:

 $h = 29.4 \text{ m}$ 

 $Z_1=0$  m (ver isométrico)

 $Z_2$ = 12.7 m (ver isométrico)

 $P_1=0$  Pa

P2= 70000 Pa (Presión recomendada en la normativa NEC-11 para un correcto funcionamiento

de grifo-aparato crítico).

 $V_1=0$  m/s

 $V_2=1.32$  m/s (se calcula por el CMP del último tramo)

$$
h_A = h_L + (z_2 - z_1) + \frac{v_2^2 - v_1^2}{2g} + \frac{p_2 - p_1}{\gamma}
$$
  

$$
h_A = 29.4 \cdot m + (12.7m - 0m) + \frac{(1.32 \frac{m}{s})^2 - (0 \frac{m}{s})^2}{2(9.81 \frac{m}{s^2})} + \frac{(70000 Pa - 0 Pa)}{9790 \frac{N}{m^3}}
$$
  

$$
h_A = 49.29 m
$$

Realice el mismo procedimiento para las otras rutas potenciales del edificio y seleccione la mayor. Aquella ruta que presente la mayor carga agregada **h<sup>A</sup>** se denomina: **Ruta al aparato crítico** de la RIDAP del edificio.

#### **Cálculo de la potencia de la bomba**

Calcule la potencia de la bomba mediante la siguiente ecuación de potencia de bomba. considerando el valor de la carga agregada de la Ruta al aparato crítico

$$
P_a = \frac{h_A \times \gamma \times Q}{\eta}
$$

Donde:

hA= Carga agregada hA de la ruta al aparato crítico (m)

ɣ= Peso específico del agua según temperatura (N/m3)

Q= Caudal máximo probable de la RIDAP del edificio, calculado en el objetivo. (m3/s)

η= Rendimiento de la bomba. Para determinar su valor se debe recurrir catálogos web de fabricantes de bombas y seleccionar un modelo de acuerdo a hA y Q. A manera de ejemplo, si se asume una eficiencia del 50%, y una temperatura del agua de 20 ºC, (ɣ=9790 N/m3) la potencia de accionamiento de la bomba será:

$$
P_a = \frac{49.29 \cdot m \times 9790 \frac{N}{m^3} \times 0.00157 \frac{m^3}{s}}{0.5}
$$

$$
P_a = 1514 W
$$

PARTE B: Método Darcy-Weisbach - EPANET

La simulación en EPANET se realiza con base a las rutas potenciales determinadas en el objetivo 1. A continuación se explica en procedimiento para su simulación, considerando la ruta 1.

1.- Con base al plano isométrico AutoCad de la RIDAP del edifico, realice el plano Epanet de la misma. Utilice EpaCad para exportar AutoCad a Epanet.

2.- A partir del archivo Epanet de la RIDAP del edifico de laboratorio, realice copias para dibujar solamente las potenciales rutas críticas de interés: ruta 1, ruta 2, y ruta 3

3.- Identifique los objetos de la red Epanet (embalse, conexión, bomba y tuberías)

4.- Con base a la información generada en los objetivos 1 y 2 elabore una tabla de propiedades de nodos de la red Epanet (embalse, conexión y bomba) y otra para las tuberías. Etiquete los nudos de forma secuencial de acuerdo a las diferentes rutas potencias. Etiquete las tuberías de acuerdo a los ID de los nodos a los que se conecta.

5.- La cota de cada nodo la puede determinar en el plano isométrico Autocad de la RIDAP.

6.- Tenga en consideración que la red tiene conexiones de paso y de consumo. Las conexiones de consumo están en los extremos de los tramos. Identifique cuales son y consigne en la propiedad "demanda base" el valor respectivo de acuerdo a lo que obtuvo en la columna 11 de la tabla 4.

7.- Considere la misma rugosidad utilizada para el método anterior (0.0000003 m). Ingrese este valor en milímetros, de acuerdo a lo requerido por Epanet (0.0003 mm).

8.- La presión manométrica en el aparato crítico debe ser alrededor de lo recomendado en la normativa NEC-2011. Verifique este valor en tabla Nº 2.

9.- Configure la curva de la bomba de acuerdo a la curva de carga del modelo de bomba seleccionado. Como mínimo debe ingresar el valor caudal máximo probable (QMP) al inicio de la red y la carga agregada de la ruta al aparato crítico  $h_A$  anteriormente determinados.

10.- Cuando la tubería enlace conexiones, consigne en la propiedad "coeficiente de pérdidas" de las tuberías, la sumatoria de los coeficientes de pérdidas (k) de todos los accesorios existentes en la tubería analizada, exceptuando la conexión de fin de tubería. Por ejemplo, en la tubería cisterna-1que va desde la cisterna hasta el primer codo (conexión 1), se debe considerar solo la válvula de pie.

11.- Cuando la tubería enlace nodos diferentes a conexiones (bombas, válvulas, embalse o tanques), consigne en la propiedad "coeficiente de pérdidas" de las tuberías, la sumatoria de los coeficientes de pérdidas de todos los accesorios existentes en la tubería analizada (incluido el accesorio de fin de tubería (unión, llegada, entrada, etc)

12. Simule la red Epanet de la ruta seleccionada y contraste los resultados con los hallados mediante la hoja Excel. Elabore el análisis respectivo.

*Aplicando el método NEC-2011 y hojas Excel, determinar la ruta al aparato crítico considerando aquella que presenta la mayor carga agregada (aplicar la ecuación general de la energía). Luego simular ruta al aparato crítico determinada mediante Epanet*.

Tomando en cuenta el QMP ya calculados anteriormente realice el análisis hidráulico el edificio de laboratorio (A2) obteniendo la siguiente tabla, algunos datos ya se encuentran calculados en el método D-W ya aplicado anteriormente.

Tabla 5

| (1) | (2)         | (3)     | (4)   | (5)  | (6)   | (7)      | (8)  | (9)          | (10) |
|-----|-------------|---------|-------|------|-------|----------|------|--------------|------|
|     | Cisterna-39 | 0.00157 | 24.3  | 11   | 4.79  | 2.84     | 0.72 | 0.36         | 31   |
|     | 38 39       | 0.00150 | 24.3  | 17.2 | 7.57  | 0.36     | 0.36 | $\mathbf{0}$ |      |
|     | 37 38       | 0.00126 | 24.3  | 0.1  | 0.45  | $\Omega$ | 0.36 | 0.36         |      |
|     | 16 37       | 0.00065 | 24.3  | 3.7  | 0.38  | $\Omega$ | 0.36 | $\theta$     |      |
|     | 10 16       | 0.00053 | 24.3  | 3.7  | 0.26  | $\Omega$ | 0.36 | $\mathbf{0}$ |      |
|     | 5 10        | 0.00042 | 24.3  | 6.8  | 0.32  | 0.36     | 0.36 | $\mathbf{0}$ |      |
|     | $2 - 5$     | 0.00040 | 13.88 | 16.4 | 10.18 | 0.64     | 0.21 | 0.21         |      |
|     | $1 - 2$     | 0.00020 | 13.88 | 19.5 | 3.59  | 0.21     | 0.21 | $\mathbf{0}$ |      |

Cálculo de pérdidas método NEC-11, Bloque A2

Donde:

El material empleado es: Plástico y su constante m es: 0.00054 según la normativa NEC-11

- f. Es la ruta evaluada en el edificio A2.
- g. Son los tramos de tubería que están incluidos en la ruta.
- h. Es el caudal máximo probable, calculado con la ecuación 1 y 2 anteriormente.
- i. Es el diámetro interno de la tubería en milímetros.
- j. Es la longitud total en metros.
- k. Es la perdida de carga por longitud

Para el tramo de Cisterna-10 de la ruta 1, la perdida es la siguiente:

La velocidad del fluido ya se calculó en el método de Darcy-Weisbach.

$$
hf = m x L x \left(\frac{V^{1.75}}{D^{1.25}}\right)
$$
  

$$
hf = 0.00054 x 10.13 \text{m} x \left(\frac{(3.38 \frac{\text{m}}{\text{s}})^{1.75}}{(24.3 \text{mm})^{1.25}}\right)
$$
  

$$
hf = 4.79 \text{ m}
$$

Pérdidas de carga por accesorios.

Luego de calcular las pérdidas primarias se calculó la longitud equivalente de los accesorios que se encuentran en los subtramos con la ecuación 4

$$
Le = \left(A x \left(\frac{Dint}{25.4}\right) \pm B\right) x \left(\frac{120}{C}\right)^{1.8519}
$$

En donde A y B son los valores para el accesorio de la tabla 2 y C la constante de Hazen-Williams de la tabla 3.

Para el codo radio largo 90°:

A= $0.52$  y B=+ $0.04$ 

Para Te paso directo:

A= $0.53$  y B=+ $0.04$ 

Para Válvula de compuerta abierta:

A= $0.17$  y B= $+0.03$ 

Para el subtramo Cisterna-39 del tramo 1 los cálculos son los siguientes:

- l. Para el codo de 90°
- C=150 para tuberías de plástico nuevas.
- 8 codos desde la cisterna al nodo 39.

$$
Le = \left(A x \left(\frac{Dint}{25.4}\right) \pm B\right) x \left(\frac{120}{C}\right)^{1.8519}
$$
  

$$
Le = \left(0.52 x \left(\frac{24.3 \text{ mm}}{25.4}\right) + 0.04\right) x \left(\frac{120}{150}\right)^{1.8519}
$$
  

$$
Le = 0.3428 x 8 = 2.84m
$$

Una vez calculada la longitud equivalente en metros se calcula la perdida con la ecuación 3 como si fuera una tubería

$$
hf = m x L x \left(\frac{V^{1.75}}{D^{1.25}}\right)
$$
  

$$
hf = 0.00054 x 2.84 \text{ m} x \left(\frac{(3.38 \frac{\text{m}}{\text{s}})^{1.75}}{(24.3 \text{mm})^{1.25}}\right)
$$

$$
hf=1.3\ m
$$

m. Para Te paso directo:

- **C=**150 para tuberías de plástico nuevas.

- 2 Te desde la cisterna al nodo 39.

$$
Le = \left(A x \left(\frac{Dint}{25.4}\right) \pm B\right) x \left(\frac{120}{C}\right)^{1.8519}
$$
  
\n
$$
Le = \left(0.53 x \left(\frac{24.3 \text{ mm}}{25.4}\right) + 0.04\right) x \left(\frac{120}{150}\right)^{1.8519}
$$
  
\n
$$
Le = 0.3494 x 2 = 0.72 \text{ m}
$$
  
\n
$$
hf = m x L x \left(\frac{V^{1.75}}{D^{1.25}}\right)
$$
  
\n
$$
hf = 0.00054 x 0.72 \text{ mx} \left(\frac{(3.38 \frac{\text{m}}{\text{s}})^{1.75}}{(24.3 \text{mm})^{1.25}}\right)
$$
  
\n
$$
hf = 0.3 \text{ m}
$$

- n. Para Válvula de pie:
- C=150 para tuberías de plástico nuevas.
- 1 válvula de pie

$$
Le = \left(A x \left(\frac{D\,int}{25.4}\right) \pm B\right) x \left(\frac{120}{C}\right)^{1.8519}
$$
  

$$
Le = \left(6.38 x \left(\frac{24.3 \, \text{mm}}{25.4}\right) + 0.4\right) x \left(\frac{120}{150}\right)^{1.8519}
$$
  

$$
Le = 0.36 x 1 = 0.36 \, \text{m}
$$
  

$$
hf = m x L x \left(\frac{V^{1.75}}{D^{1.25}}\right)
$$
  

$$
hf = 0.00054 x 0.36 \, \text{m}x \left(\frac{(3.38 \frac{\text{m}}{\text{s}})^{1.75}}{(24.3 \text{mm})^{1.25}}\right)
$$
  

$$
hf = 0.2 \, \text{m}
$$

**(10**) Sumatoria de pérdidas primarias y secundarias.

De los resultados obtenidos se observó que las pérdidas totales del tramo 1 representan mayoría por lo tanto la ruta al aparato critico se analizó en ese tramo el cual comprende toda la trayectoria desde la cisterna a el grifo ubicado en la terraza del Bloque A2 y se procedió hacer el cálculo utilizando la ecuación 18 de carga agregada.

En donde:

 $h<sub>L</sub> = 31 m$  $Z_1=0$  m  $Z_2$ = 12.7 m

 $P_1=0$  Pa

P2= 70000 Pa (Presión recomendada en la normativa NEC-11 para un correcto funcionamiento de aparatos hidrosanitarios).

 $V_1=0$  m/s

 $V_2 = 1.32$  m/s

$$
h_A = h_L + (z_2 - z_1) + \frac{v_2^2 - v_1^2}{2g} + \frac{p_2 - p_1}{\gamma}
$$
  

$$
h_A = 31 \, \text{m} + (12.7 \, \text{m} - 0 \, \text{m}) + \frac{(1.32 \, \frac{m}{s})^2 - (0 \, \frac{m}{s})^2}{2(9.81 \, \frac{m}{s^2})} + \frac{70000 \, \text{Pa} - 0 \, \text{Pa}}{9790 \, \frac{N}{m^3}}
$$
  

$$
h_A = 50.92 \, \text{m}
$$

Calculada la carga agregada que debe ingresar por parte de algún sistema de bombeo u otro dispositivo (el cual puede ser la misma red de agua potable), Se calculó la potencia de la bomba ya que en este caso particular del bloque A2 el edificio cuenta con una bomba instalada.

De la ecuación 19

$$
P_a = \frac{h_A \times \gamma \times Q}{n}
$$
  

$$
P_a = \frac{50.92 \cdot m \times 9790 \frac{N}{m^3} \times 0.00157 \frac{m^3}{s}}{0.5}
$$
  

$$
P_a = 1564 \text{ W}
$$

La potencia calculada con el Método de D-W en HP es:

$$
P_a = \frac{1564 \, W}{745 \, W} x1HP = 2.1 \, HP
$$

- ➢ Realizar un análisis comparativo, solo en la *Ruta al aparato crítico*, considerando los métodos: Darcy-Excel, Darcy- EPANET, NEC 2011-Excel, NEC 2011-Epanet, previamente desarrollados. Para todos los tramos de la ruta analice: el caudal máximo probable, velocidad, pérdida unitaria. Asimismo, determine la carga agregada total.
- ➢ Seleccionar el modelo de bomba que presente la mayor eficiencia. En caso de requerirlo plantee una variante para optimizar la eficiencia del sistema.

#### *Dibujar el isométrico de la ruta al aparato crítico*

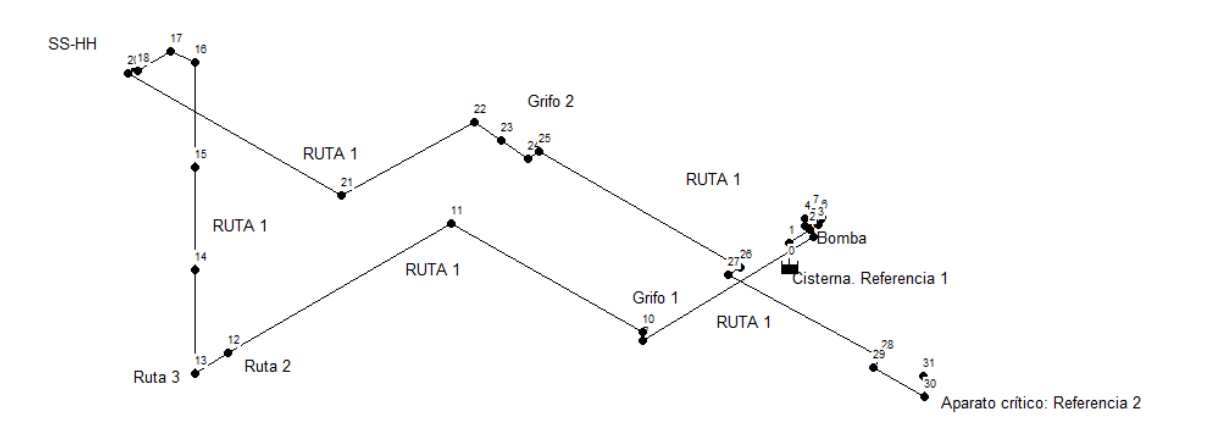

# **MARCO TEÓRICO:** (a elaborar por el estudiante)

- ➢ Red externa de agua potable-REDAP
- ➢ Red interna de agua potable-RIDAP
- ➢ Tipos de RIDAP: ramificada, en anillo
- ➢ Aparatos sanitarios
- ➢ Tipos de tuberías y accesorios para RIDAP
- ➢ Método Darcy-Weisbach para el diseño de redes hidráulicas
- ➢ Normativa NEC-2011 para el diseño de RIDAP

➢ Selección de bombas

# **RESULTADOS OBTENIDOS (a elaborar por el estudiante)**

Redactar los resultados de acuerdo a los objetivos y actividades planteados

# **DISCUSIÓN (a elaborar por el estudiante)**

Redactar la discusión de acuerdo a los resultados obtenidos

### **CONCLUSIONES (a elaborar por el estudiante)**

Redactar la discusión de acuerdo discusiones

### **RECOMENDACIONES (elaborar por el estudiante)**

Para mejorar la metodología o generar nuevas ideas guías de prácticas RIDAP

### **PREGUNTAS DE CONTROL (deben ser respondidas por el estudiante)**

- $\geq$  *i*. Qué entiende por red interna de agua potable?
- $\geq \mathcal{L}$ Cuál es la diferencia entre red, tramo y nodo?
- ➢ ¿Cuáles son los componentes de una red interna de agua potable?
- ➢ ¿Cómo se calcula la potencia de una bomba?

# **BIBLIOGRAFÍA: (Citar de acuerdo a las Norma APA séptima edición)**

#### **Guía de configuración del proyecto:**

- 1. Una vez se ha ejecutado el programa seleccione "**Archivo**" y luego en "**Nuevo**".
- 2. Seleccione "**Proyecto"** y luego en "**Predeterminado"** para abrir el cuadro de diálogo de *Valores Predeterminados* del proyecto.
- 3. En la página "**Etiquetas ID"**, borre todos los campos *Prefijo ID* e introduzca el valor 1 al campo *Incremento ID*. Esto hará que EPANET asigne etiquetas numéricas consecutivas a cada nuevo objeto de forma automática.
- 4. En la página **Opciones Hidráulicas** elija LPS (litros/segundo) como las *Unidades de Caudal* y Darcy-Weisbach (D-W) como *Ecuación de Pérdidas*.
- 5. Presione **Aceptar** para terminar con la selección y cerrar la ventana.
- 6. En primer lugar, hay que añadir el depósito presionando el botón  $\Box$  en la barra de Herramientas del Plano. A continuación, presione con el ratón sobre el plano en el lugar donde desea colocar el depósito.
- 7. Lo siguiente que haremos será añadir las conexiones. Para ello, presione el botón la barra de herramientas y a continuación presione con el ratón sobre el plano en las localizaciones de los nudos.
- 8. Empezaremos con la *Tubería 1* que conecta *la cisterna* y al *Nudo 1*.
- 9. Presione el botón  $\Box$  de la barra de herramientas.
- 10. Presione con el ratón sobre la *cisterna* y después sobre el *Nudo 1*.
- 11. Añada la bomba presionando el botón  $\mathbb{C}$  y continúe agregando los nodos y tuberías y agrege a cada uno de los nodos los valores de demanda base y cota o (altura) para las tuberías agregue la longitud, el diámetro la rugosidad.
- 12. Para configurar la bomba seleccione la bomba instalada en el *Editor de Propiedades* y asigne el valor de etiqueta ID 1 en el campo **Curva Característica**.
- 13. A continuación, para crear a la Curva Característica. debe ir a la página **Datos** del *Buscador*, seleccione **Curvas** en la lista desplegable y presione el botón **Añadir**. Se añadirá una nueva *Curva 1* a la base de datos y aparecerá el cuadro de diálogo del *Editor de Curva*.
- 14. Introduzca en el cuadro el caudal y la altura de la bomba calculada.

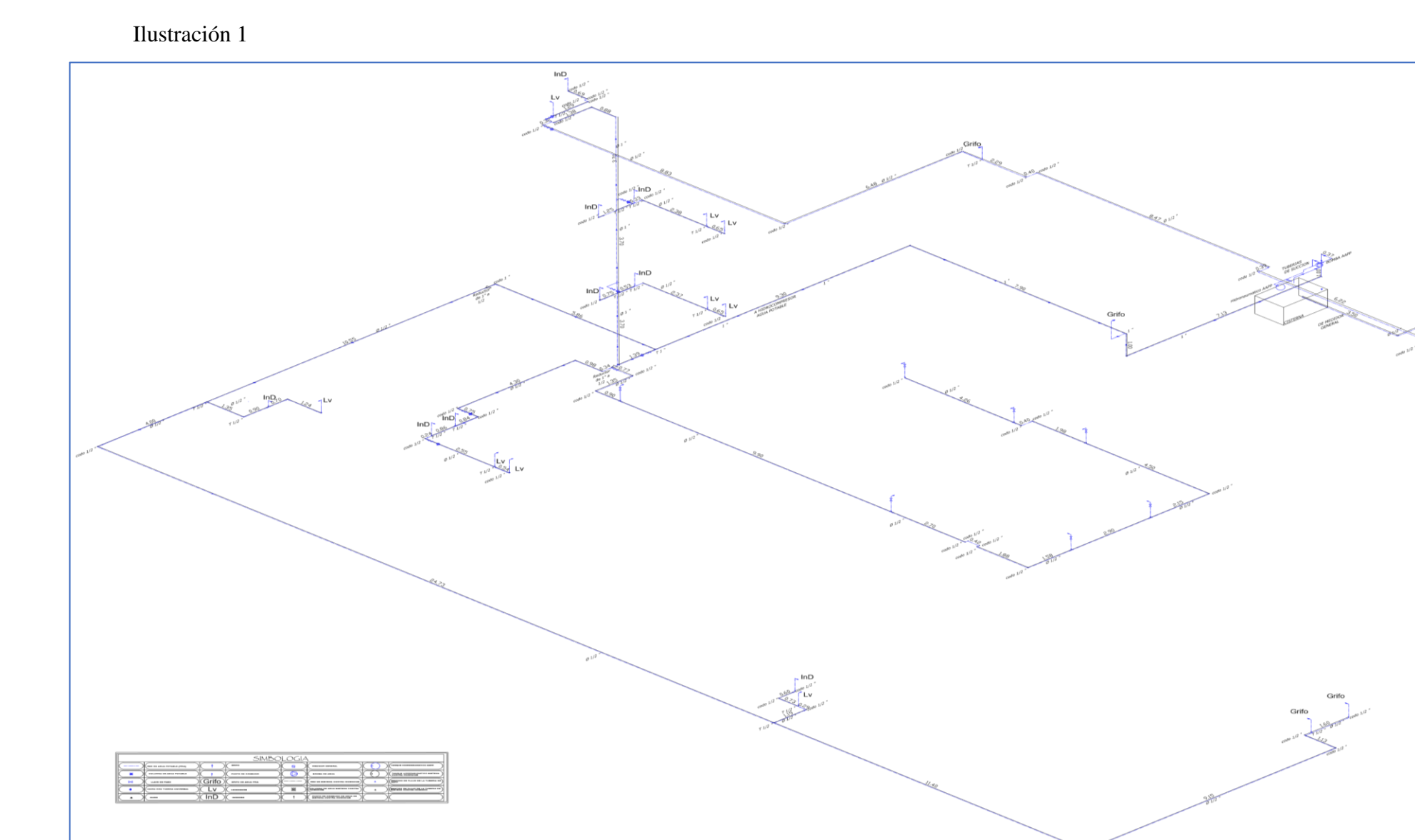

arifo

#### **Anexo 5. Evidencia de socialización.**

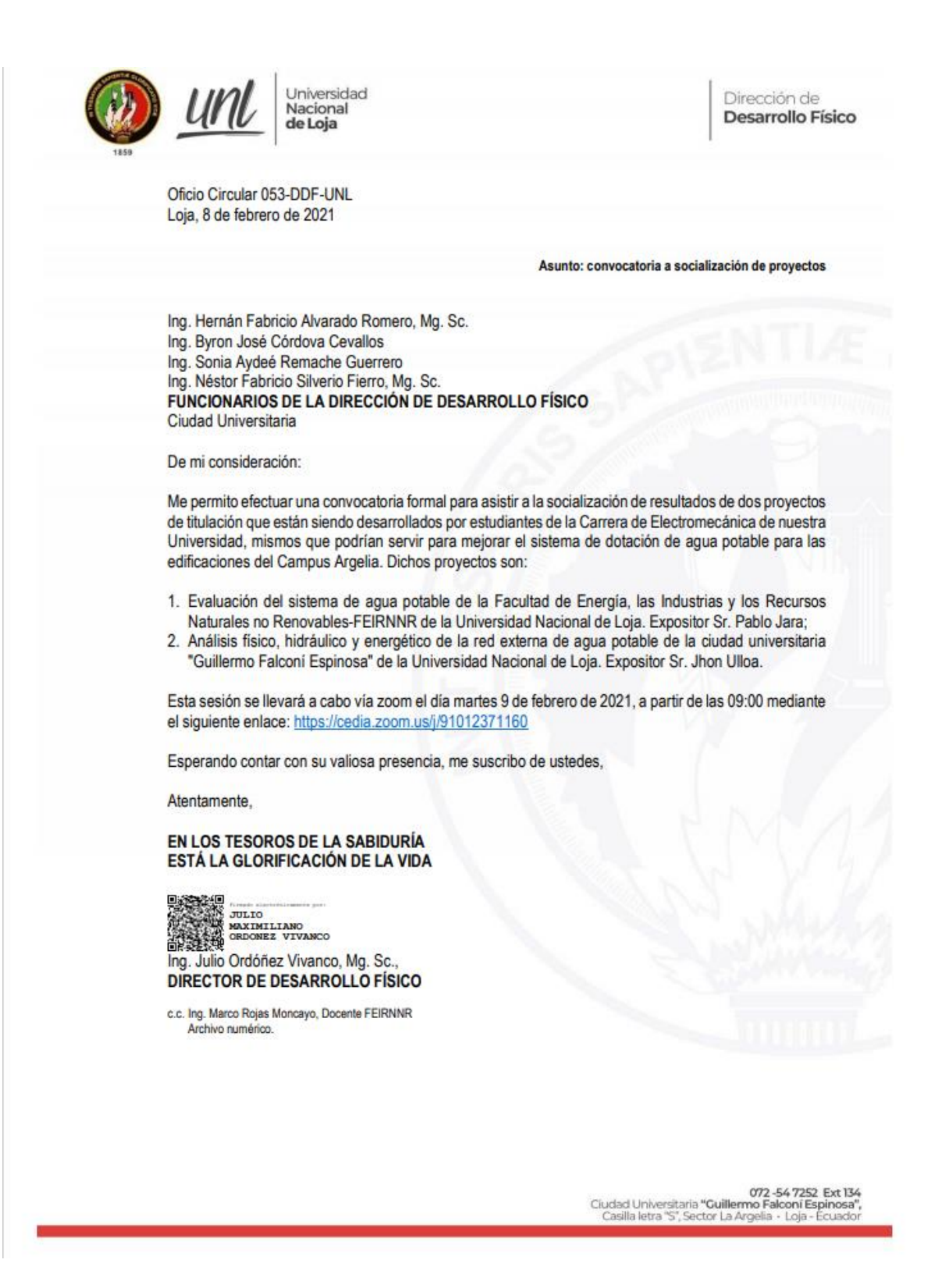

# **Anexo 6. Memoria de socialización de resultados a la Unidad de Desarrollo Físico de la UNL.**

La sesión de trabajo convocada por el Ing. Julio Ordoñez, director de la Unidad de Desarrollo Físico de la UNL, contó con la presencia de todos sus técnicos, el Ing. Marco Rojas, director de la presente tesis y el compañero Jhon Ulloa, tesista de la carrera.

Luego de las presentaciones y agradecimientos respectivos, el Ing. Marco Rojas hizo una presentación general del proyecto, así como de sus objetivos. A continuación, el tesista pablo Jara, autor del presente proyecto, explicó los principales resultados de los objetivos. Hizo referencia al cálculo realizado en Excel con el método de Darcy-Weisbach en el bloque A2 y posteriormente comparado con la simulación del mismo bloque, pero esta vez en Epanet. Señaló que los resultados coinciden tanto en caudal, velocidad y pérdidas unitarias. También explicó los cálculos hidráulicos utilizando la normativa NEC 2011. La presentación, fue del agrado del ingeniero Julio Ordoñez, ya que comentó que existe un problema complejo dentro de las edificaciones de la Universidad Nacional de Loja, al existir pérdidas por fugas provocando que las redes no operen adecuadamente, además de recomendar que para posteriores proyectos de tesis se podría plantear un método de medición a la red de los edificios con aparatos de buena precisión.

La ingeniera Sonia Remache felicitó el trabajo realizado y recomendó que para proyectos futuros se podría implementar equipos electrónicos para obtener mediciones más exactas, que con manómetros.

El ing. Fabrico Silverio señaló que en la actualidad la Unidad de desarrollo Físico está actualizando el catastro de las edificaciones de la UNL, con todos sus elementos físicos y sanitarios.

De las actividades desarrolladas tanto en el libro Excel como en epanet, la memoria técnica realizada y las prácticas para laboratorio el ingeniero Fabricio Alvarado, felicitó el trabajo que se ejecutó ya que se observa preocupación por parte del tesista y la carrera en involucrase en conocer como están funcionando las instalaciones de nuestra institución, también pidió que se siga implementando al resto de facultades e incentivar a los estudiantes de la carrera que ayuden al análisis de las RIDAP de las edificaciones , puesto que ahí se pueden generar muchos más proyectos de tesis.

El ingeniero Byron Córdova felicitó por exposición que se constituye como un rediseño de las redes internas de agua potable, haciendo una sugerencia. Por otro lado comenta que existen algunos edificios antiguos donde es necesario evaluar si están operativas las redes de agua potable, o se debería instalar nuevas porque cuentan con tuberías de hierro galvanizado, donde existe formación de oxido y producto de esto se produce una disminución del diámetro de tubería.

Los comportamientos de las redes en el cálculo de Darcy-Weisbach y de la normativa NEC-11, obedecen a velocidades dentro de lo que sugiere la norma, los caudales máximos probables representan la demanda de los edificios y las cargas agregadas indican la presión de acometida o potencia de bomba, dependiendo del edificio que se realizó el análisis.

Por otro lado, la idea de las prácticas de laboratorio para los estudiantes de sexto módulo de la Materia de Mecánica de Fluidos, también se dio a conocer y comentaron que si se analiza un edificio con problemas de la realidad los estudiantes podrían desarrollar más su imaginación y pensamiento crítico sobre cómo se encuentra la red del edificio estudiado y poder sacar conclusiones.